# Data Representation and Intro SQL

January 28, 2020 Data Science CSCI 1951A Brown University Instructor: Ellie Pavlick HTAs: Josh Levin, Diane Mutako, Sol Zitter

# But first!

- Waitlist—we are working our way through
- Top Hat; Have pen/paper or sit by someone who does—this will help for working through longer in-class exercises
- Start/end times. Please don't leave early! 3 minutes per day = one whole lecture!
- Sign the collab policy!
- SQL out, labs starting this week
- Project Mixer next week
- I have office hours today—come say hi! Talk to me about project ideas

#### But first!

# Burning Questions?

# Data Representation and Intro SQL

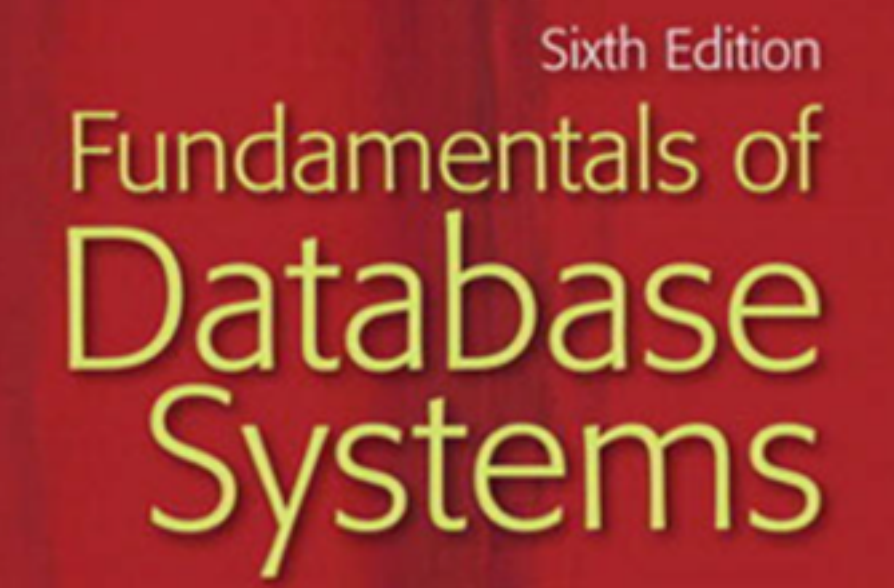

#### Elmasri • Navathe

#### DATABASES FOR DATA SCIENTIST

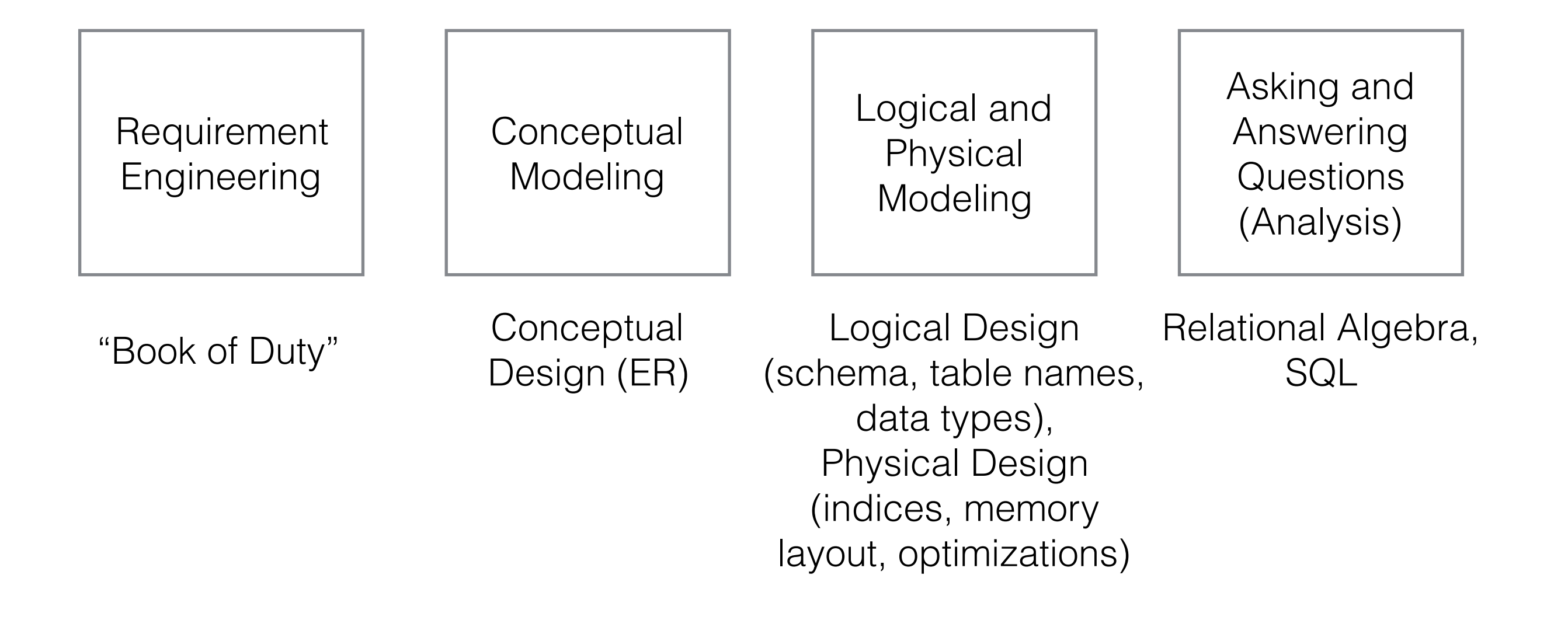

[https://cs.brown.edu/courses/csci1951-a/res/static/lec02\\_databases.pdf](https://cs.brown.edu/courses/csci1951-a/res/static/lec02_databases.pdf)

#### DATABASES FOR DATA SCIENTIST

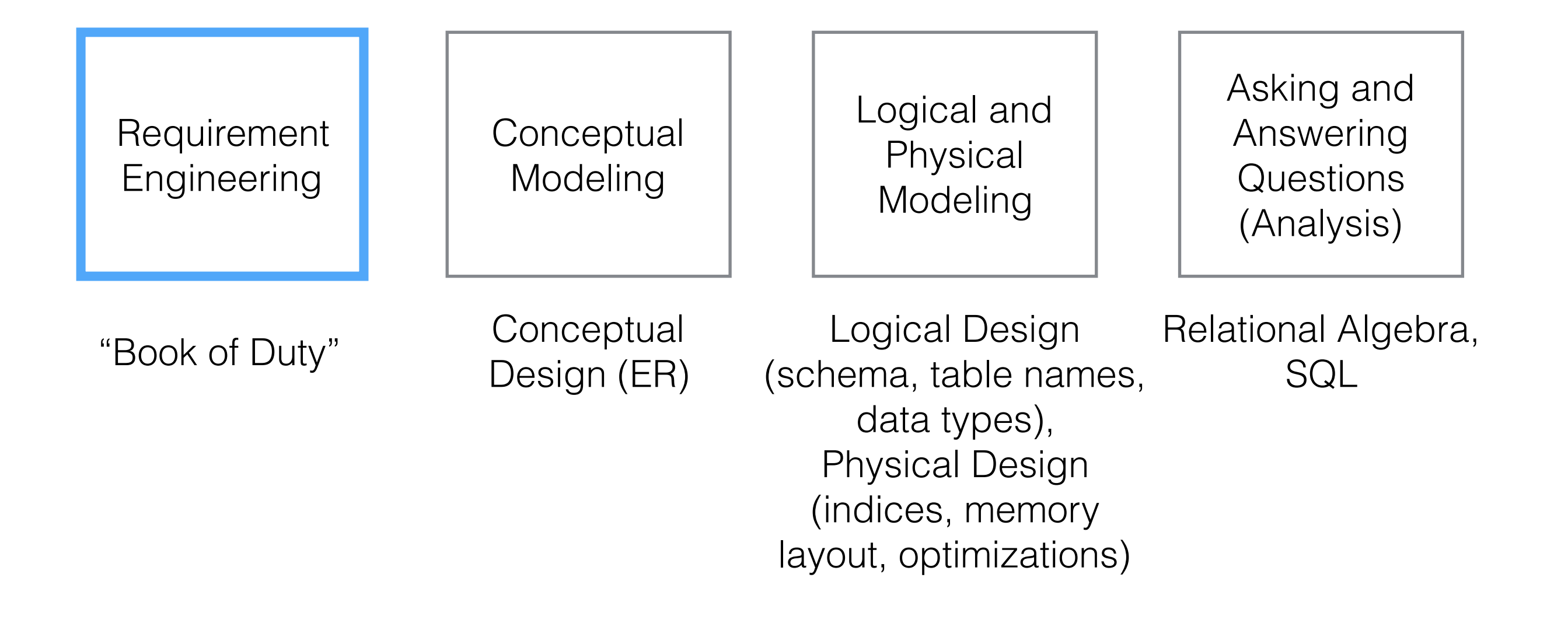

[https://cs.brown.edu/courses/csci1951-a/res/static/lec02\\_databases.pdf](https://cs.brown.edu/courses/csci1951-a/res/static/lec02_databases.pdf)

# "Book of Duty"/"Miniworld"

- Informal description of data domain
- In natural language:
	- What are the objects you care about?
	- What properties/attributes of those objects are you measuring?
	- What are the relationships between them?
	- What assumptions are we making? (E.g. sizes, cardinalities)
	- What is the workload on the database (Read-only? Read/write?)
	- Permissions and privacy concerns?

#### The most distinctive jargon in U.S. job listings

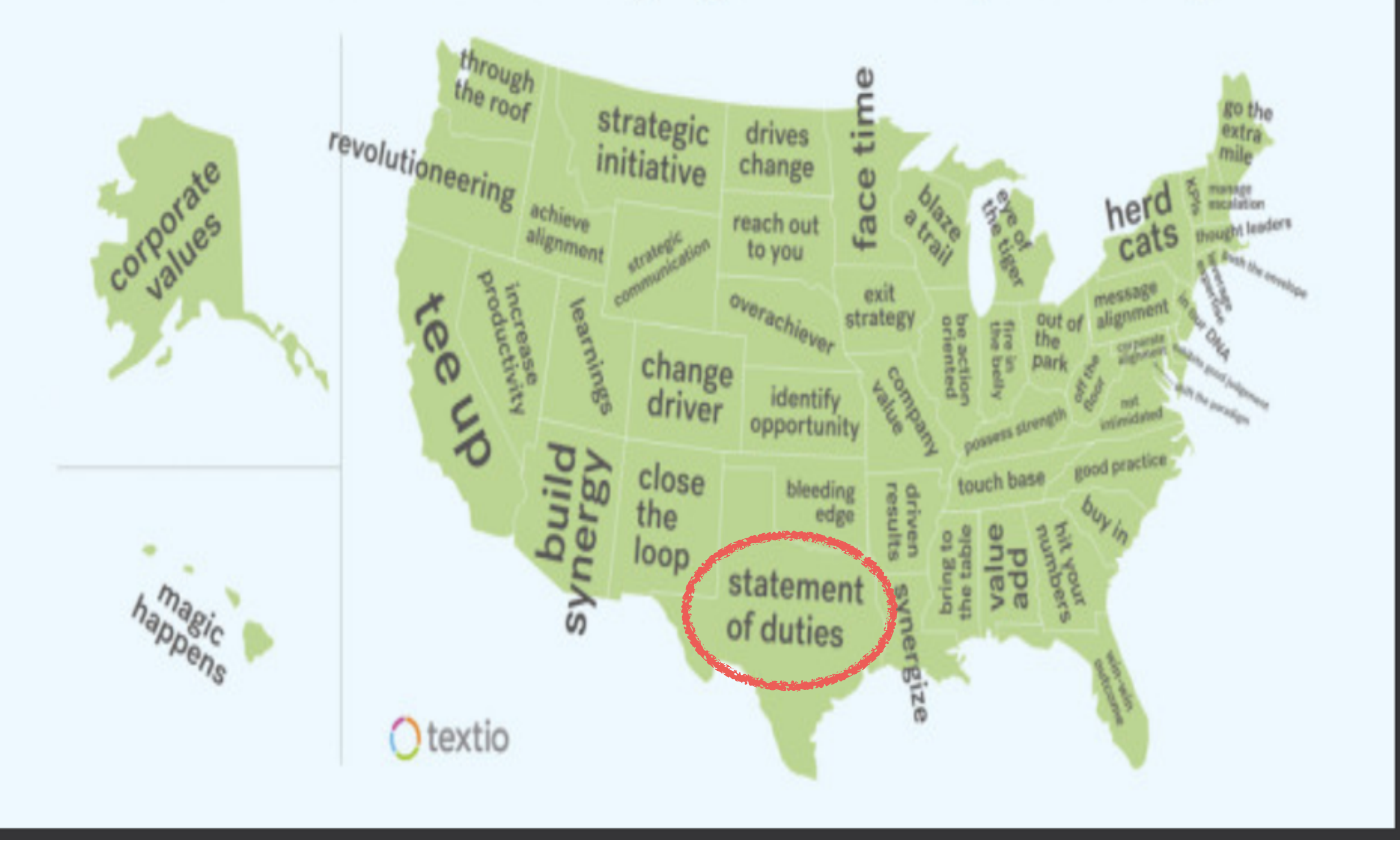

- Project: We want to analyze political trends surrounding 2020 primary candidates
- Plan: Crawl Twitter for posts from or about 2020 primary candidates. We want to analyze the spread of opinions, through through following/follower relationships, share/retweet chains, and language use

- Objects used:
- Domains of attributes of objects:
- Identifiers, references / relationships:
- Cardinalities:

- Distributions:
- $\bullet$  Workload:
- Priorities and service level agreements:

- Objects used: People, Tweets, Candidates
- Domains of attributes of objects:
- Identifiers, references / relationships:
- Cardinalities: Every tweet has exactly one author, one author, one author, one author, and have many tweets, and
- Distributions:
- $\bullet$  Workload:
- Priorities and service level agreements:

- Objects used: People, Tweets, Candidates
- Domains of attributes of objects: Tweets have timestamps (date), authors (Person), text (max 140 characters), attachments, hashtags…
- Identifiers, references / relationships:
- Cardinalities: Every tweet has exactly one author, one author, one author, one author, and have many tweets, and
- Distributions:
- $\bullet$  Workload:
- Priorities and service level agreements:

- Objects used: People, Tweets, Candidates
- Domains of attributes of objects: Tweets have timestamps (date), authors (Person), text (max 140 characters), attachments, hashtags…
- Identifiers, references / relationships: People have unique IDs, People author Tweets, People retweet Tweets, People like Tweets, People follow People, Tweets mention People…
- Cardinalities:
- Distributions:
- $\bullet$  Workload:
- Priorities and service level agreements:

- Objects used: People, Tweets, Candidates
- Domains of attributes of objects: Tweets have timestamps (date), authors (Person), text (max 140 characters), attachments, hashtags…
- Identifiers, references / relationships: People have unique IDs, People author Tweets, People retweet Tweets, People like Tweets, People follow People, Tweets mention People…
- Cardinalities: Every tweet has exactly one author, one author can have many tweets, a tweet can mention 0 to many candidates, a candidate can be mentioned in 0 to many tweets
- Distributions:
- $\bullet$  Workload:
- Priorities and service level agreements:

- Objects used: People, Tweets, Candidates
- Domains of attributes of objects: Tweets have timestamps (date), authors (Person), text (max 140 characters), attachments, hashtags…
- Identifiers, references / relationships: People have unique IDs, People author Tweets, People retweet Tweets, People like Tweets, People follow People, Tweets mention People…
- Cardinalities: Every tweet has exactly one author, one author can have many tweets, a tweet can mention 0 to many candidates, a candidate can be mentioned in 0 to many tweets
- Distributions: Some people tweet a lot, others just follow; some candidates are mentioned a lot; follower/followee asymmetries
- $\bullet$  Workload:
- Priorities and service level agreements:

- Objects used: People, Tweets, Candidates
- Domains of attributes of objects: Tweets have timestamps (date), authors (Person), text (max 140 characters), attachments, hashtags…
- Identifiers, references / relationships: People have unique IDs, People author Tweets, People retweet Tweets, People like Tweets, People follow People, Tweets mention People…
- Cardinalities: Every tweet has exactly one author, one author can have many tweets, a tweet can mention 0 to many candidates, a candidate can be mentioned in 0 to many tweets
- Distributions: Some people tweet a lot, others just follow; some candidates are mentioned a lot; follower/followee asymmetries
- Workload: scrape and populate once, read often
- Priorities and service level agreements:

- Objects used: People, Tweets, Candidates
- Domains of attributes of objects: Tweets have timestamps (date), authors (Person), text (max 140 characters), attachments, hashtags…
- Identifiers, references / relationships: People have unique IDs, People author Tweets, People retweet Tweets, People like Tweets, People follow People, Tweets mention People…
- Cardinalities: Every tweet has exactly one author, one author can have many tweets, a tweet can mention 0 to many candidates, a candidate can be mentioned in 0 to many tweets
- Distributions: Some people tweet a lot, others just follow; some candidates are mentioned a lot; follower/followee asymmetries
- Workload: scrape and populate once, read often
- Priorities and service level agreements: "right to be forgotten" rules...

#### DATABASES FOR DATA SCIENTIST

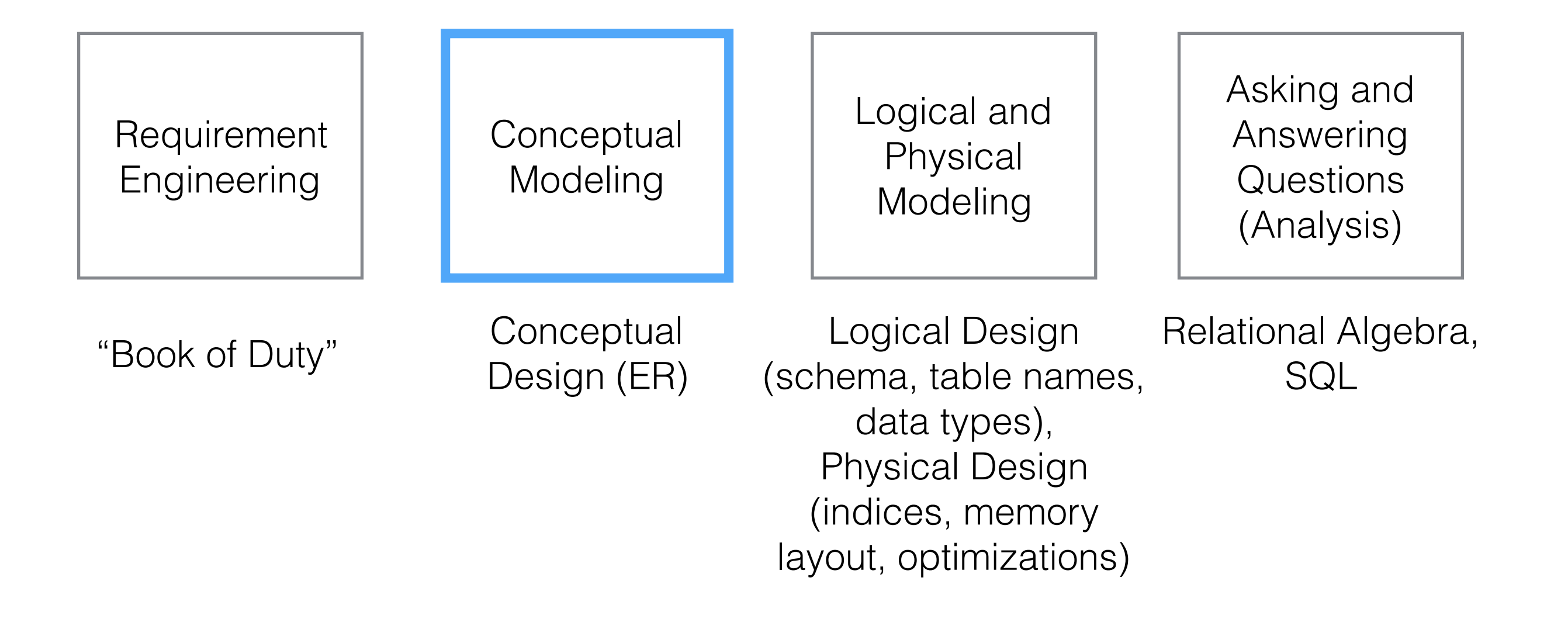

https://cs.brown.edu/courses/gsci1951-a/res/static/lec02\_databases.pdf

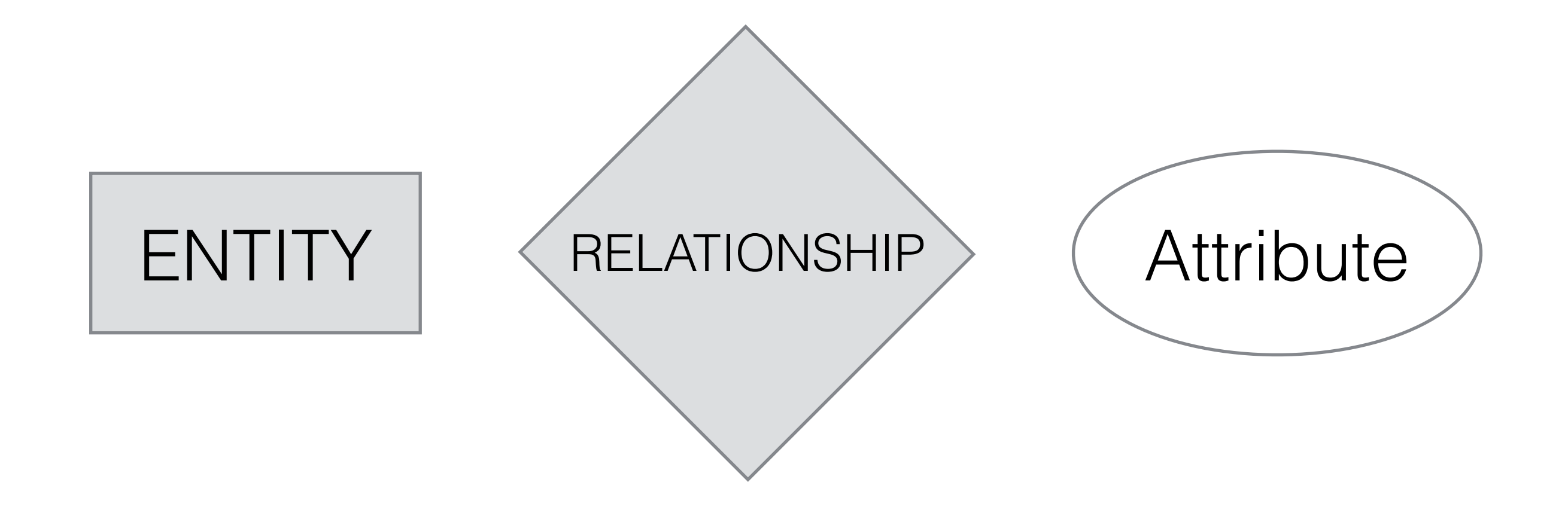

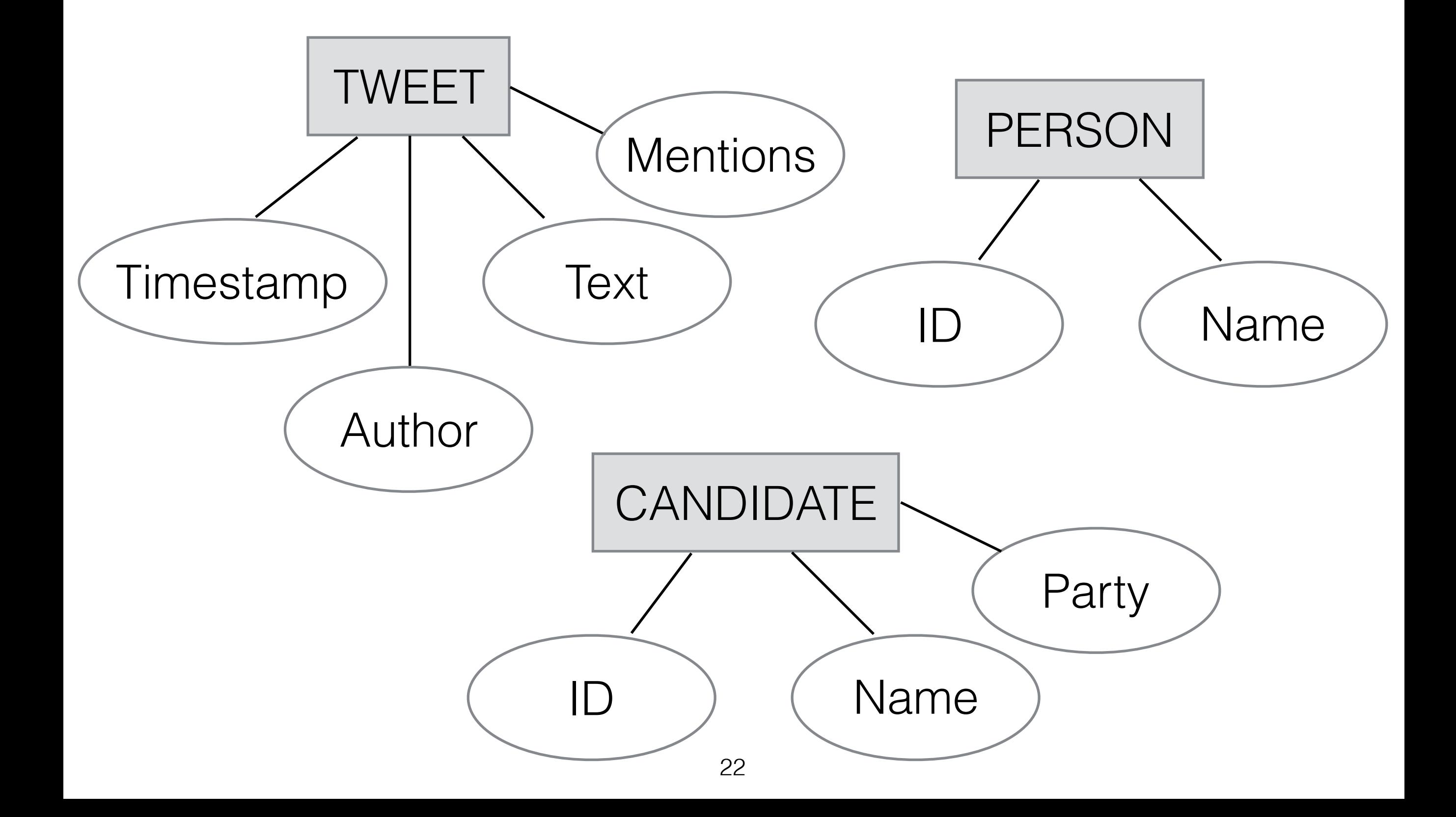

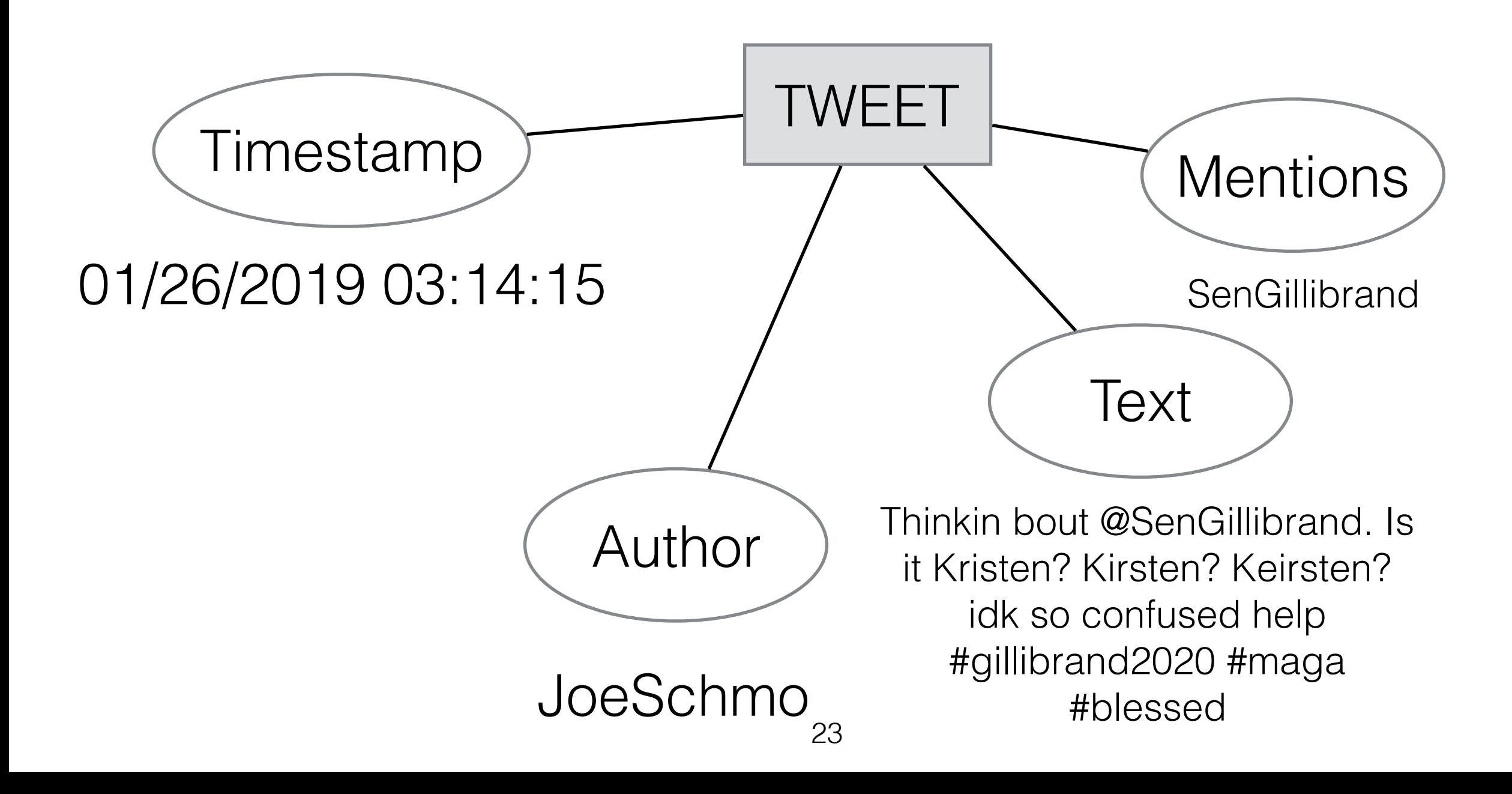

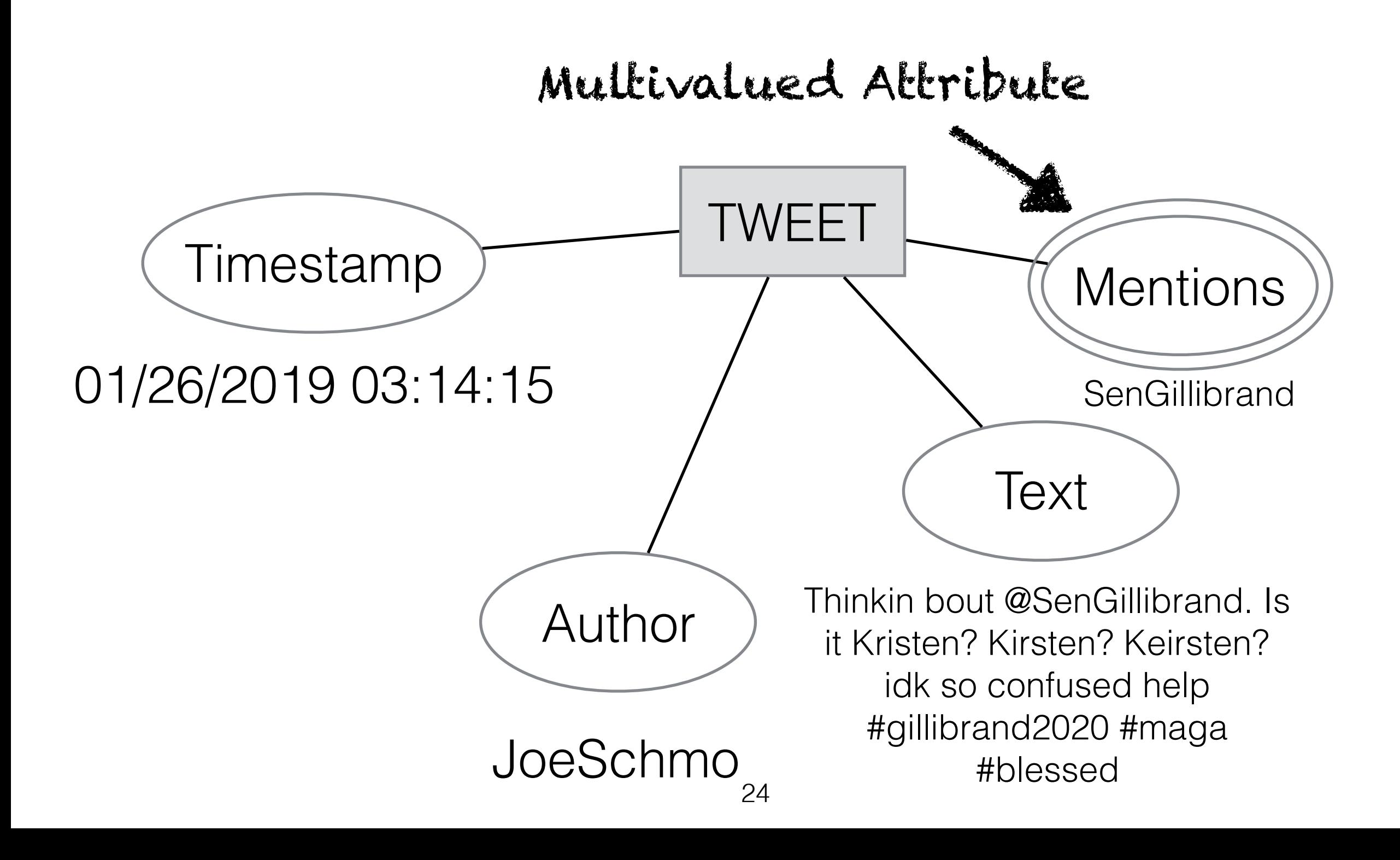

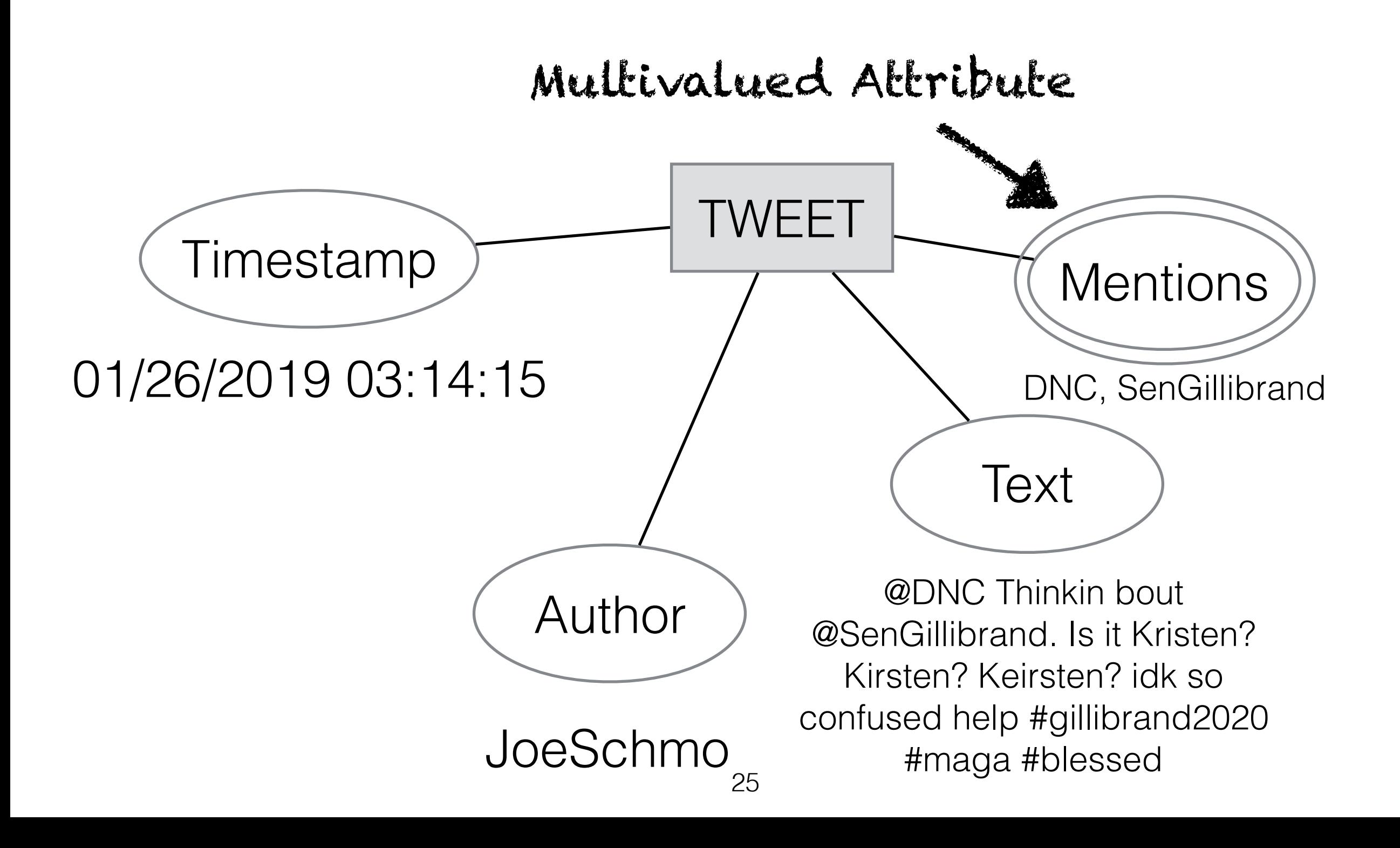

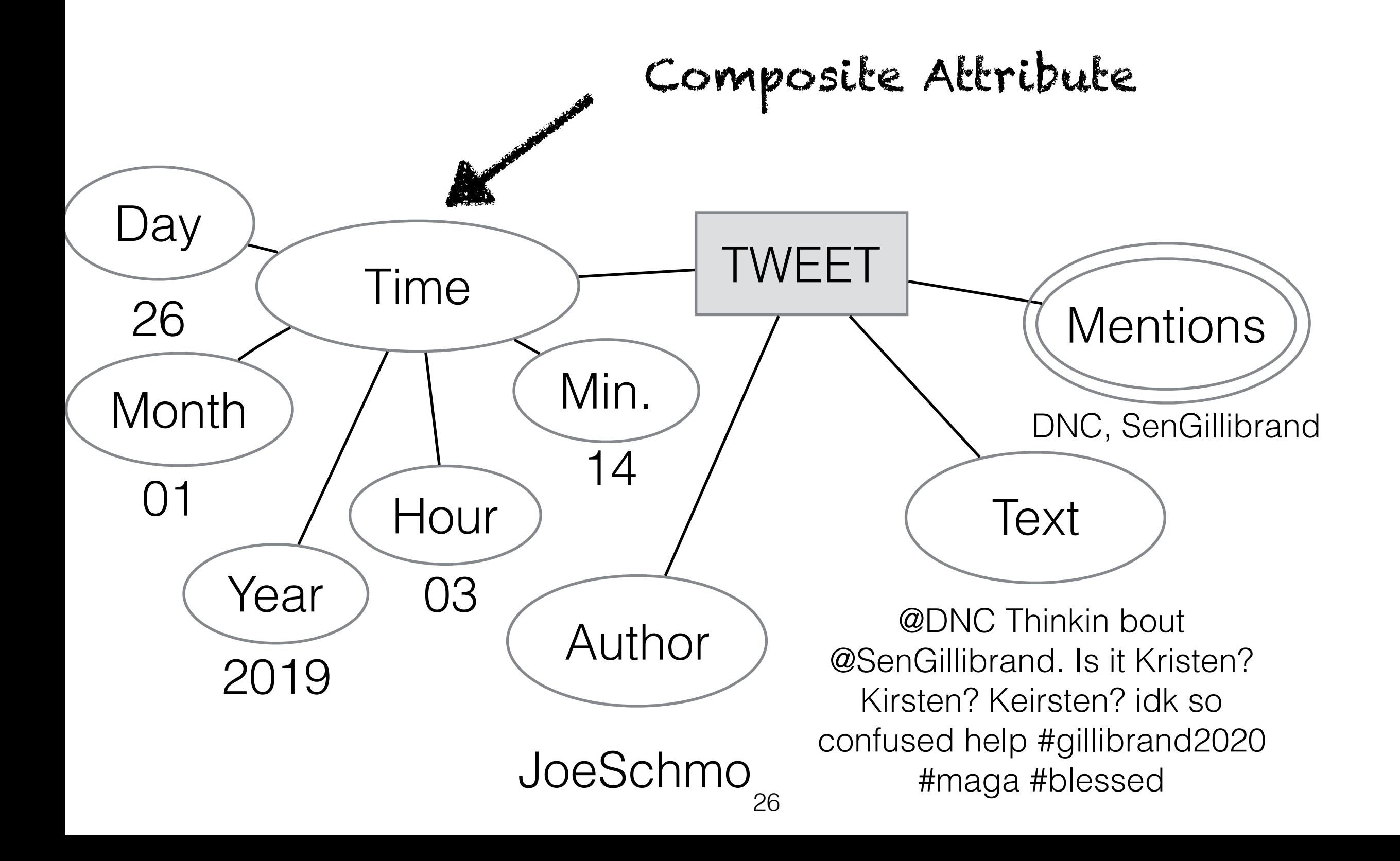

#### Clicker Question!

#### Clicker Question! Which representation is better?

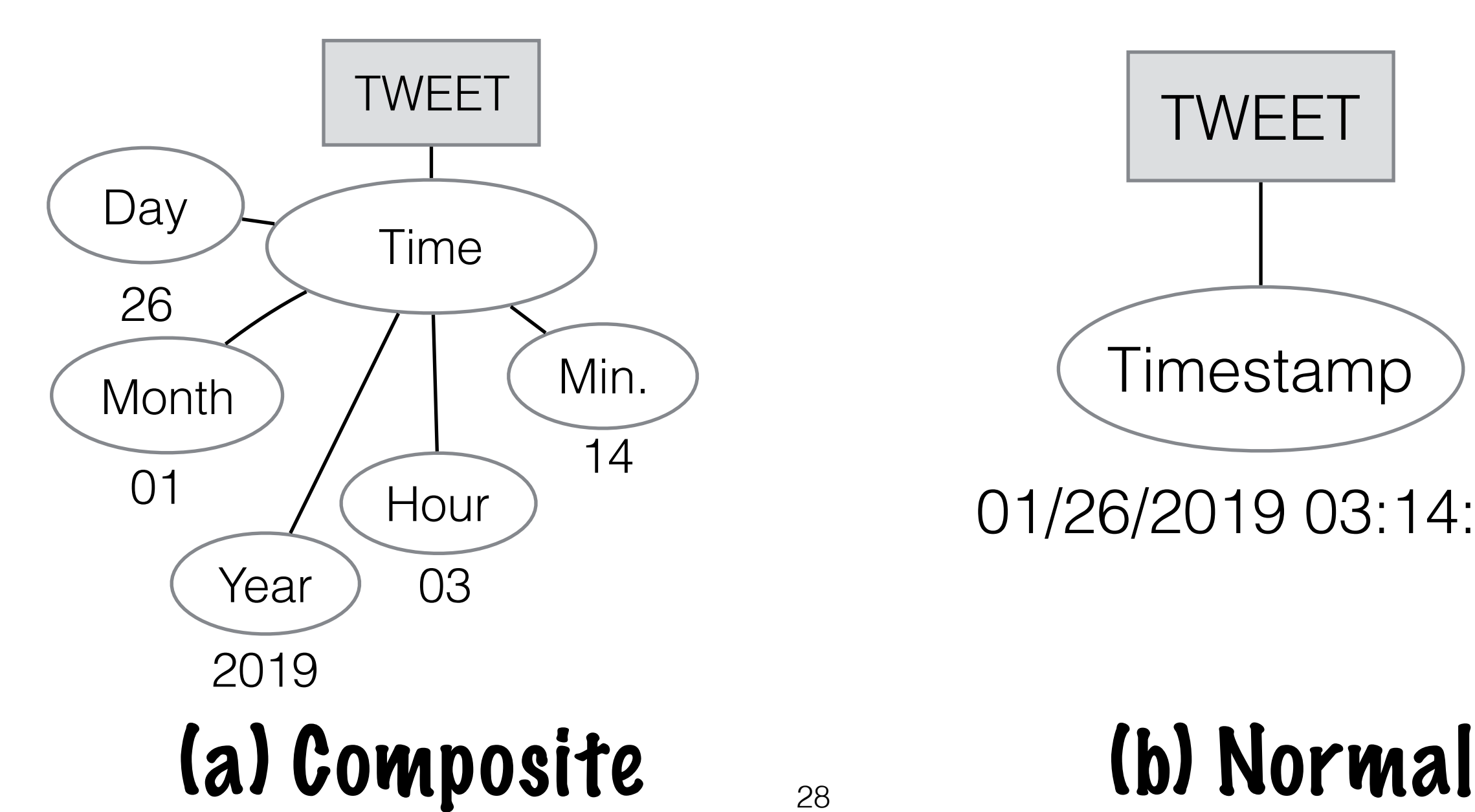

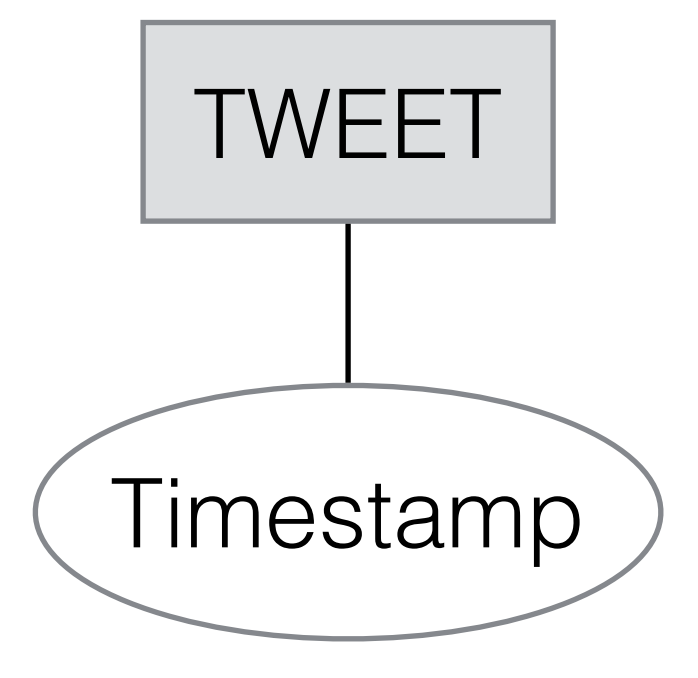

01/26/2019 03:14:15

#### Clicker Question! Which representation is better?

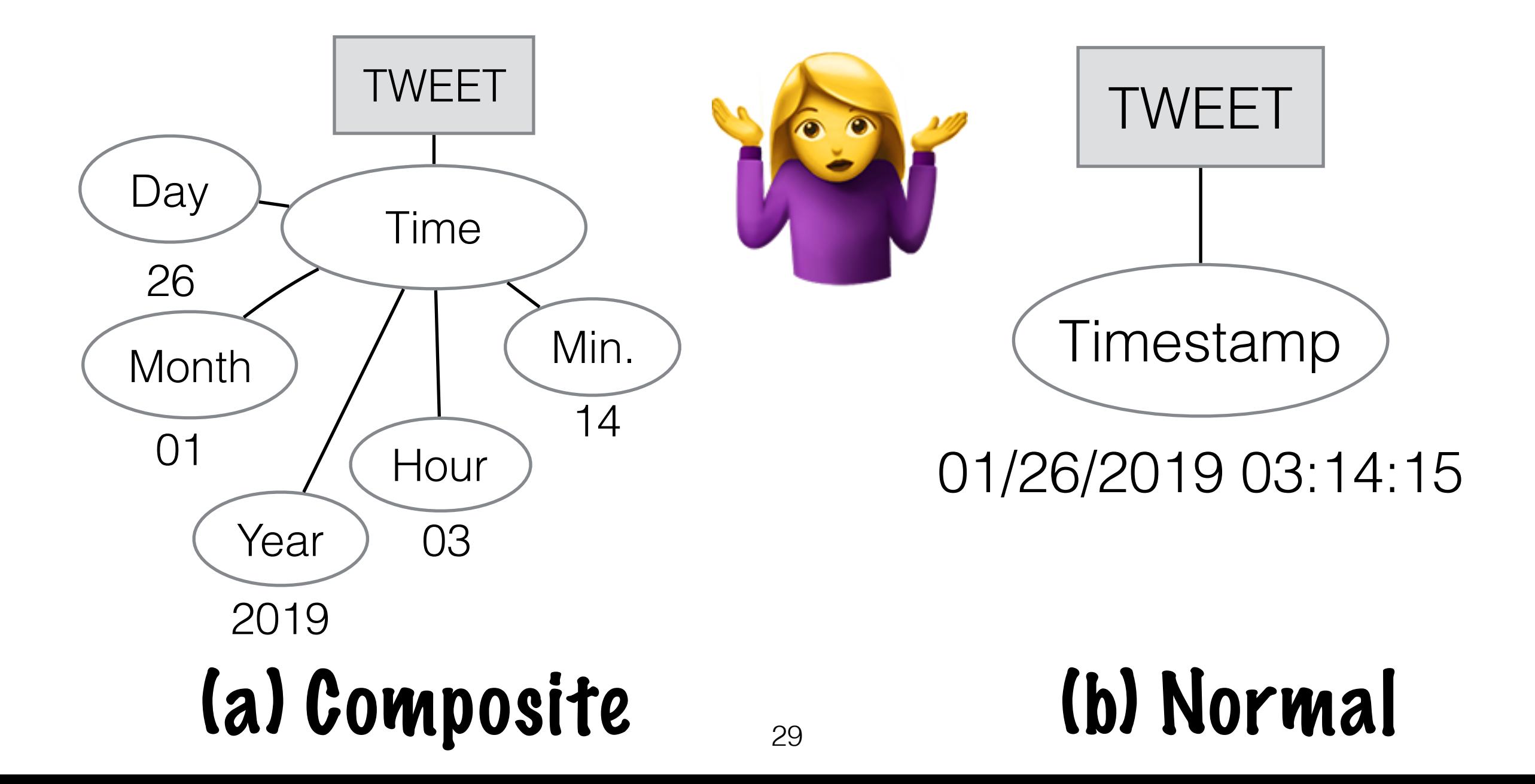

Find all tweets sent between 2am and 4am that mention democratic primary candidates ❌❌❌

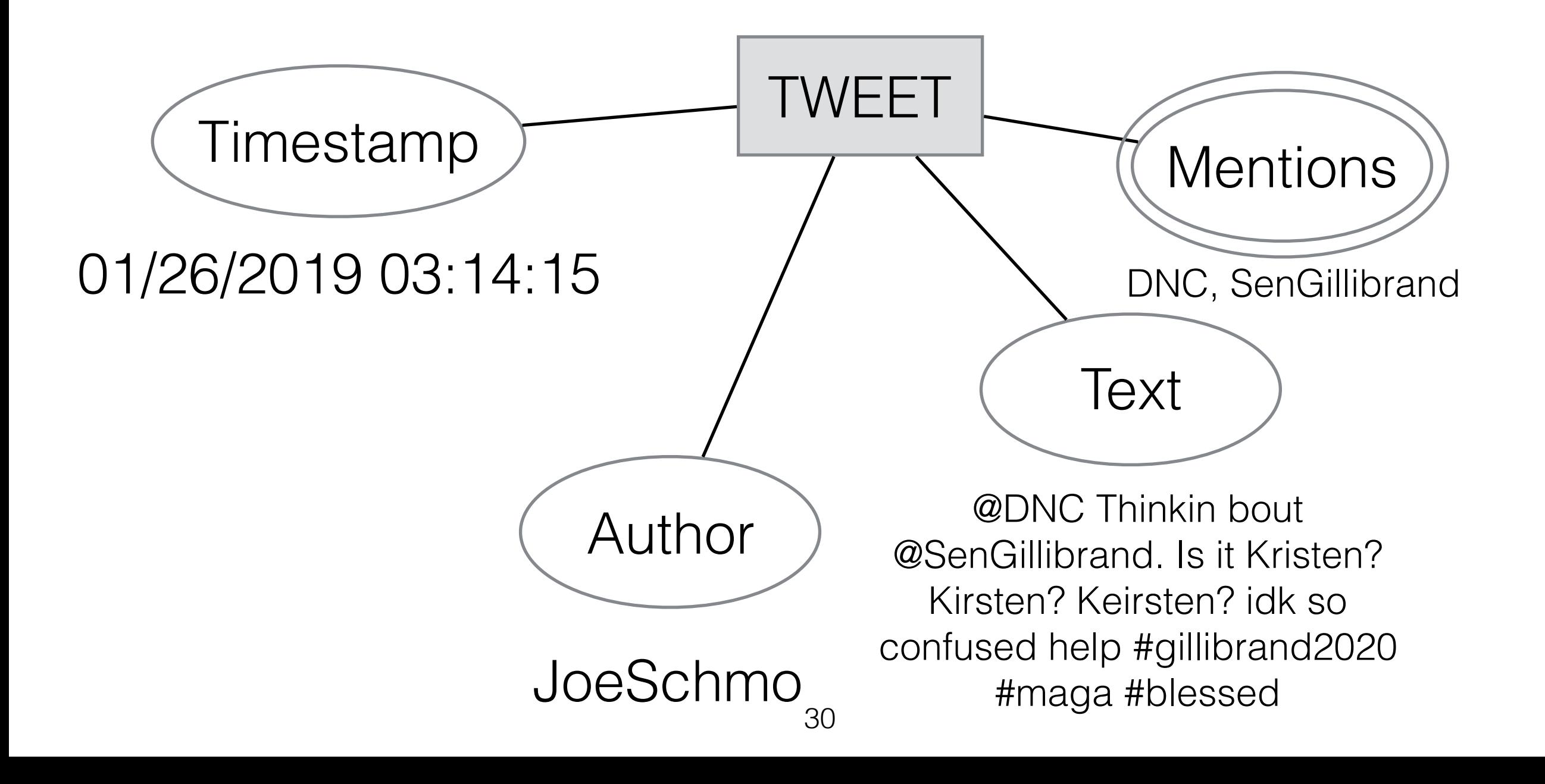

Find all tweets sent between 2am and 4am that  $\sim$ 

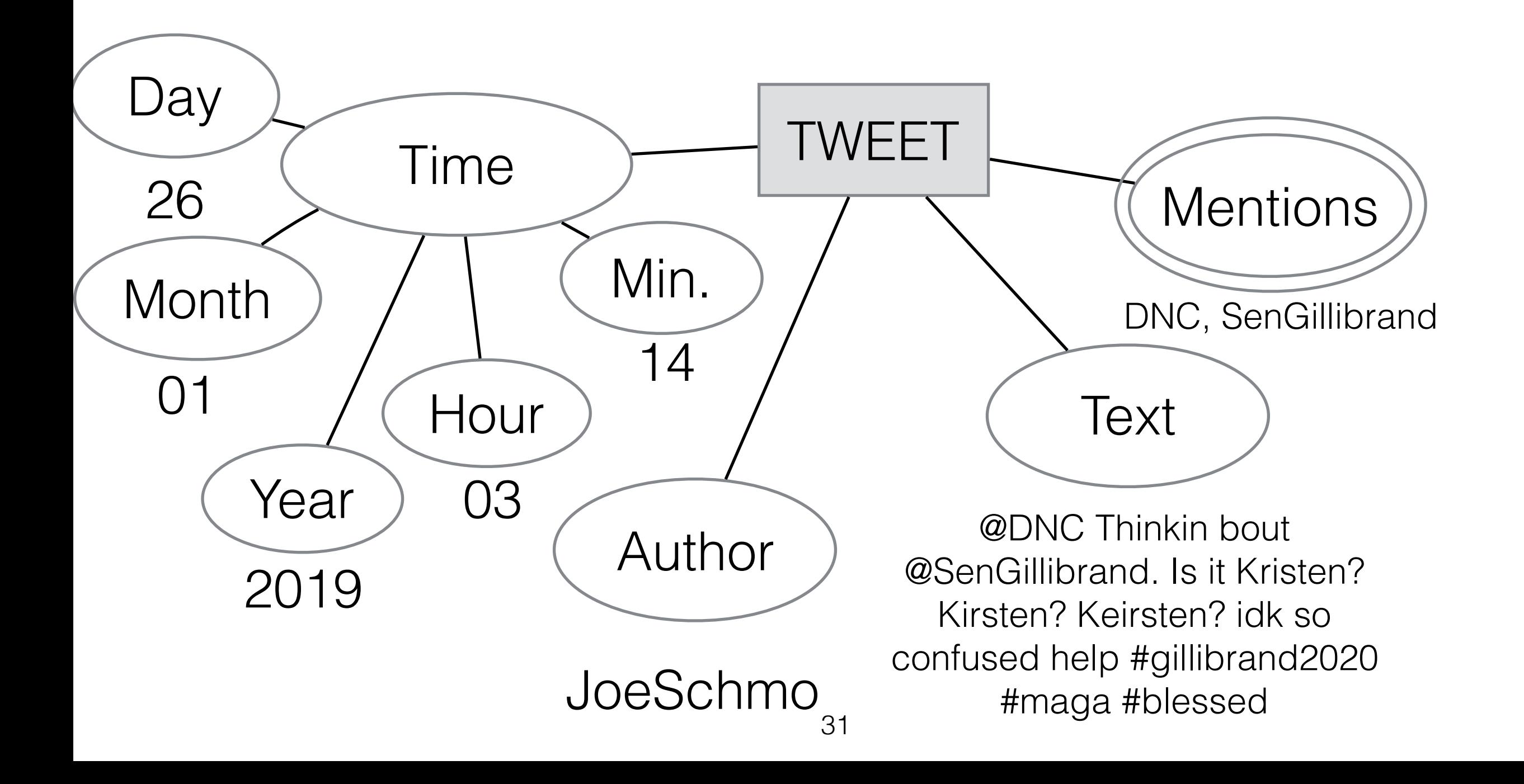

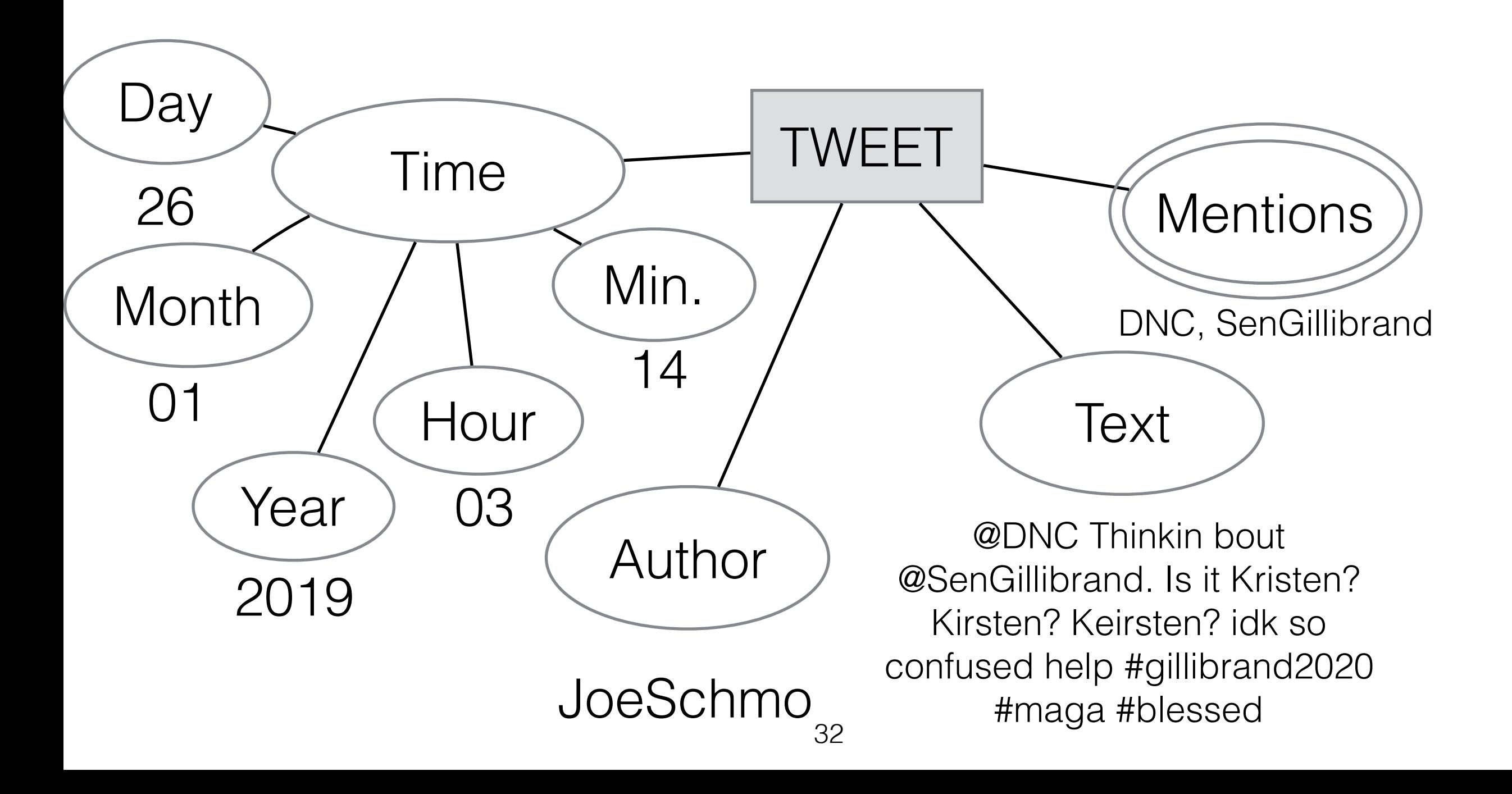

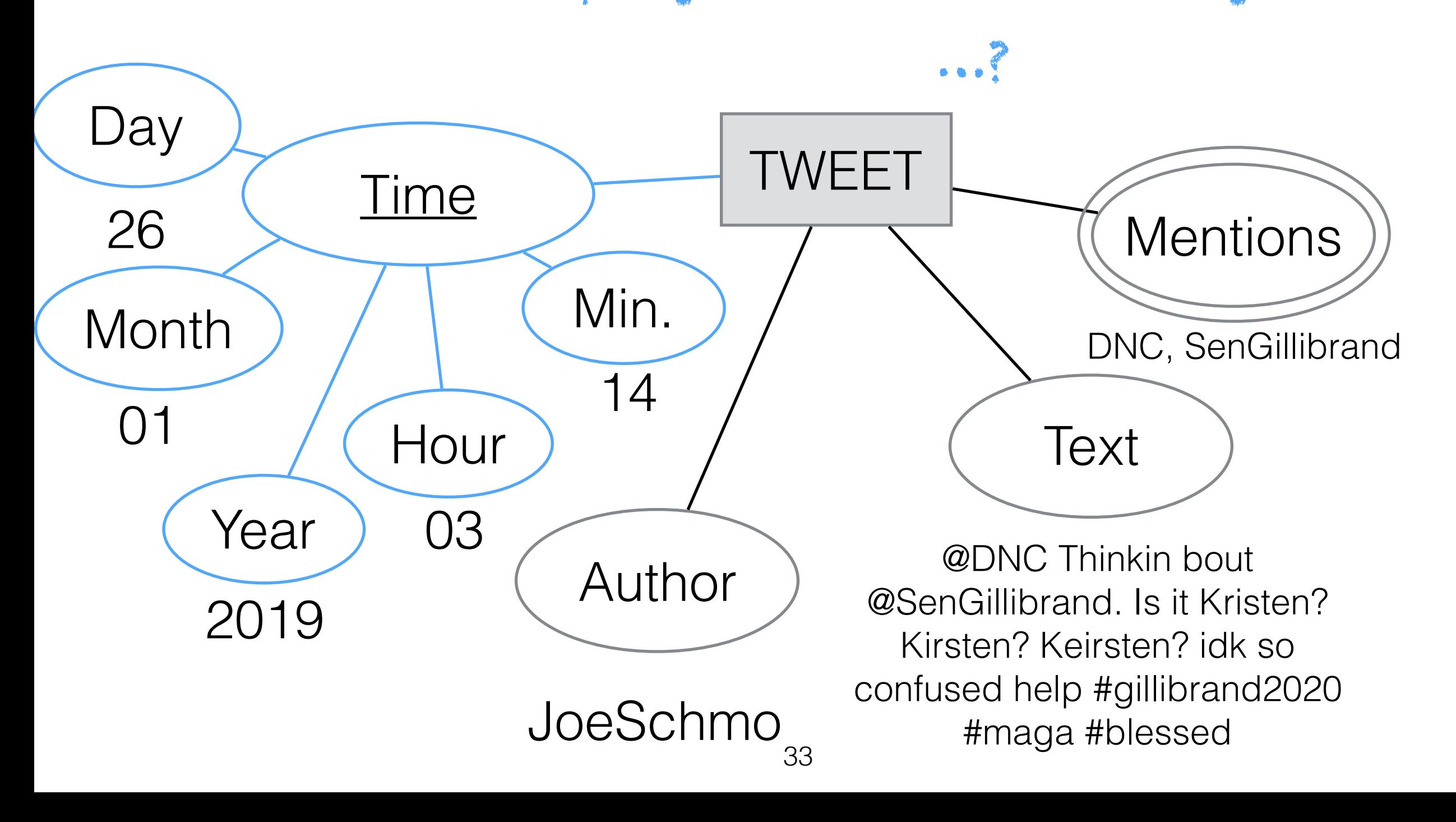

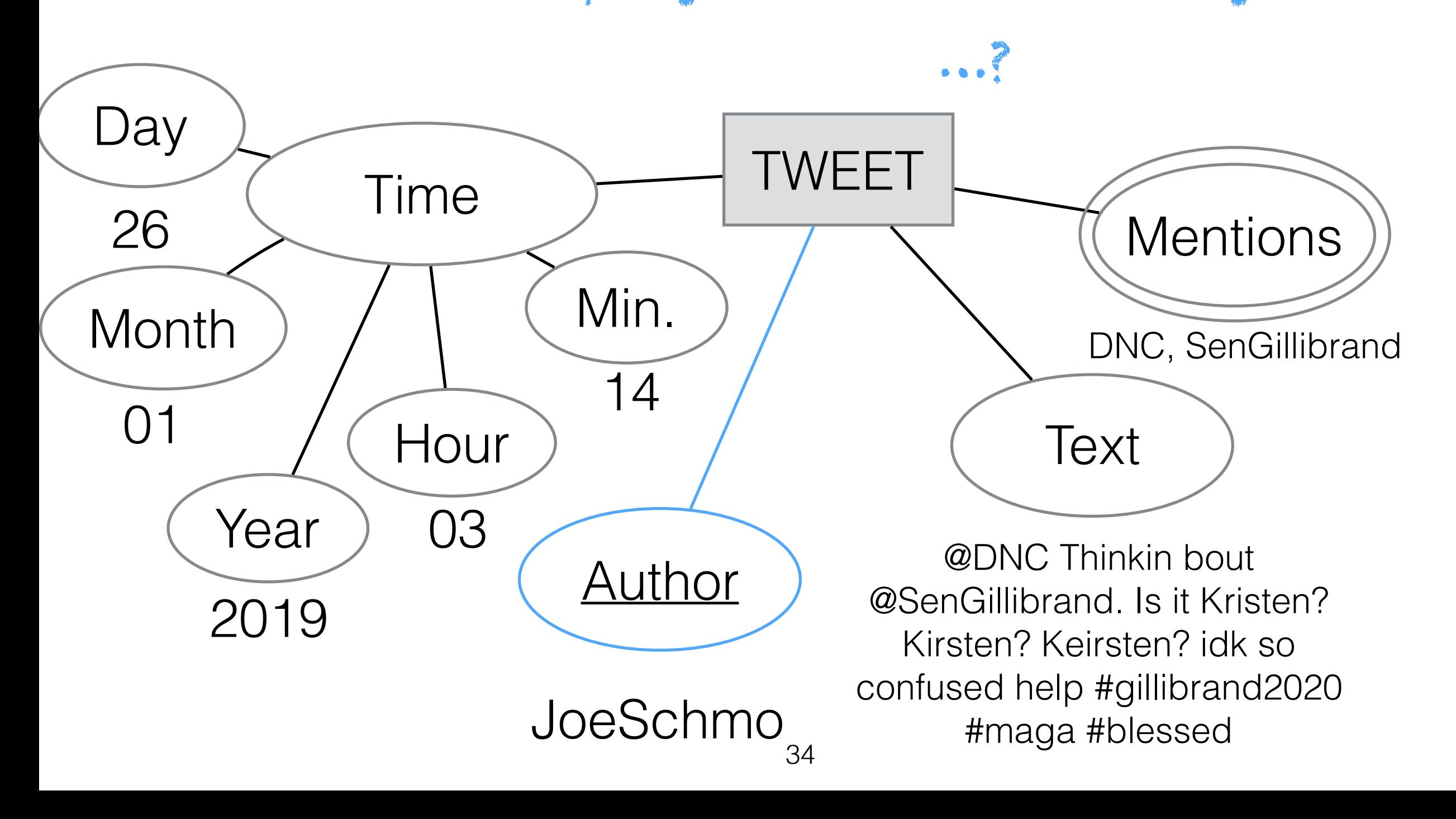

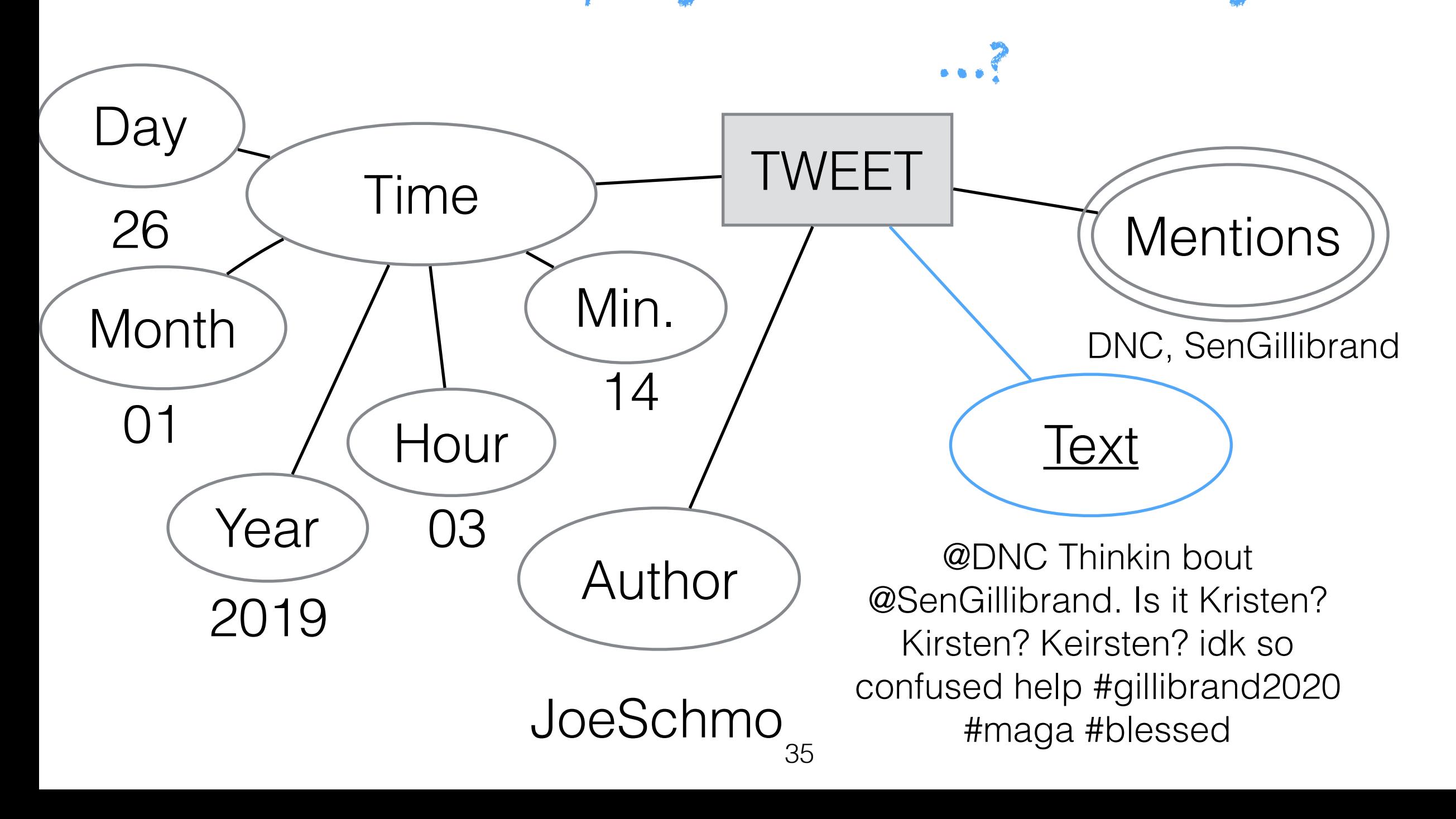

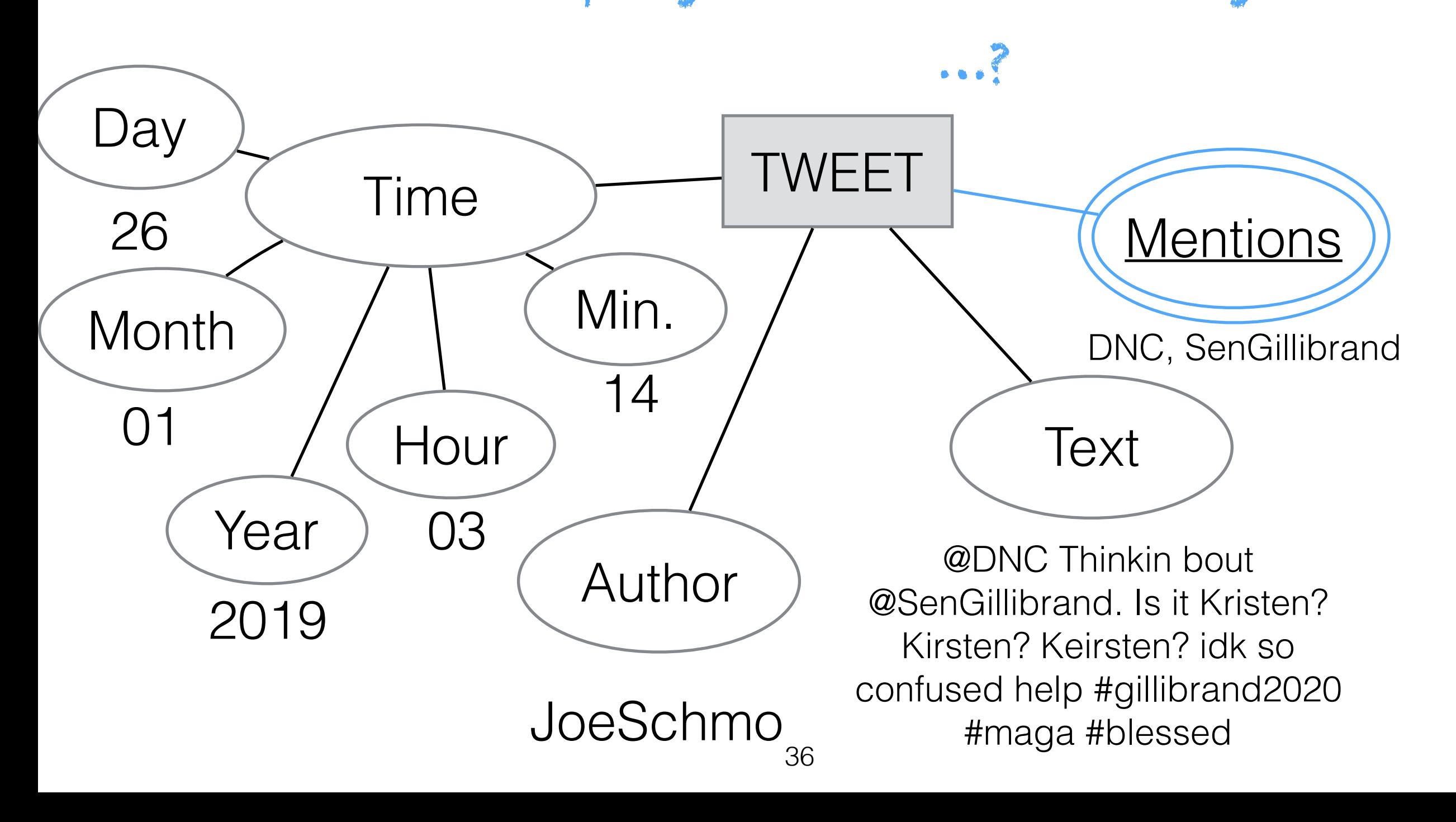
Key Attribute: Designated attribute that uniquely identifies the entry

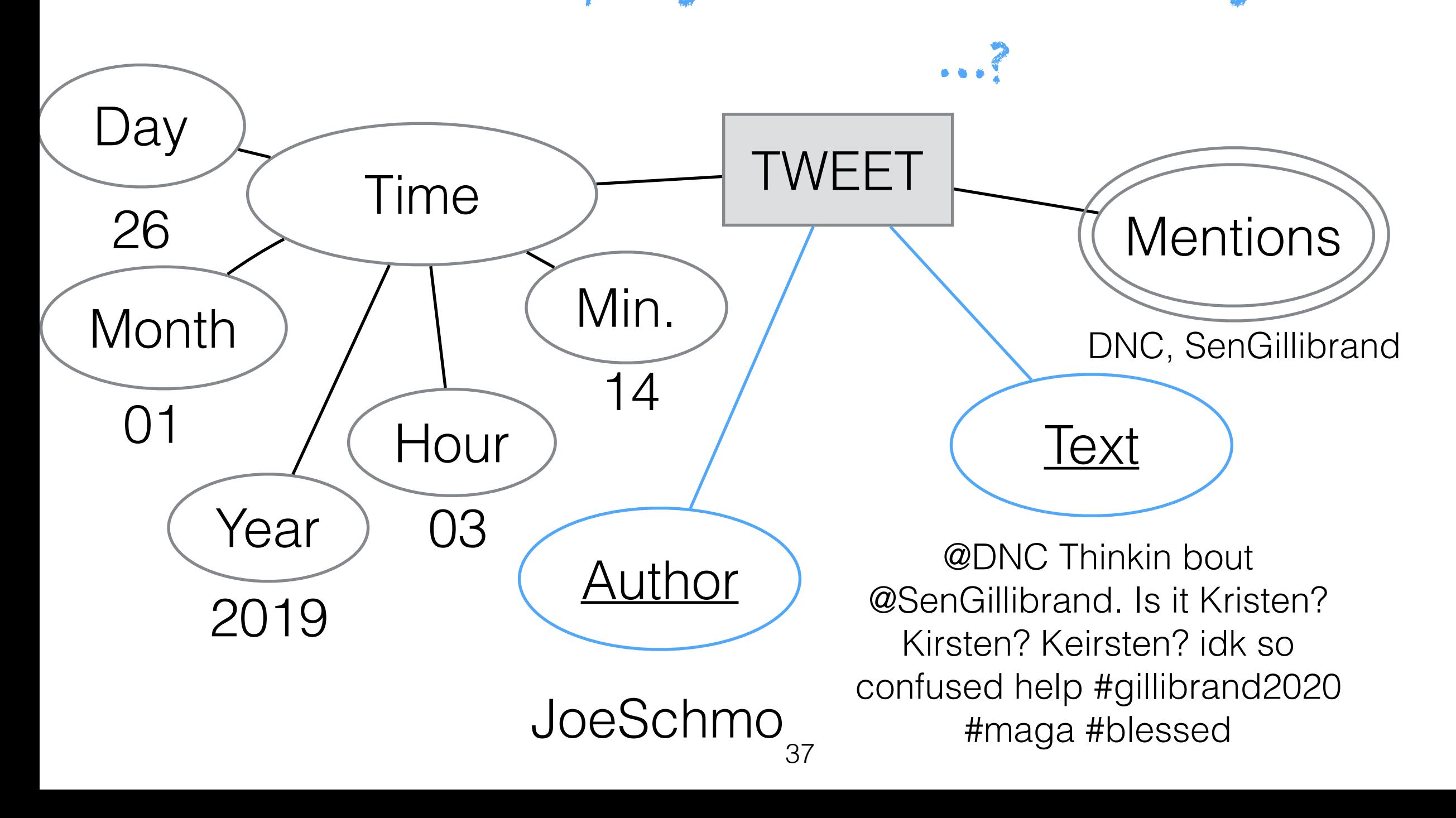

Key Attribute: Designated attribute that uniquely identifies the entry

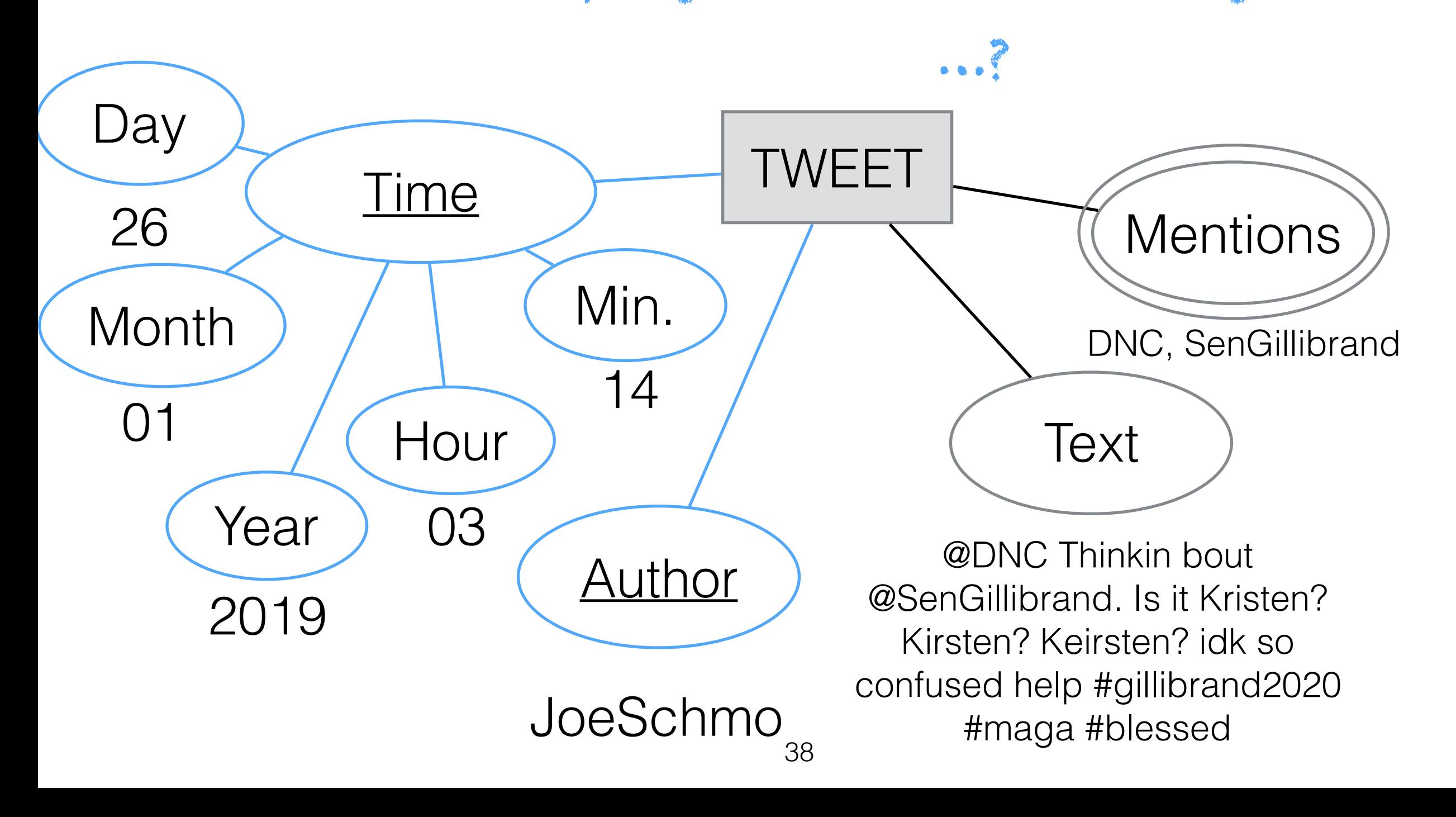

#### Clicker Question!

### Entity-Relationship (ER) Model Clicker Question! Is it a good idea to use author +timestamp as a key?

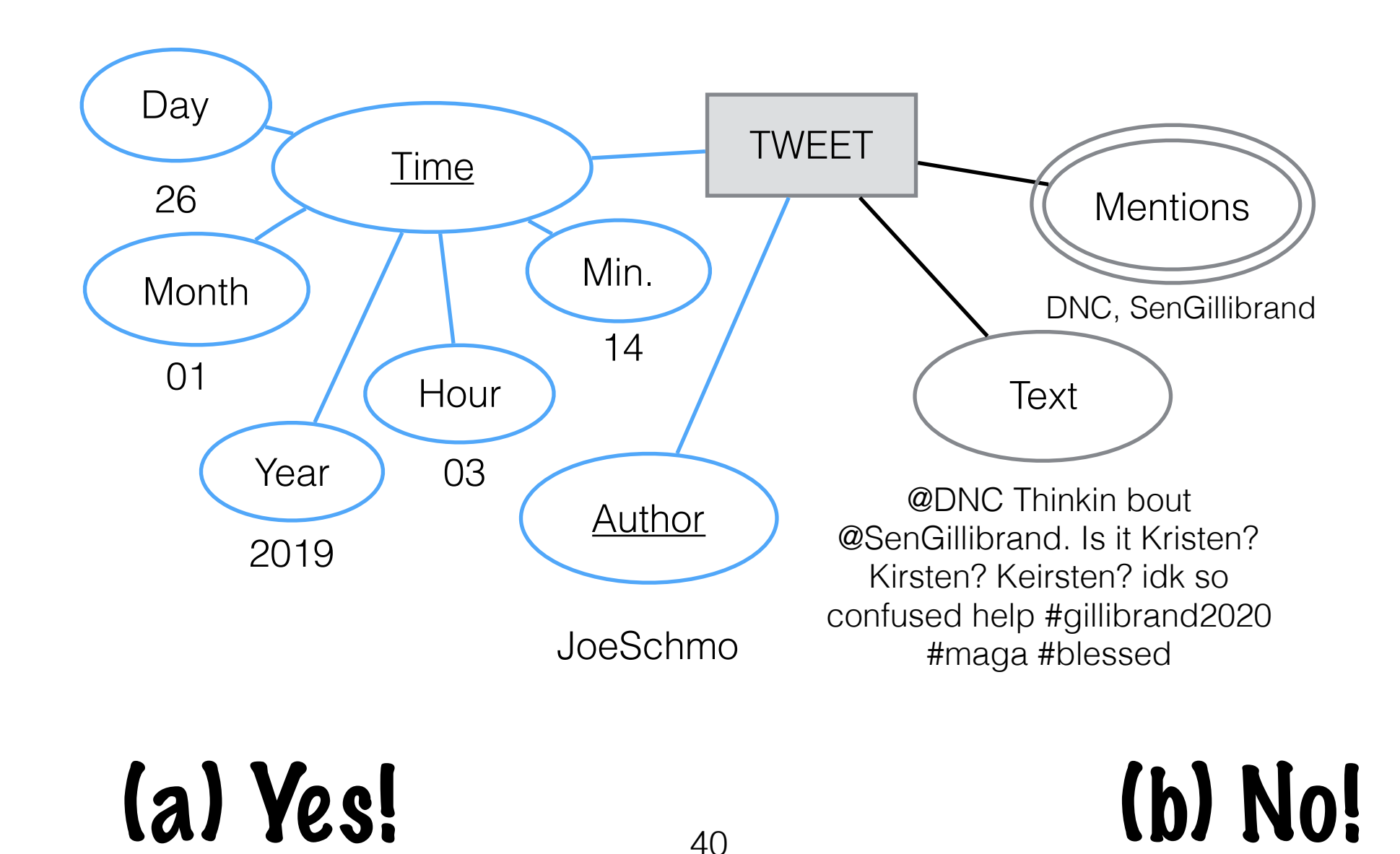

### Entity-Relationship (ER) Model Clicker Question! Is it a good idea to use author +timestamp as a key?

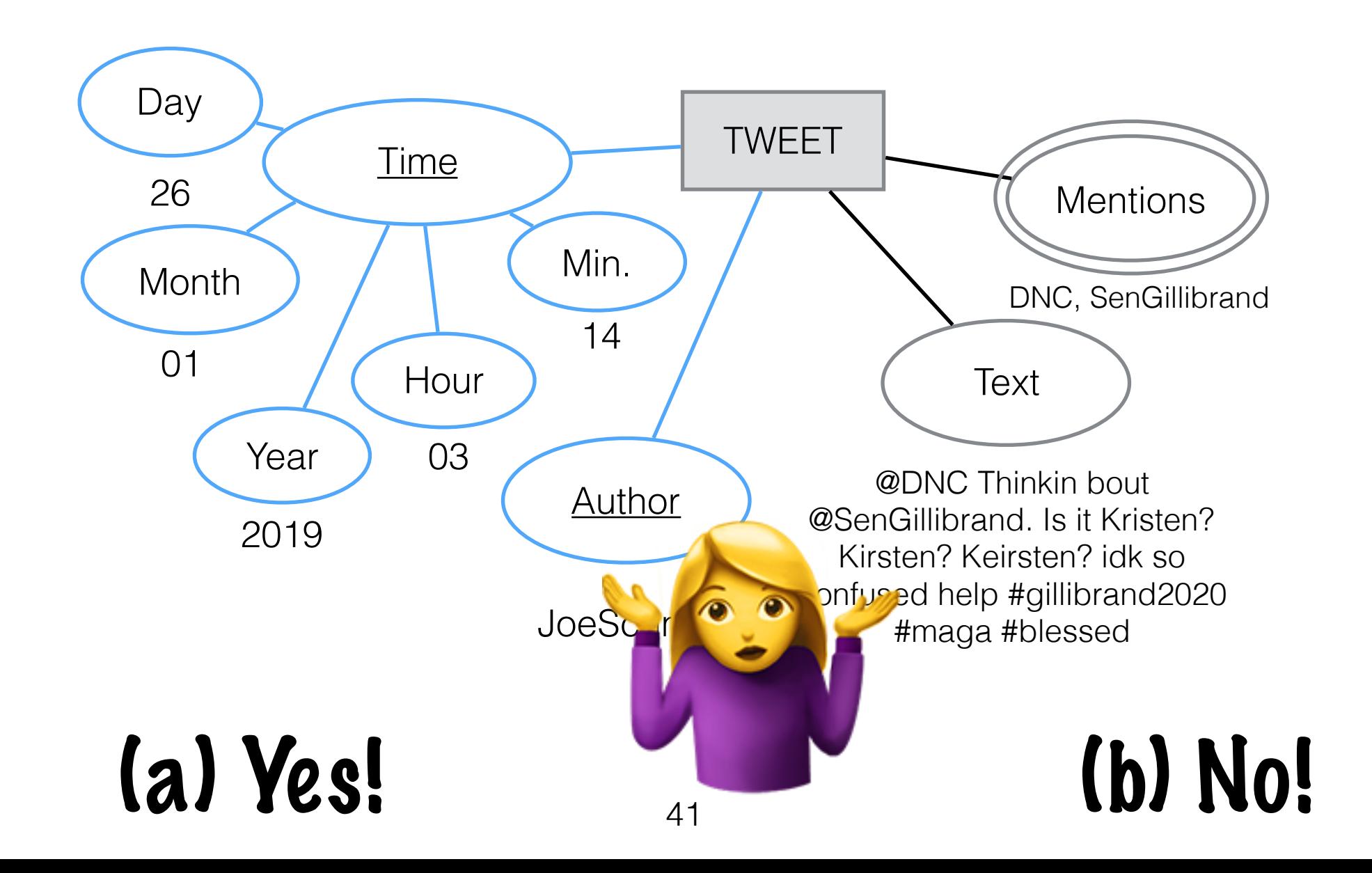

#### TWEET Author **Text Mentions** JoeSchmo Time Day Month Year Hour Min. 2019 01 26 03 14 Entity-Relationship (ER) Model @DNC Thinkin bout @SenGillibrand. Is it Kristen? Kirsten? Keirsten? idk so confused help #gillibrand2020 #maga #blessed DNC, SenGillibrand Key Key Attribute…? 42

Key Attribute…?

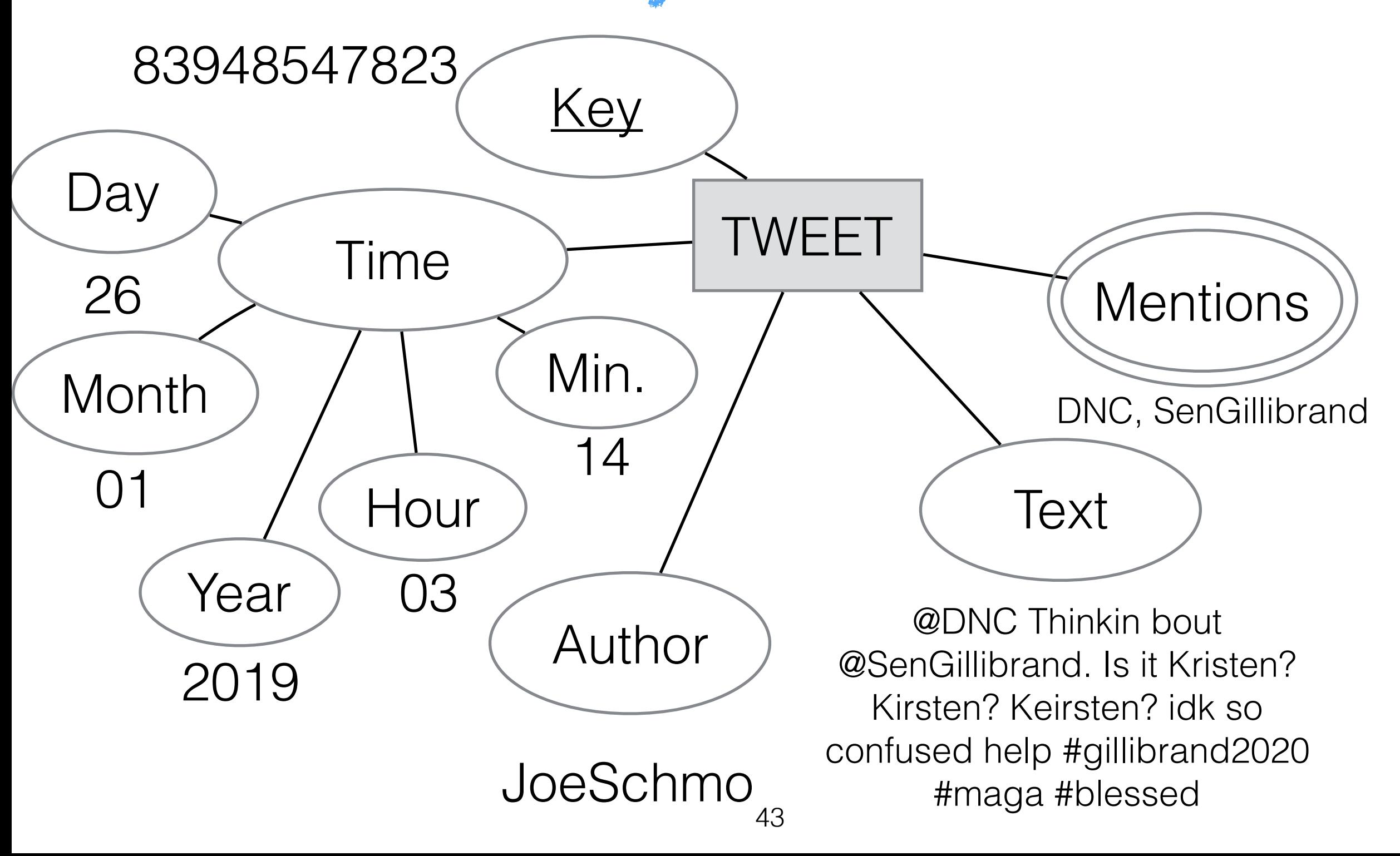

Relationships

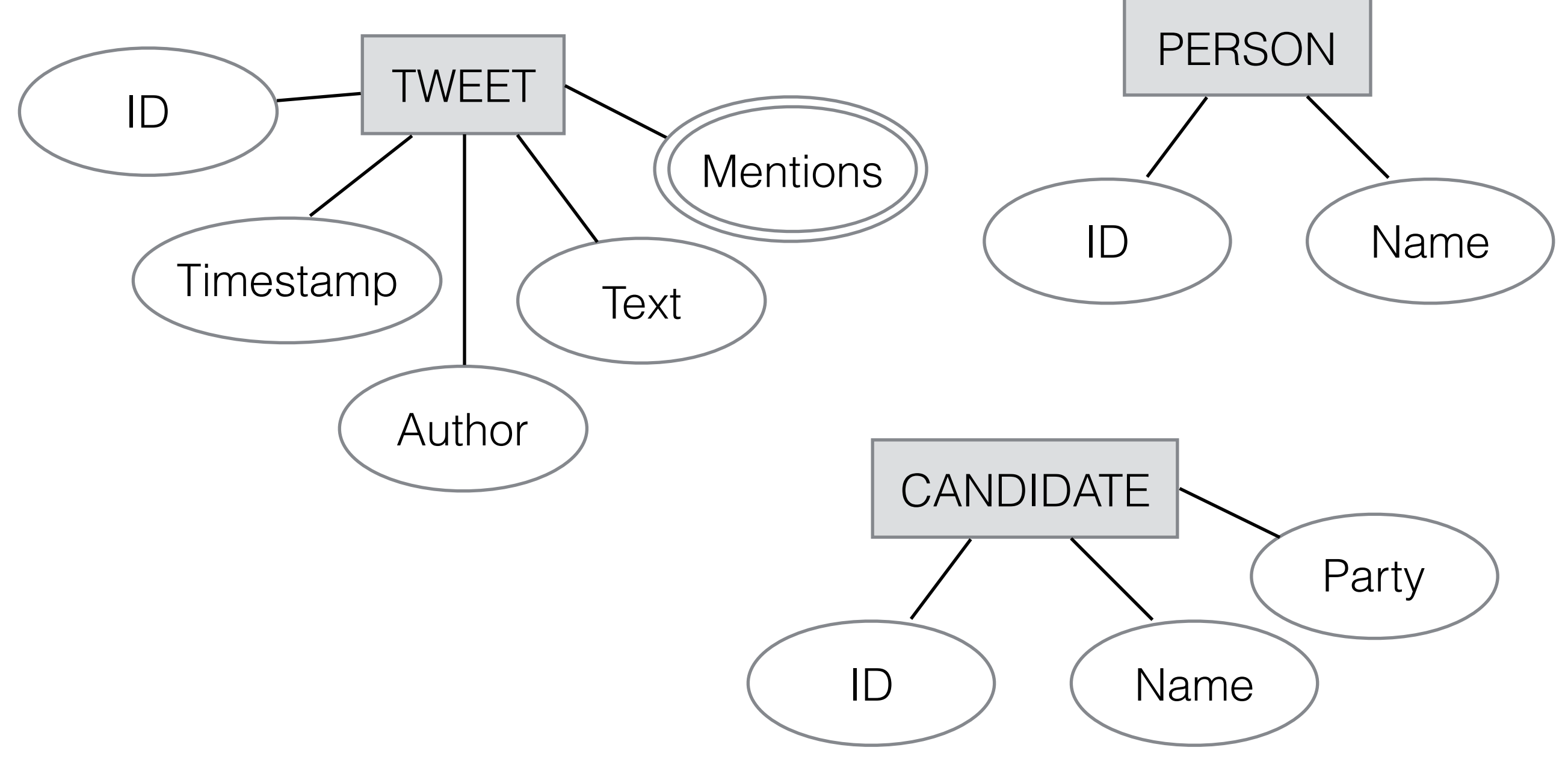

Relationships

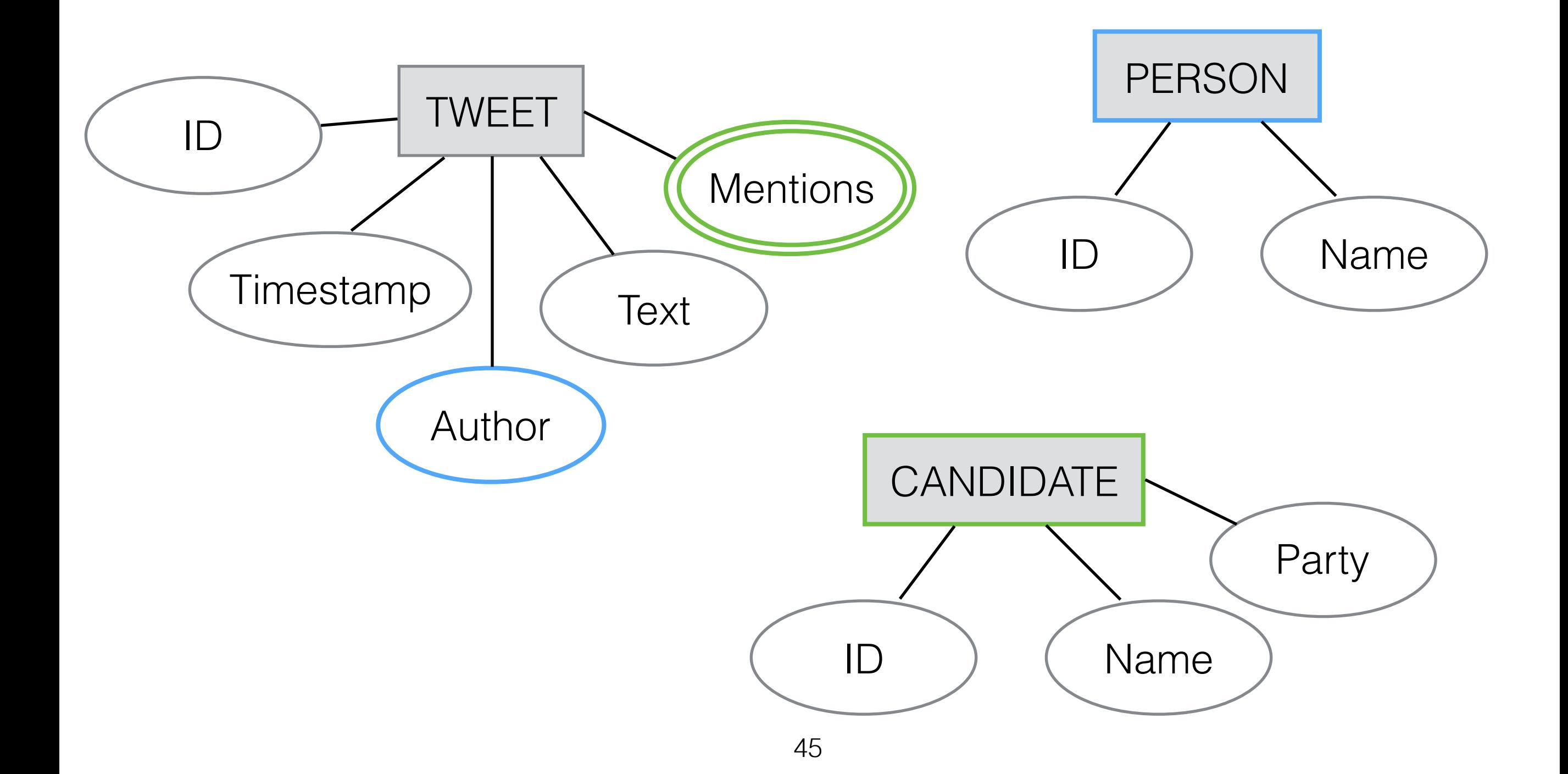

#### **Mentions** TWEET **Timestamp** Author **Text** Entity-Relationship (ER) Model ID Relationships

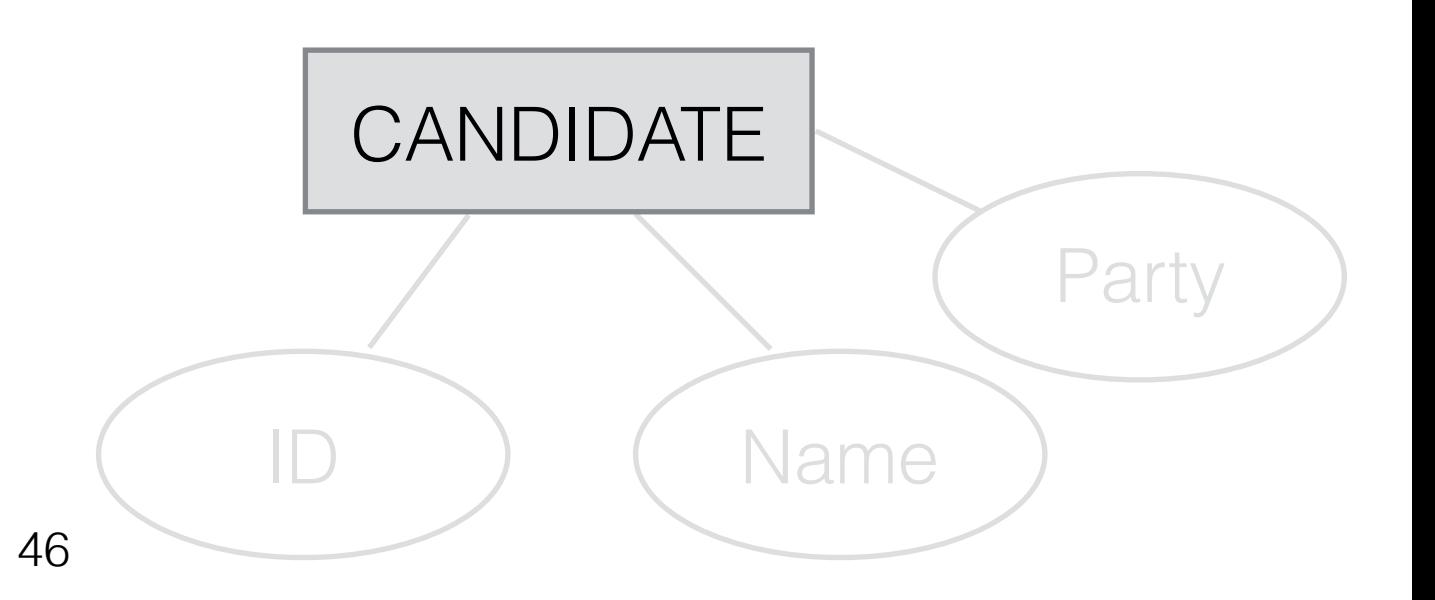

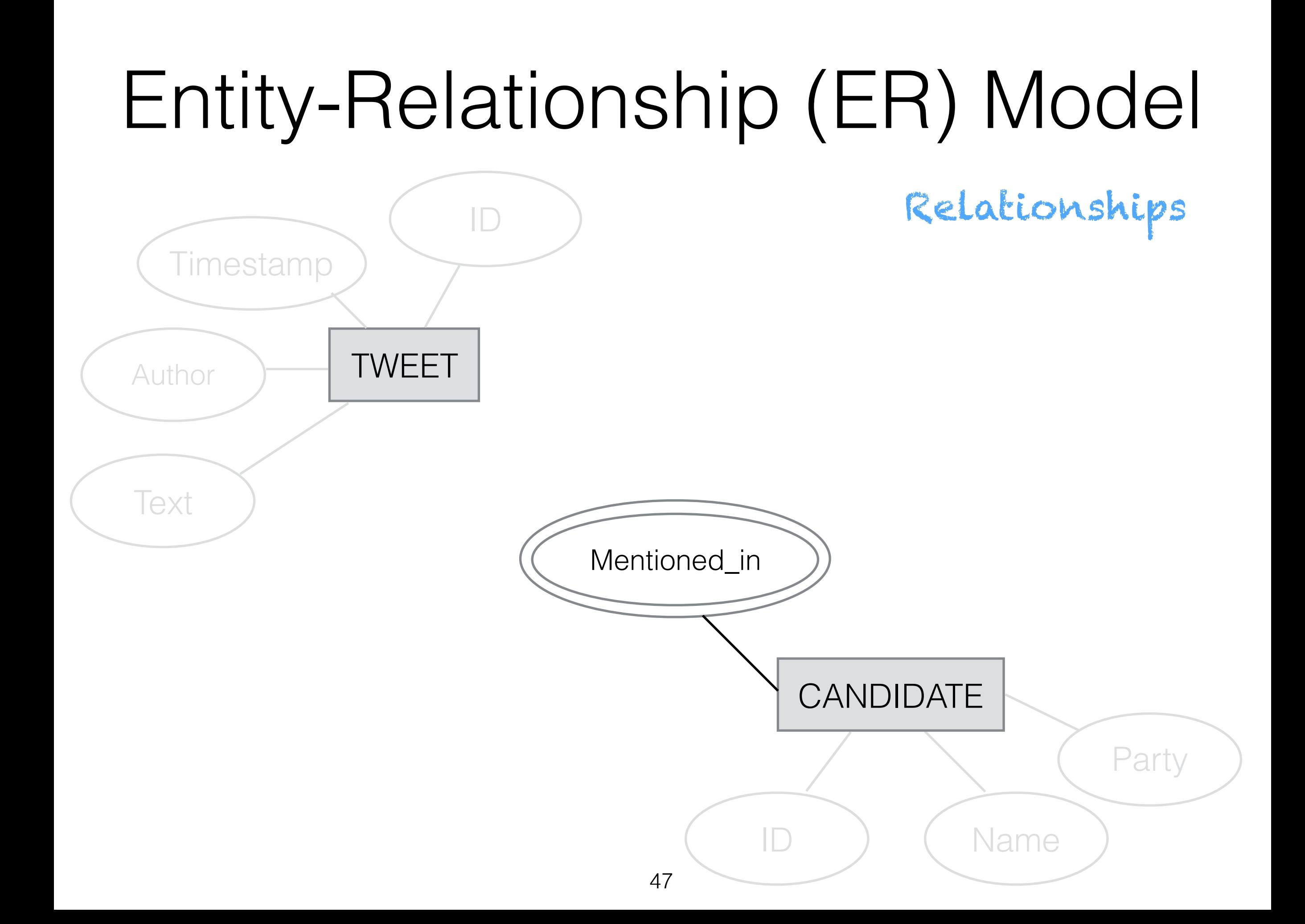

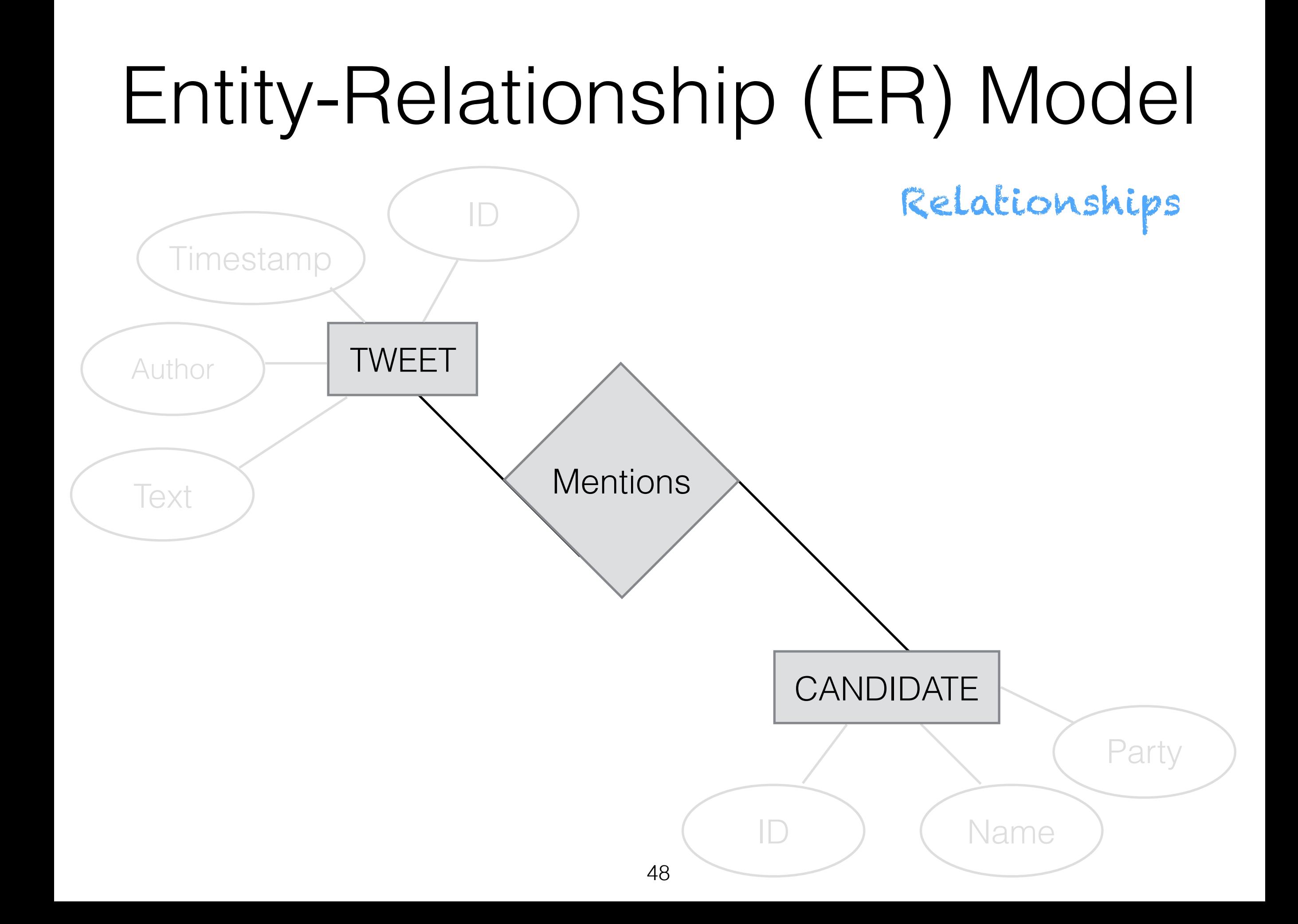

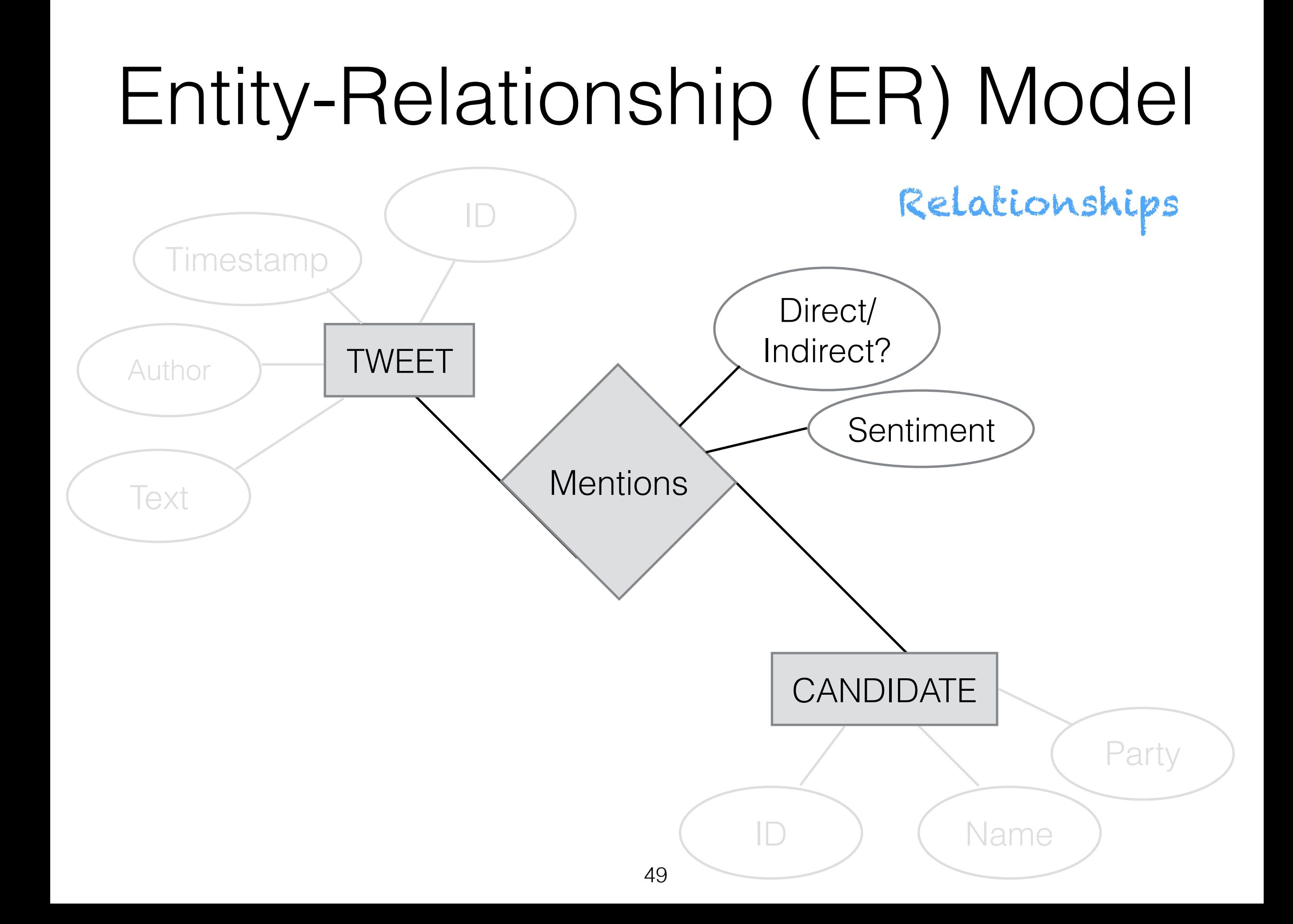

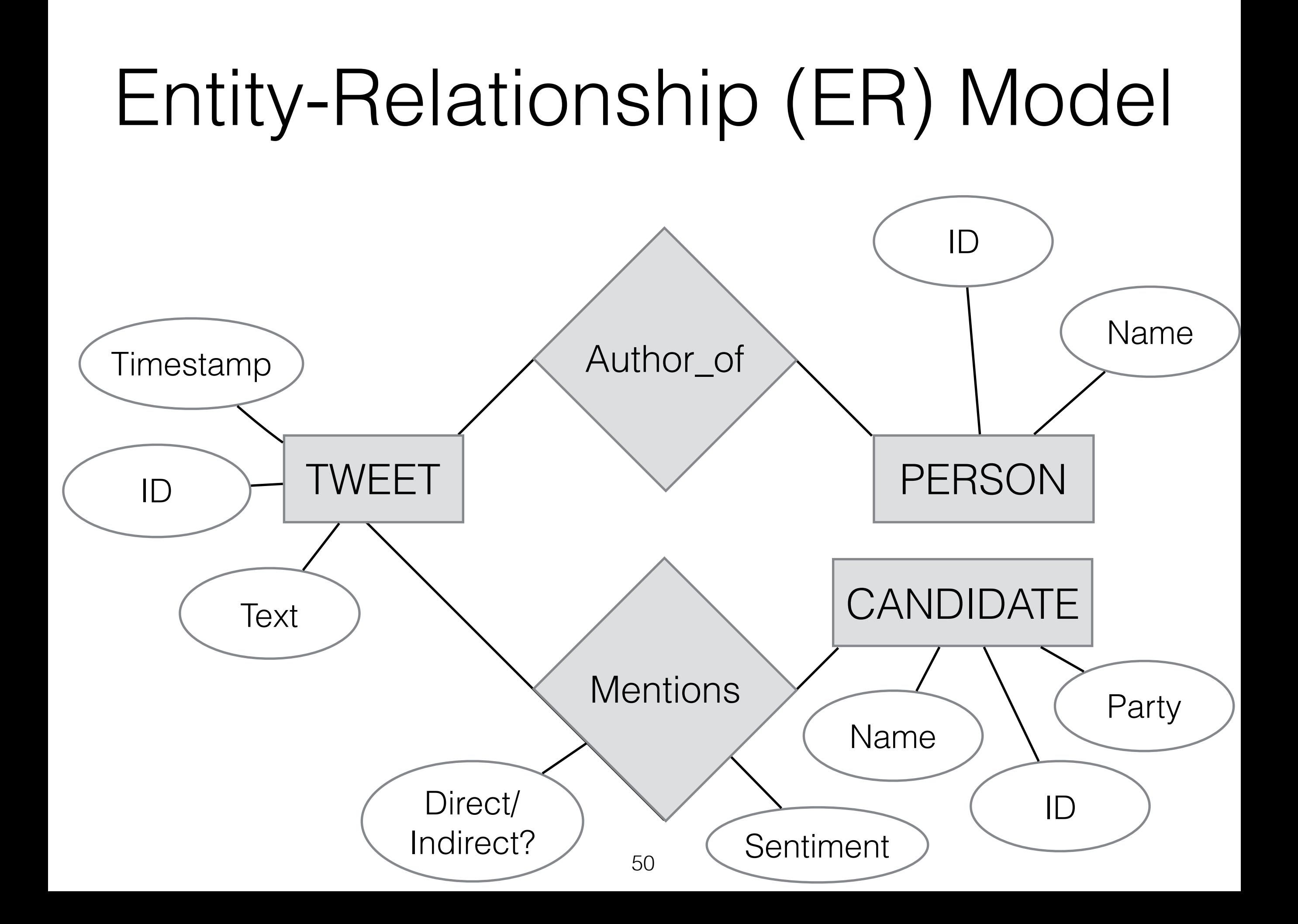

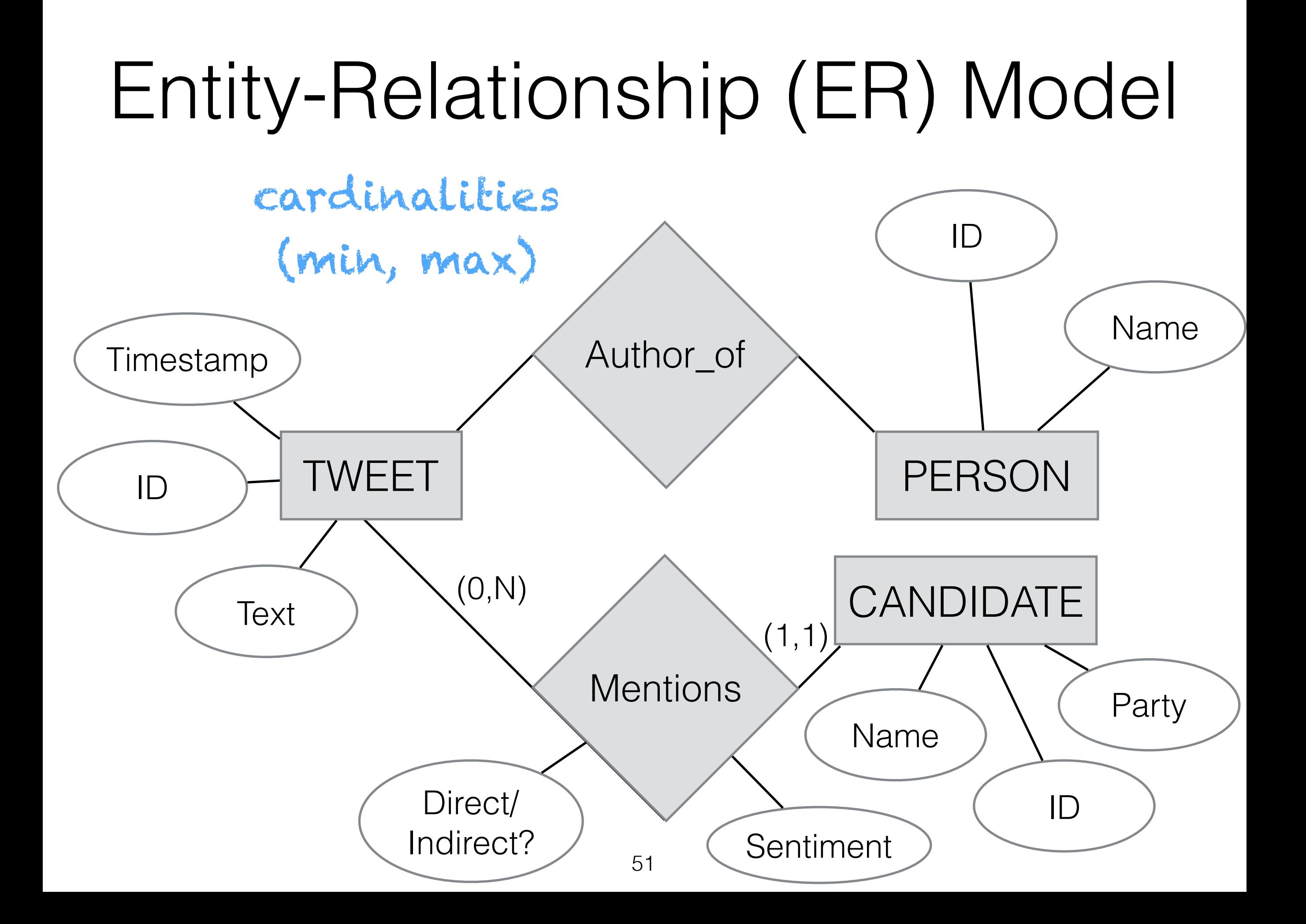

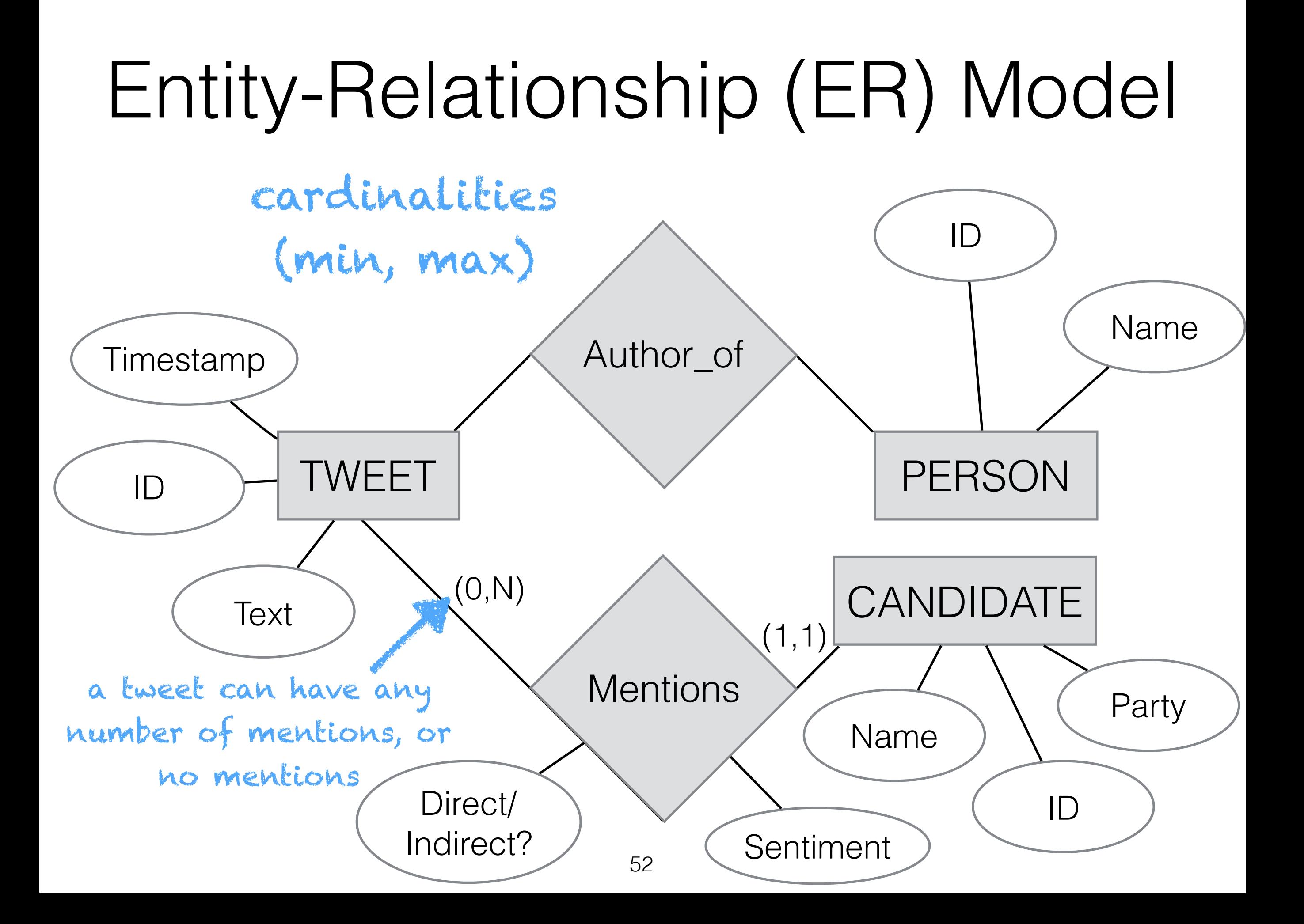

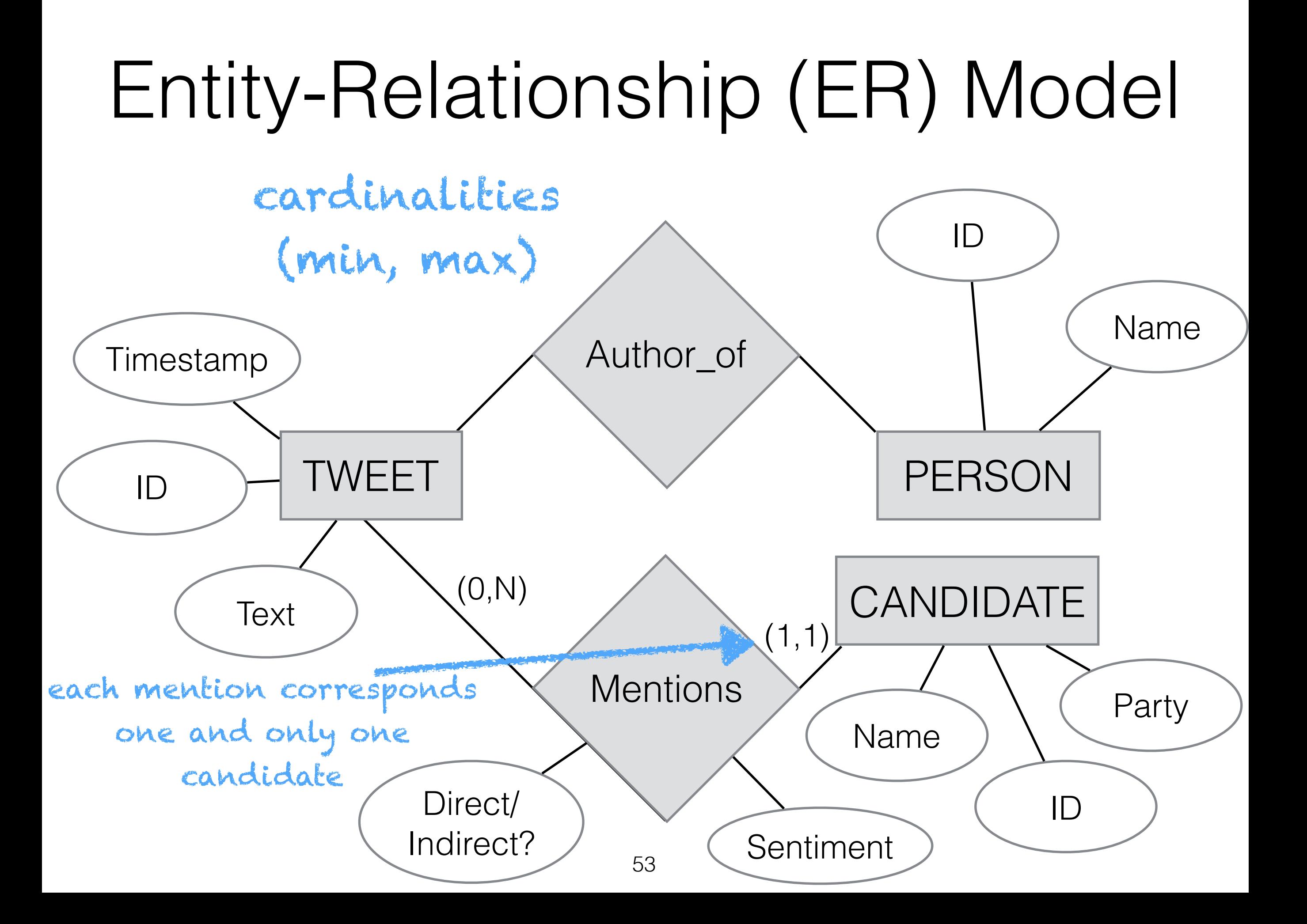

• You can't talk about things that don't exist! Make sure the representation supports the analysis you want to do.

- You can't talk about things that don't exist! Make sure the representation supports the analysis you want to do.
- Should this concept be an entity? Attribute? Relation?

- You can't talk about things that don't exist! Make sure the representation supports the analysis you want to do.
- Should this concept be an entity? Attribute? Relation?
	- As with most things, there is no good answer

- You can't talk about things that don't exist! Make sure the representation supports the analysis you want to do.
- Should this concept be an entity? Attribute? Relation?
	- As with most things, there is no good answer
	- Draft, refine, document, iterate...

## Before we proceed…

# Burning Questions?

### DATABASES FOR DATA SCIENTIST

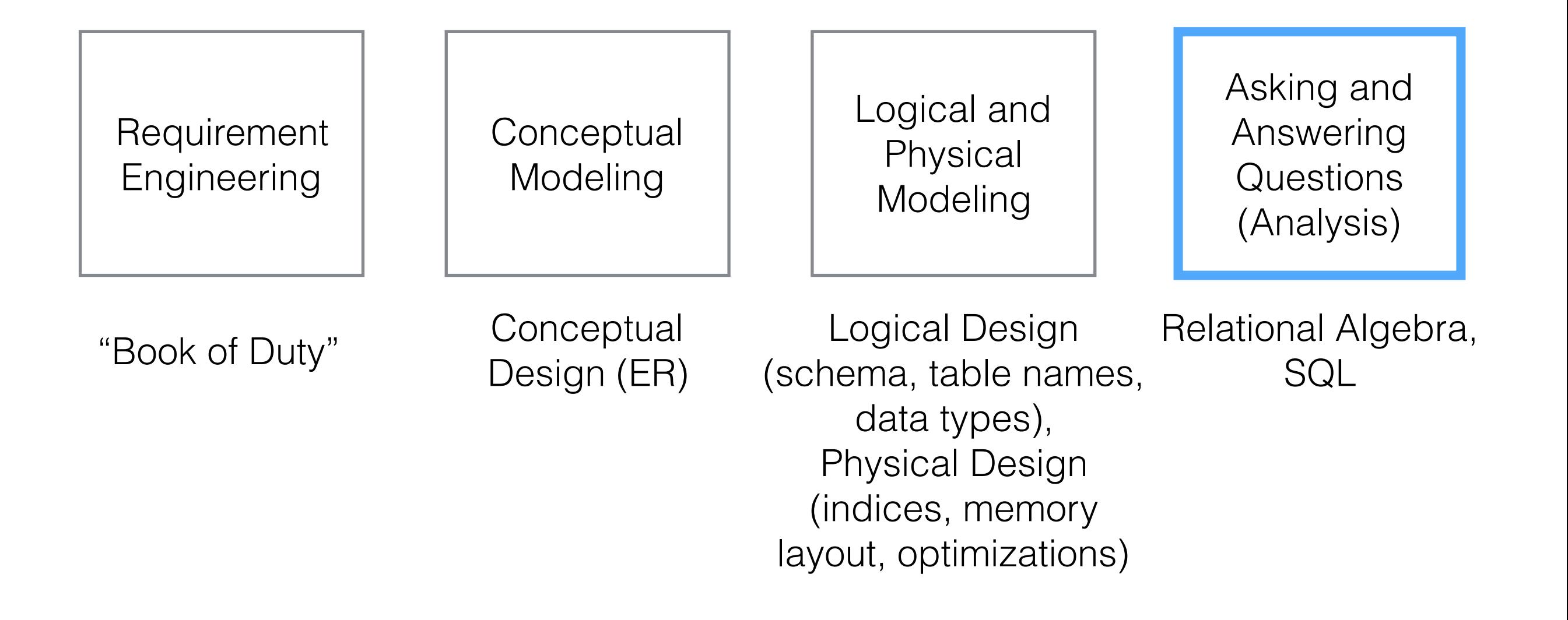

[https://cs.brown.edu/courses/csci1951-a/res/static/lec02\\_databases.pdf](https://cs.brown.edu/courses/csci1951-a/res/static/lec02_databases.pdf)

#### **TWEET**

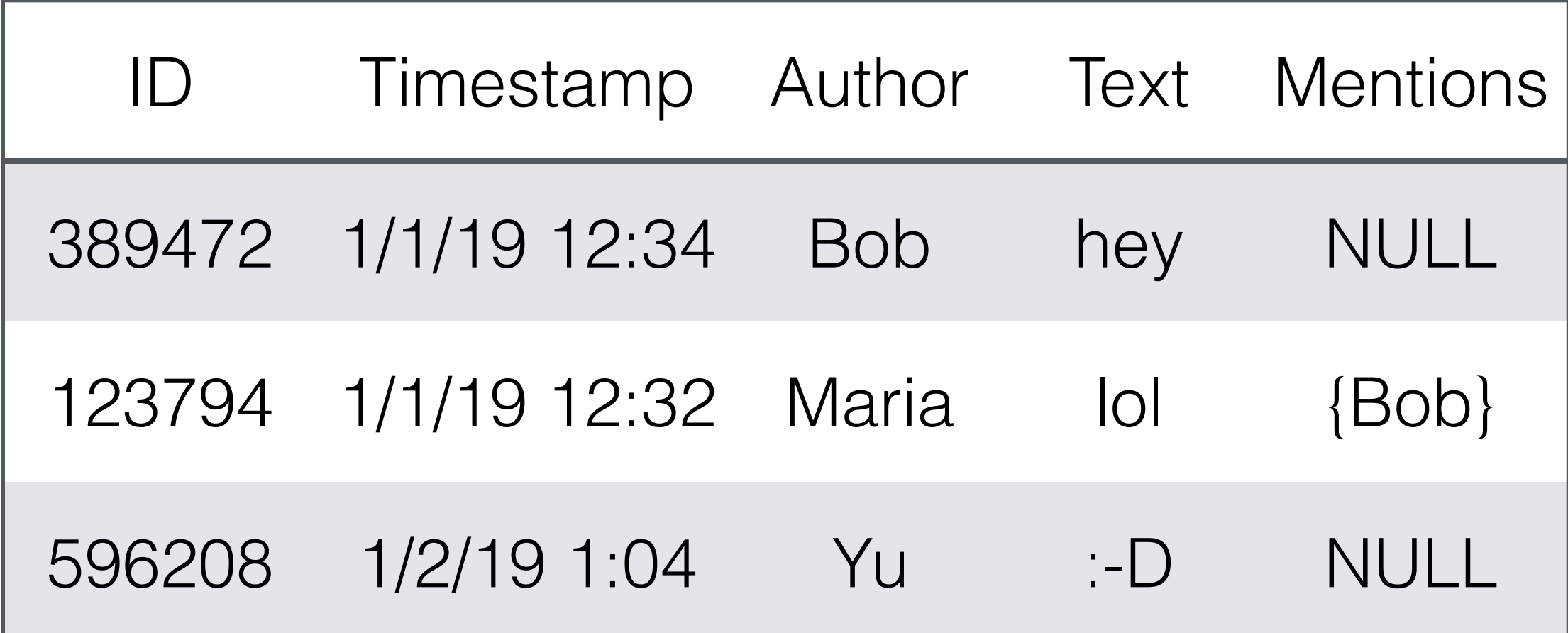

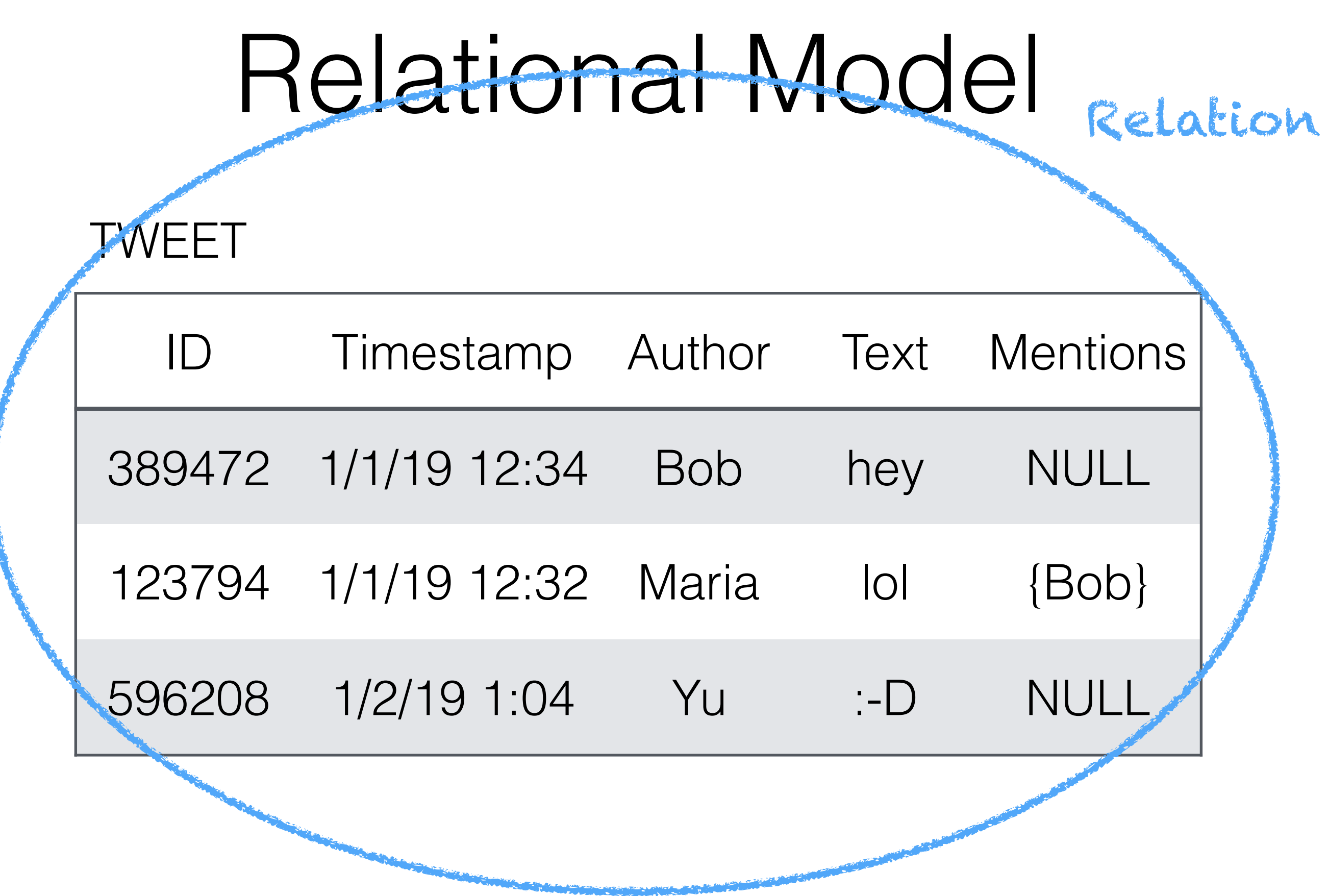

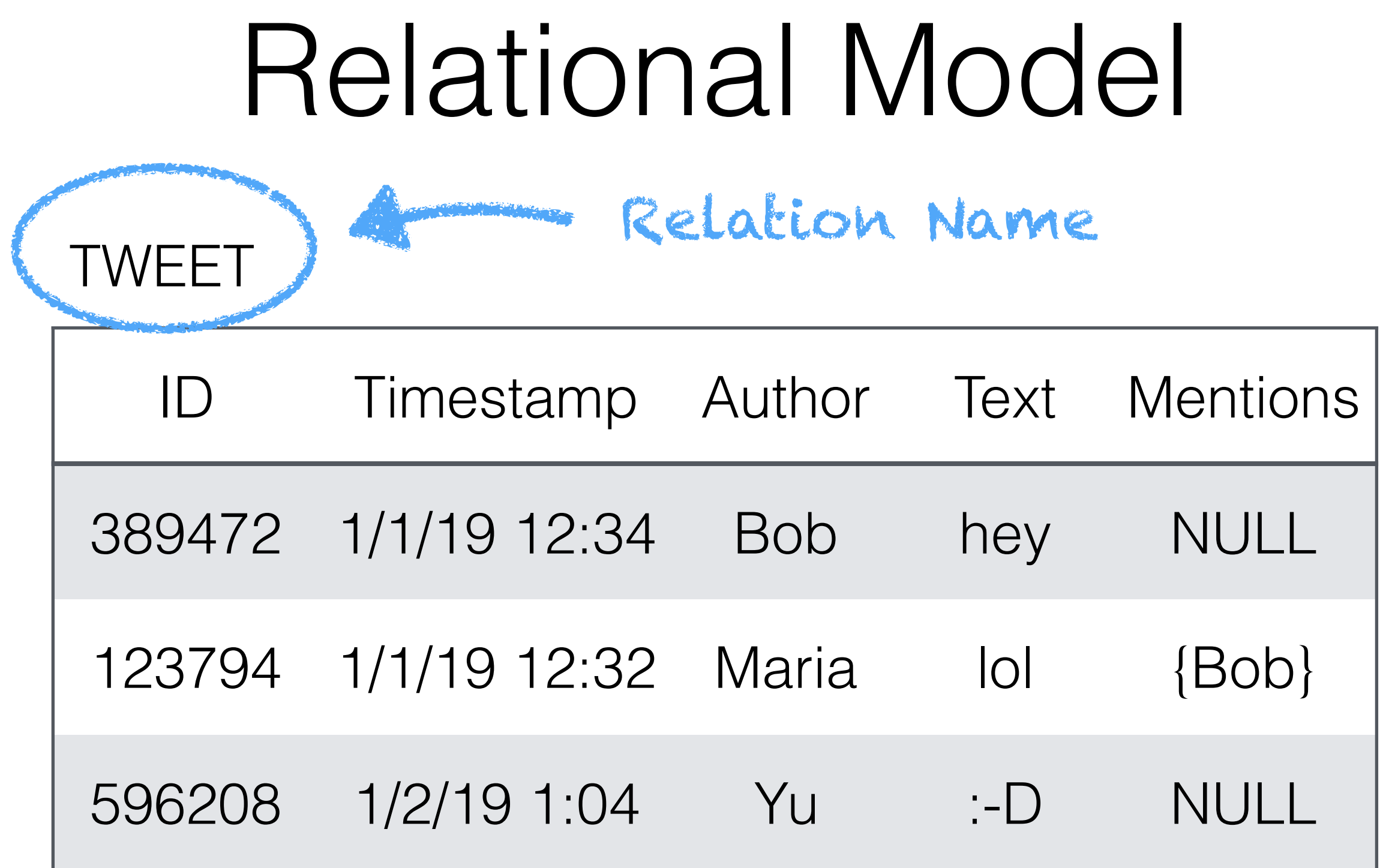

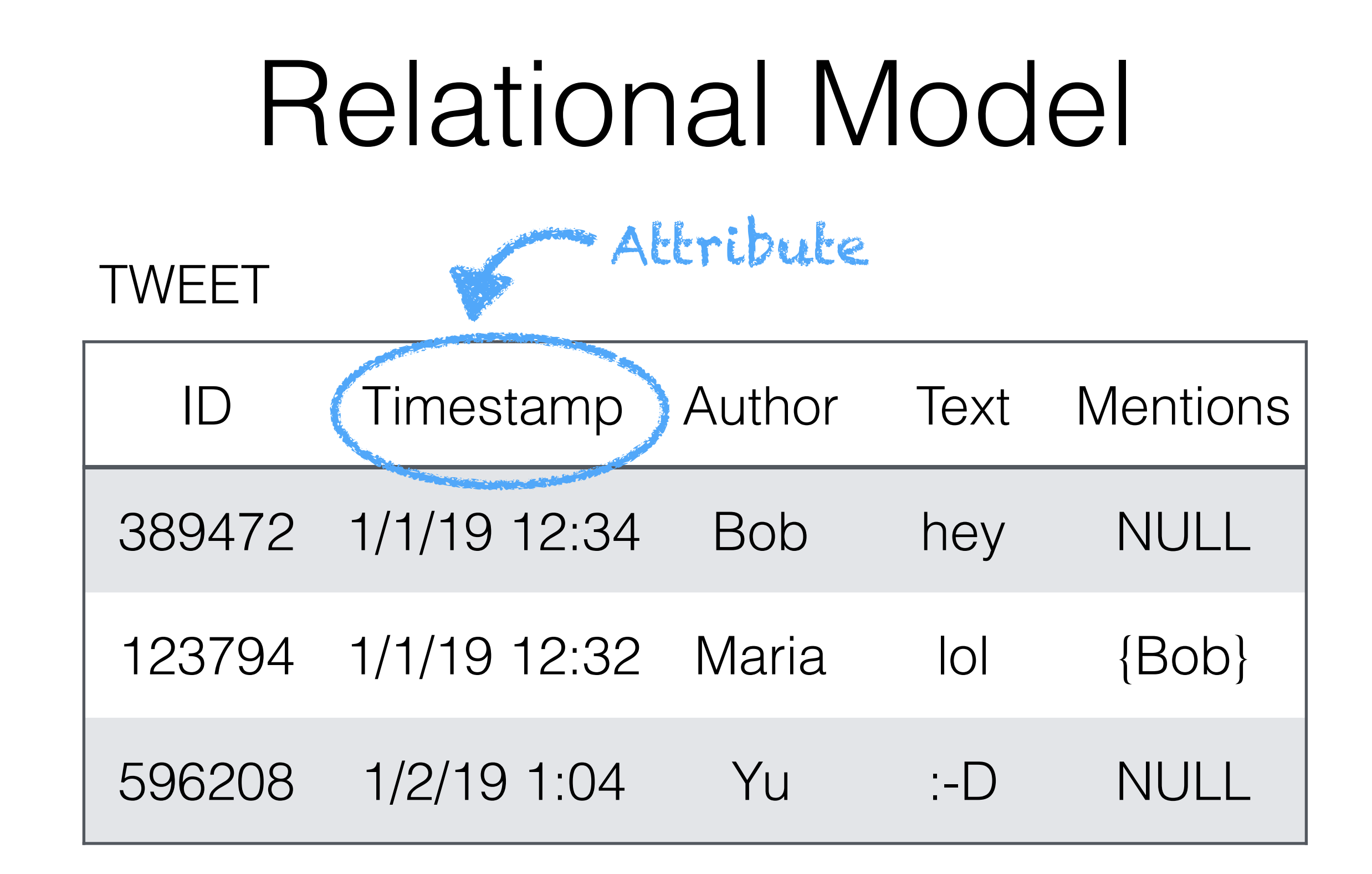

 $Domain: D = dom(Time\tan p) =$ Valid time strings = ##/##/#### ##:##

#### **TWEET**

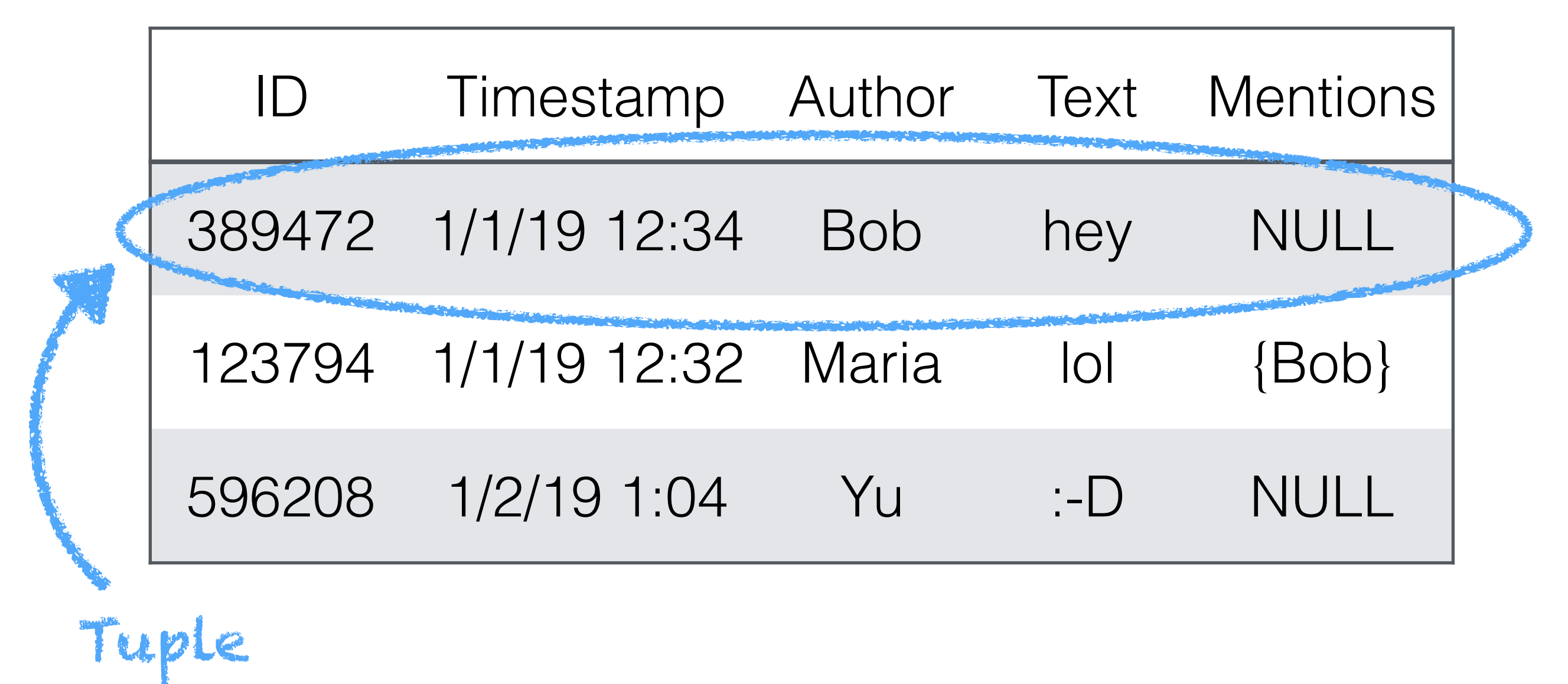

#### Relation Schema (R) **TWEET**

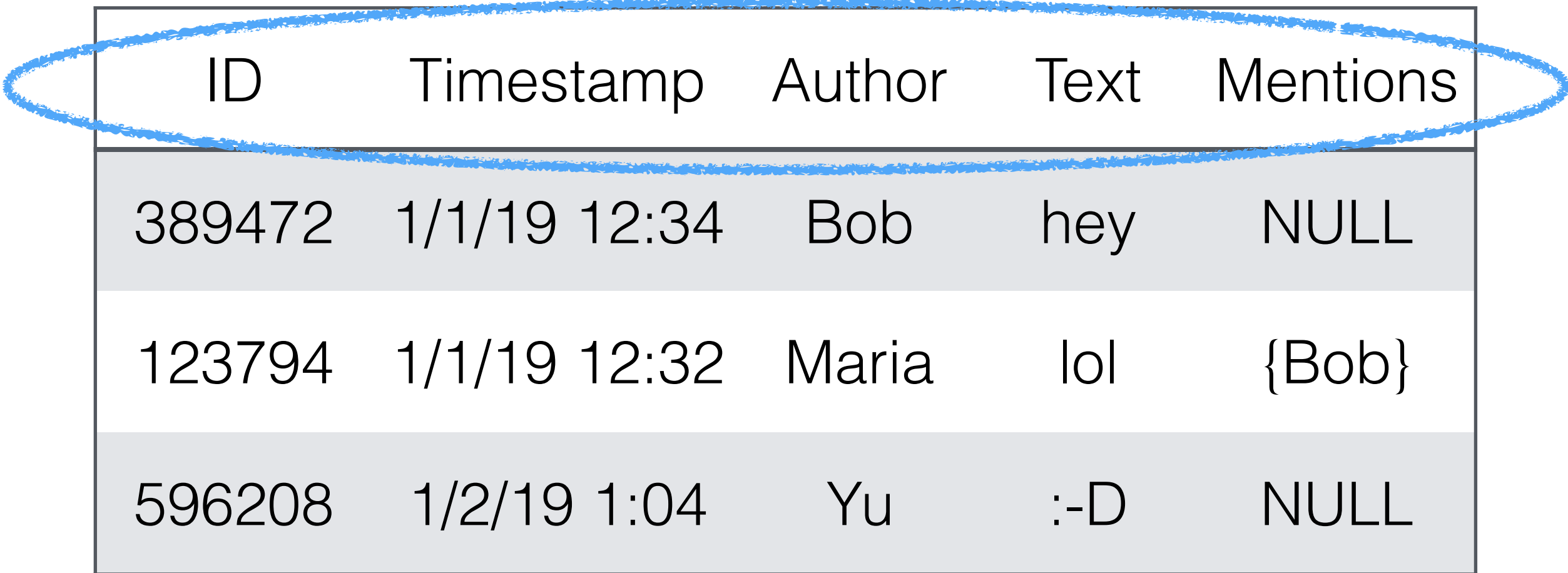

#### Relation Schema (R) **TWEET**

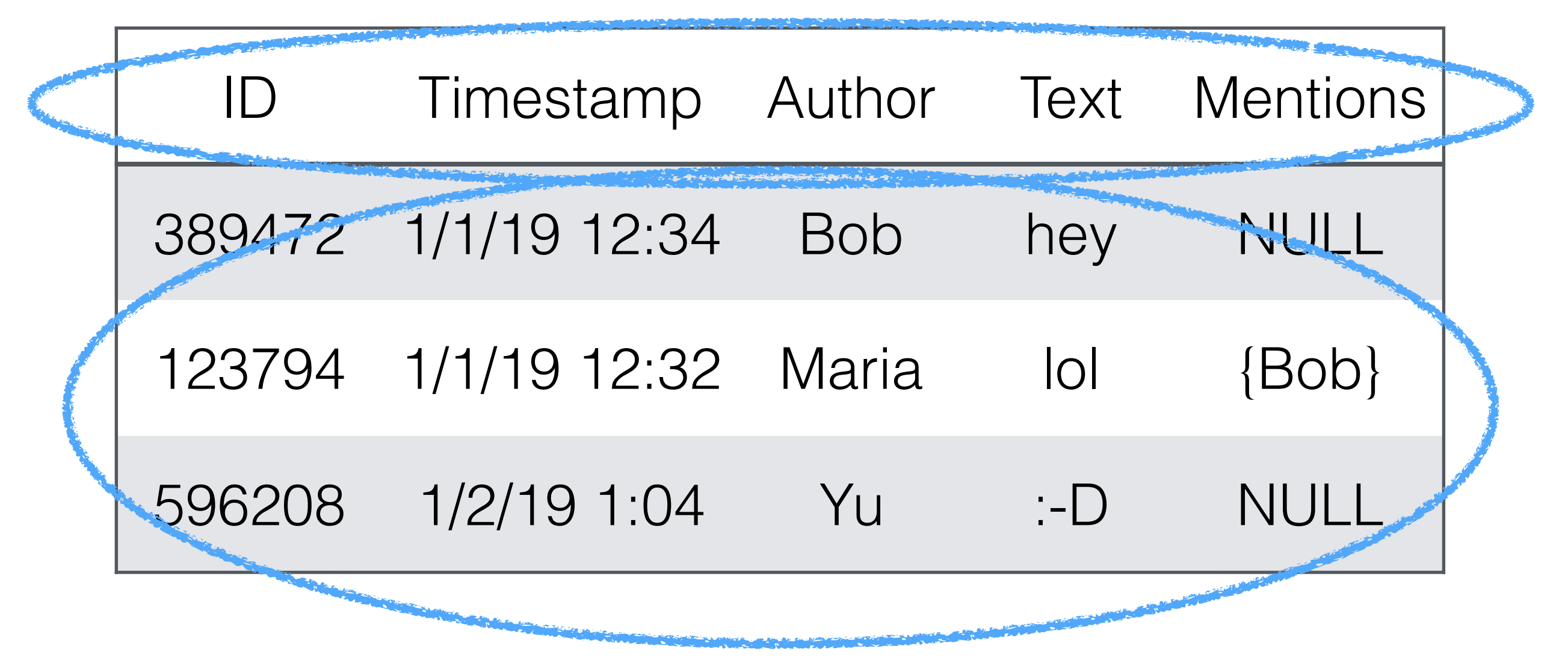

#### Relation State r(R)

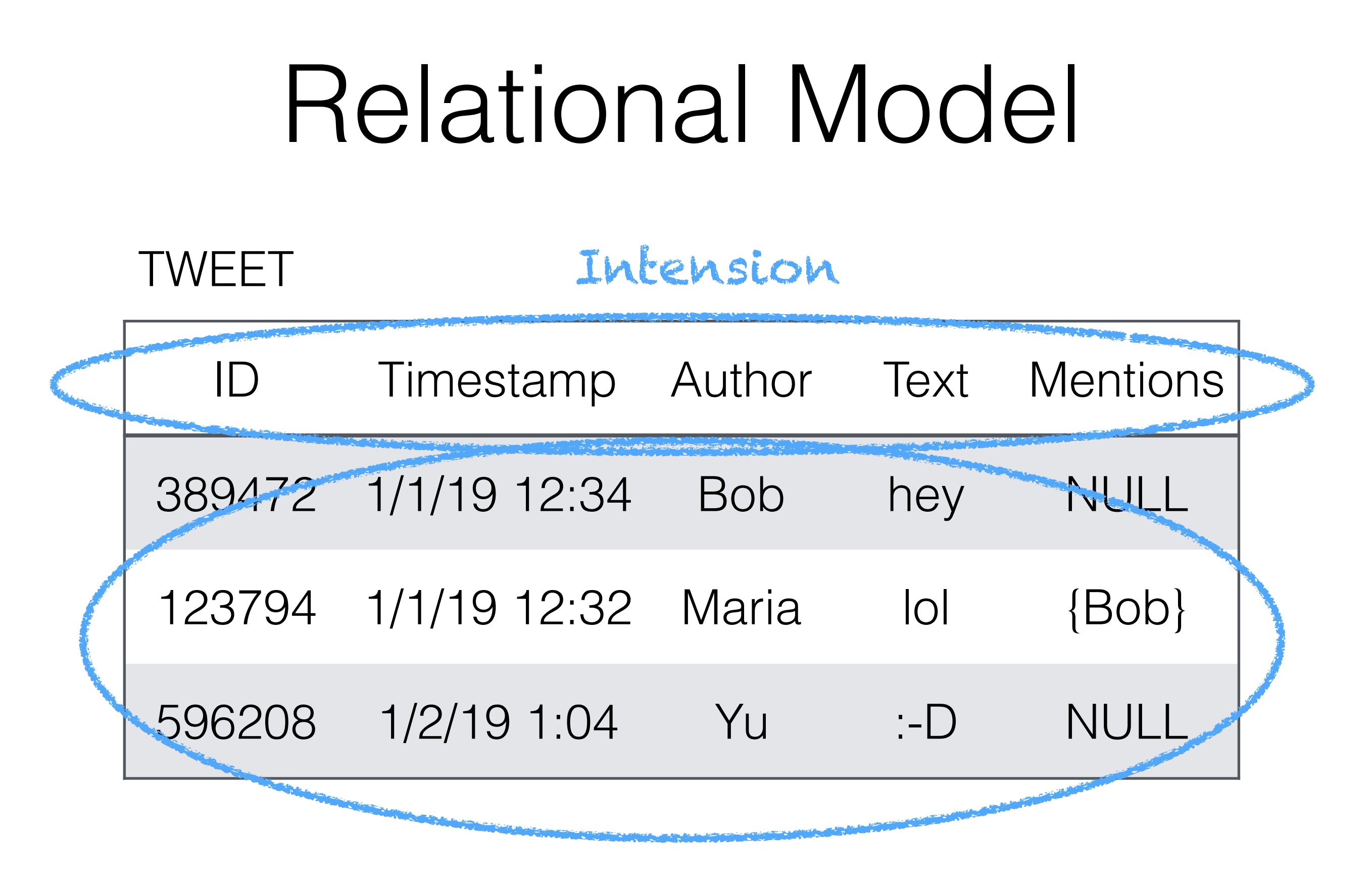

#### Extension

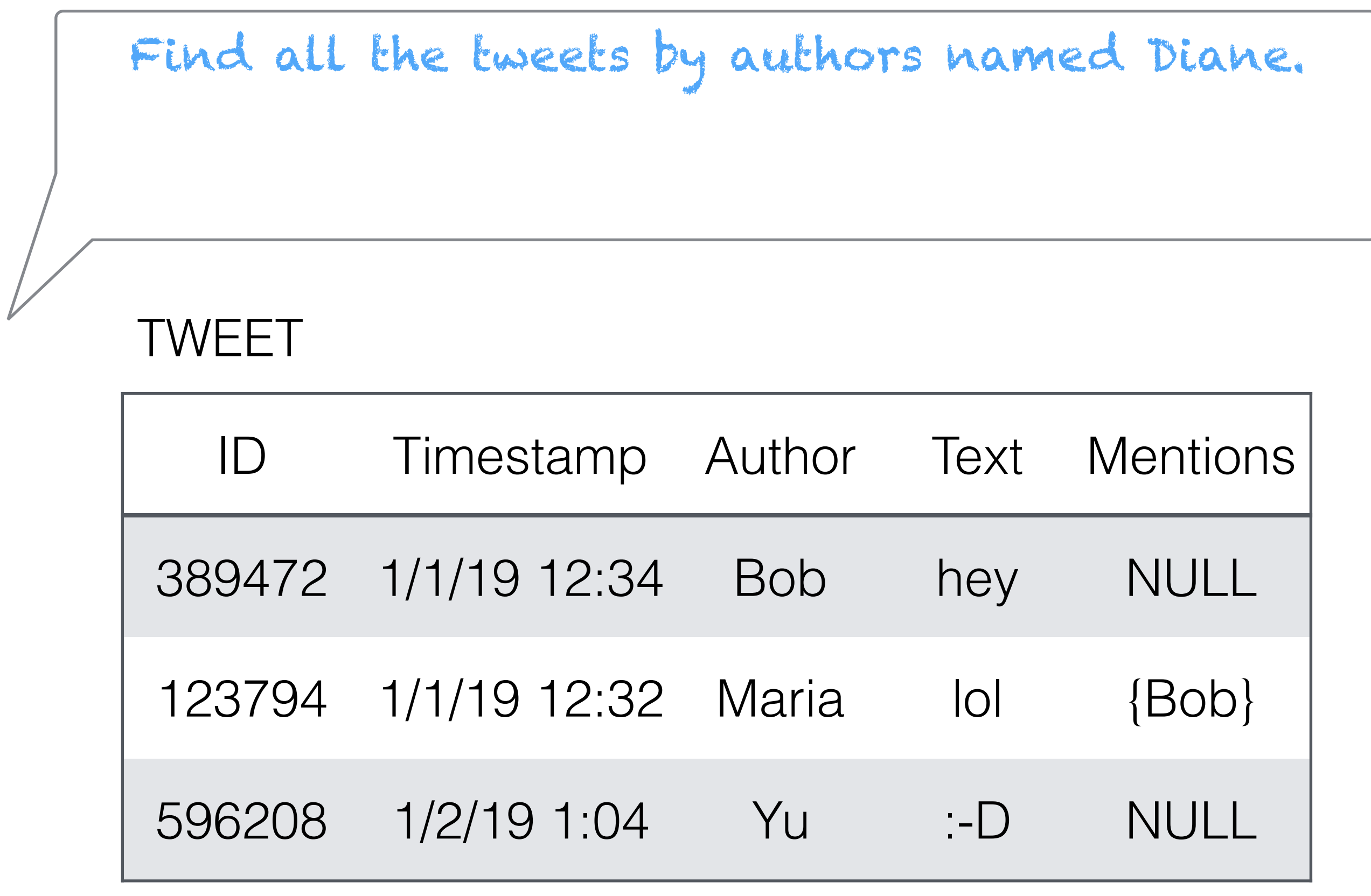

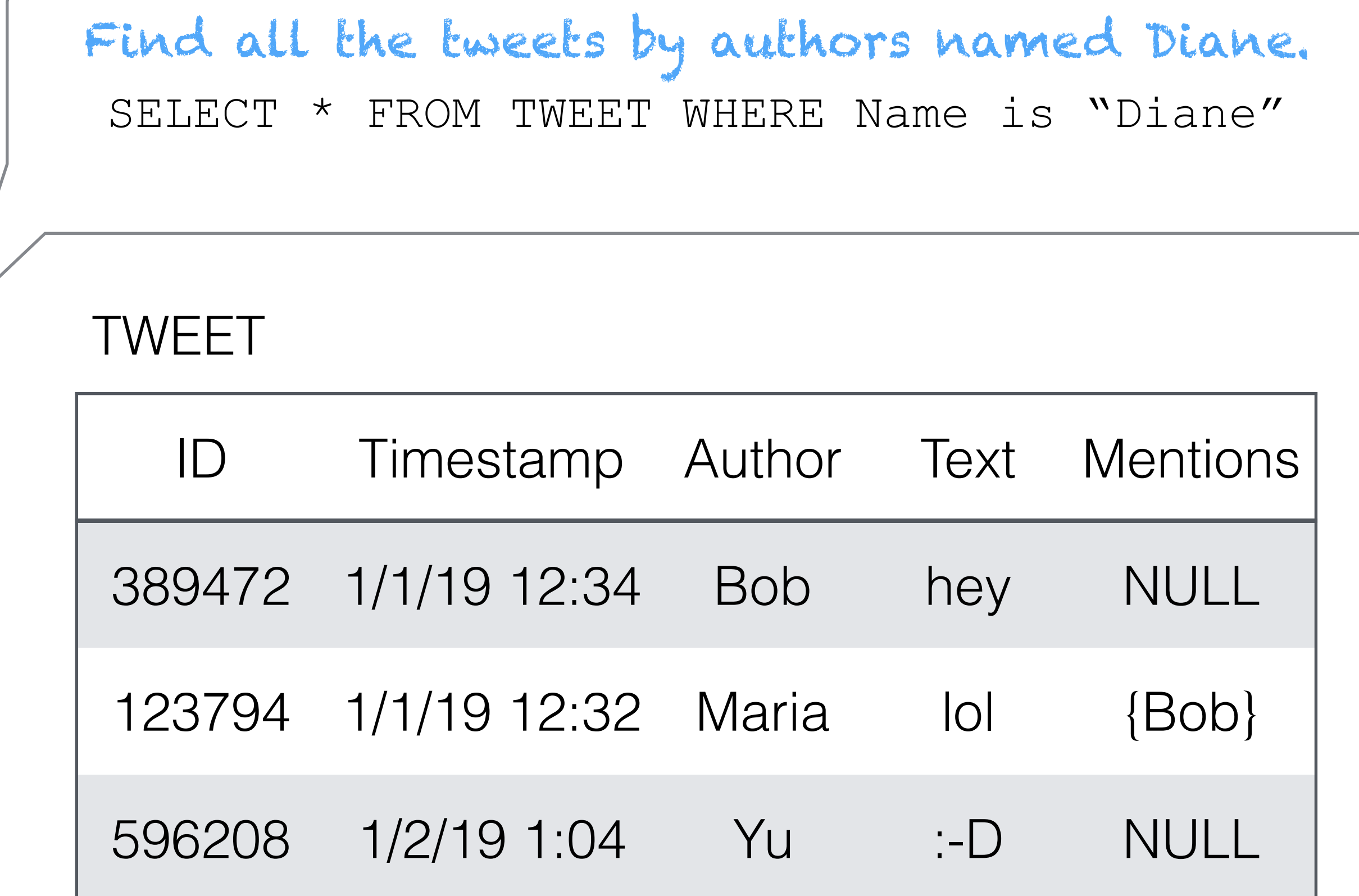

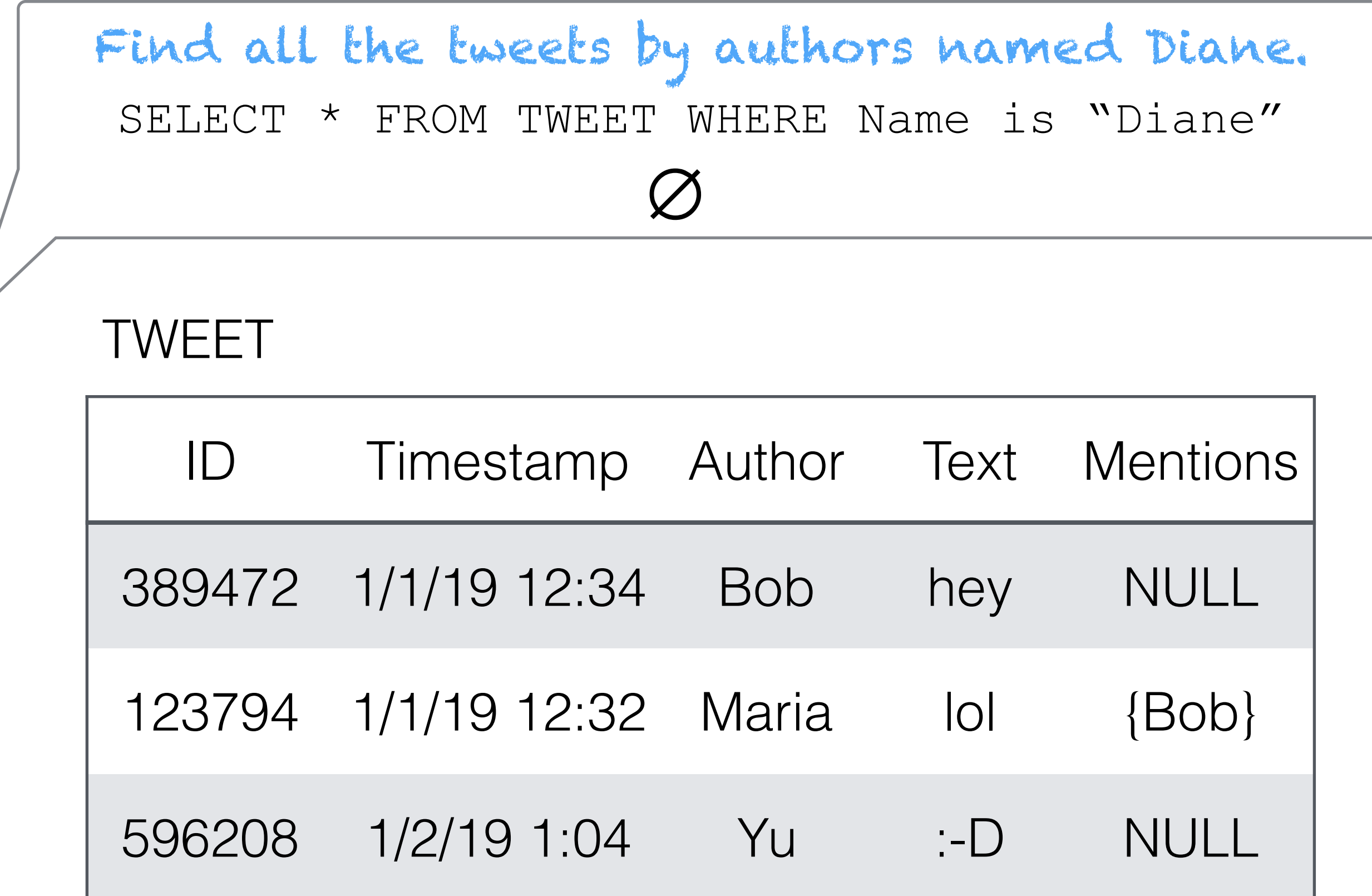
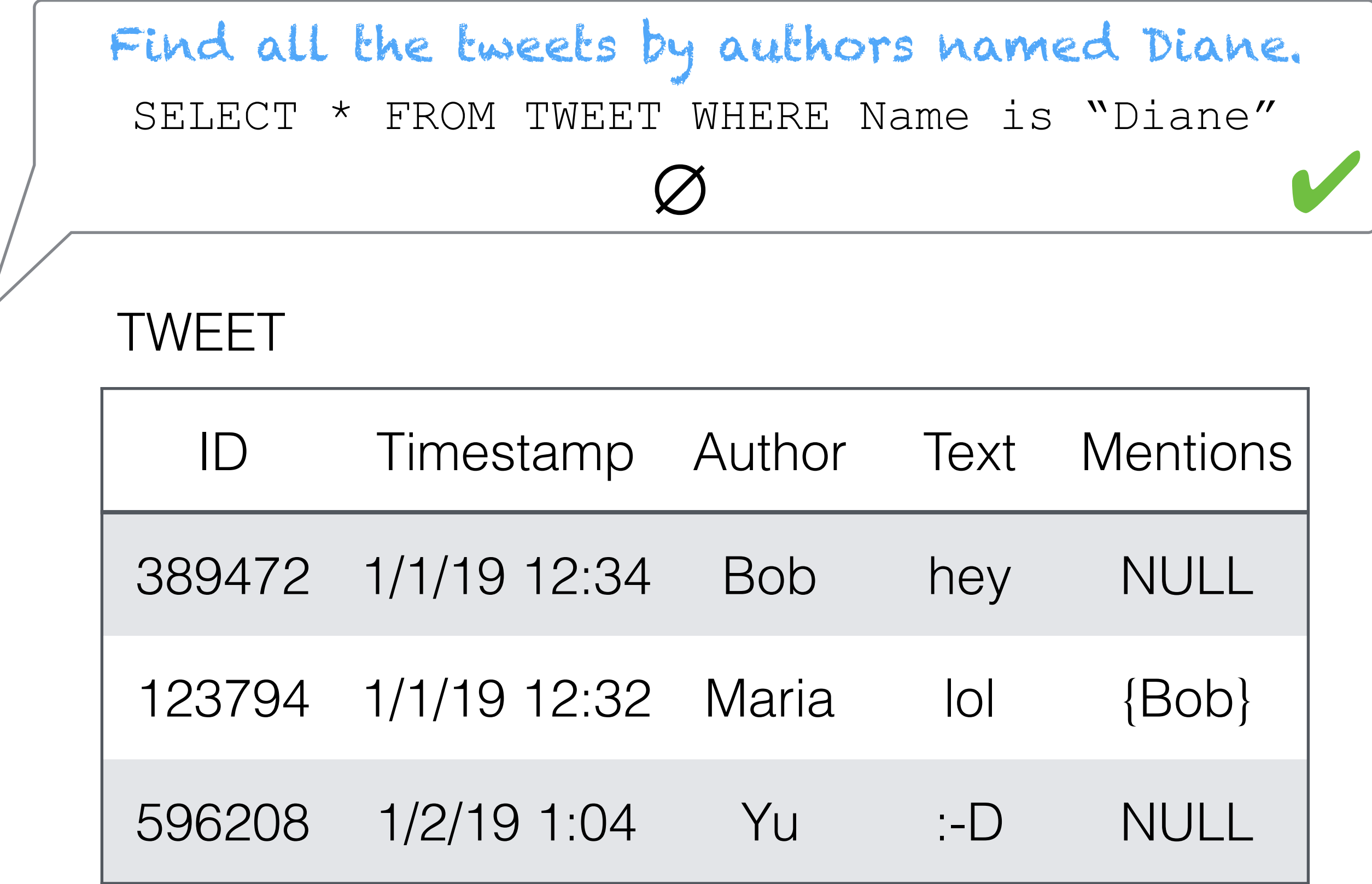

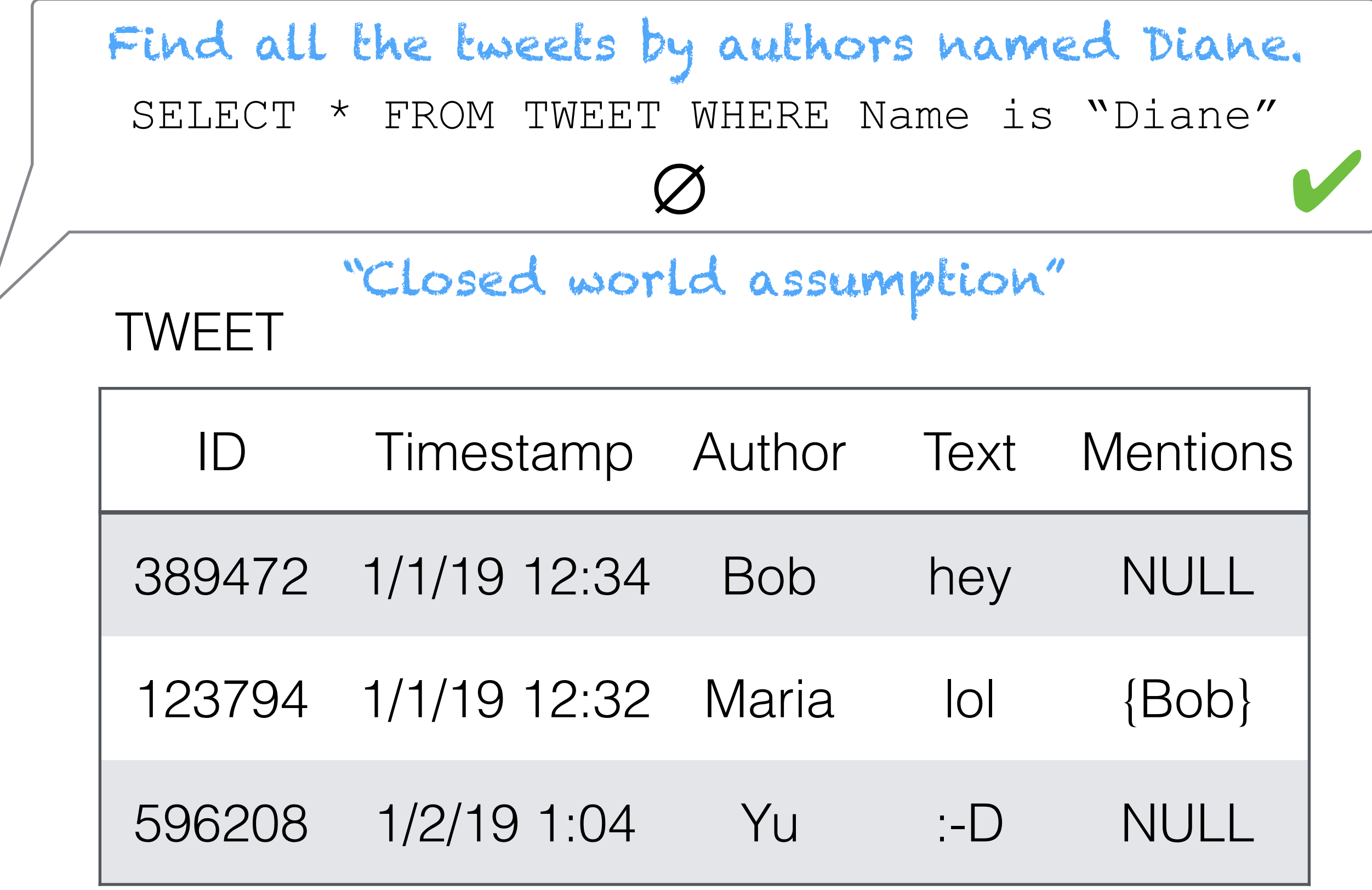

 $\overline{\nu}$ 

# ID Timestamp Author Text Mentions 389472 1/1/19 12:34 Bob hey NULL 123794 1/1/19 12:32 Maria lol {Bob} 596208 1/2/19 1:04 Yu :-D NULL TWEET Find all the tweets which weight less than 45lbs

#### ID Timestamp Author Text Mentions 389472 1/1/19 12:34 Bob hey NULL 123794 1/1/19 12:32 Maria lol {Bob} 596208 1/2/19 1:04 Yu :-D NULL SELECT \* FROM TWEET WHERE Weight < 45 TWEET Find all the tweets which weight less than 45lbs

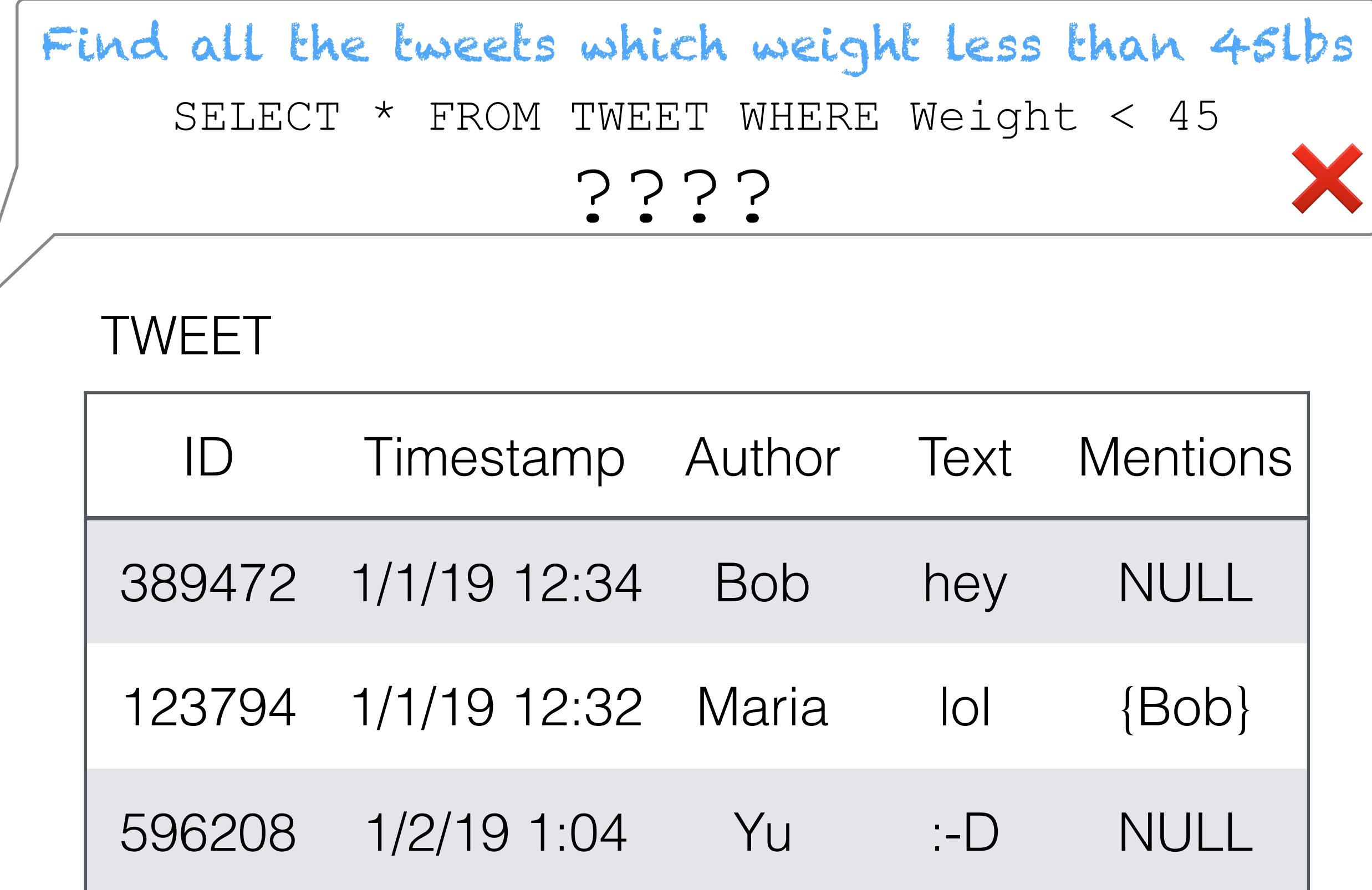

#### SQL

#### SQL

- Data Definition Language (DDL): Defining data types and Relation Schemas (intensions!)
- Data Manipulation and Query Language (DML):
	- Populating/updating data bases (extensions!)
	- Querying data bases

#### Creating and Manipulating Tables

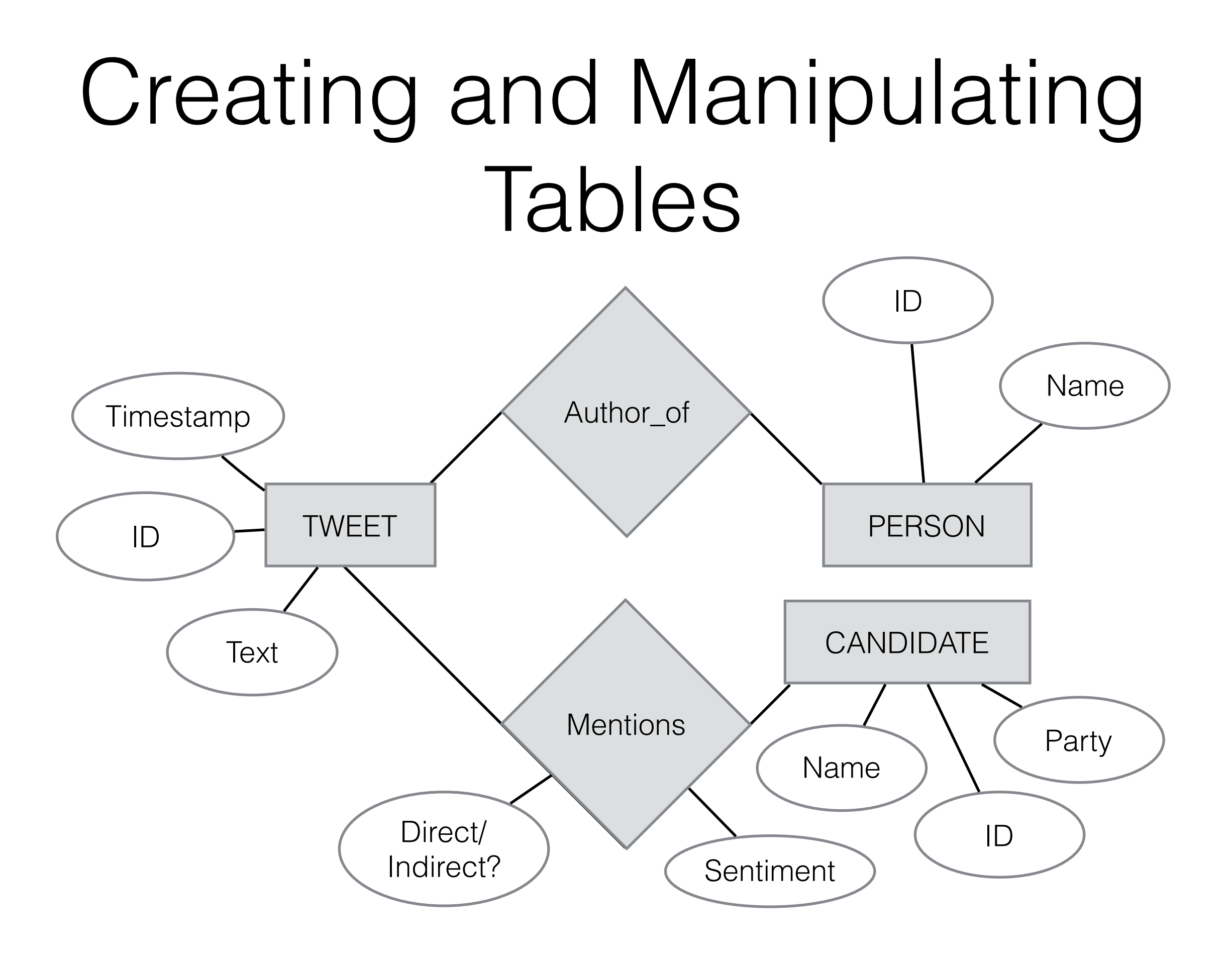

• Numeric: INT, FLOAT, REAL, DOUBLE

- Numeric: INT, FLOAT, REAL, DOUBLE
- Character Strings: CHAR(n), VARCHAR(n), CLOB(size)

- Numeric: INT, FLOAT, REAL, DOUBLE
- Character Strings: CHAR(n), VARCHAR(n), CLOB(size)
	- CLOB(2MB) for large objects e.g. documents/web pages

- Numeric: INT, FLOAT, REAL, DOUBLE
- Character Strings: CHAR(n), VARCHAR(n), CLOB(size)
	- CLOB(2MB) for large objects e.g. documents/web pages
- Bit Strings: BIT(n), BIT VARYING(n), BLOB

- Numeric: INT, FLOAT, REAL, DOUBLE
- Character Strings: CHAR(n), VARCHAR(n), CLOB(size)
	- CLOB(2MB) for large objects e.g. documents/web pages
- Bit Strings: BIT(n), BIT VARYING(n), BLOB
	- BLOB(20MB) e.g. for images

- Numeric: INT, FLOAT, REAL, DOUBLE
- Character Strings: CHAR(n), VARCHAR(n), CLOB(size)
	- CLOB(2MB) for large objects e.g. documents/web pages
- Bit Strings: BIT(n), BIT VARYING(n), BLOB
	- BLOB(20MB) e.g. for images
- Boolean

- Numeric: INT, FLOAT, REAL, DOUBLE
- Character Strings: CHAR(n), VARCHAR(n), CLOB(size)
	- CLOB(2MB) for large objects e.g. documents/web pages
- Bit Strings: BIT(n), BIT VARYING(n), BLOB
	- BLOB(20MB) e.g. for images
- Boolean
- Dates: DATE, TIME, TIMESTAMP, TIME WITH TIME ZONE

TWEET: <ID, Time, Text>

TWEET: <ID, Time, Text>

```
create table TWEET
 ID INT, 
Time TIMESTAMP, 
Text ??? 
 \overline{ }
```
TWEET: <ID, Time, Text>

create table TWEET ID INT, Time TIMESTAMP, Text ??? );

CHAR(n), VARCHAR(n), CLOB(size) ??

TWEET: <ID, Time, Text>

```
create table TWEET
ID INT, 
Time TIMESTAMP, 
Text VARCHAR(140) 
);
```
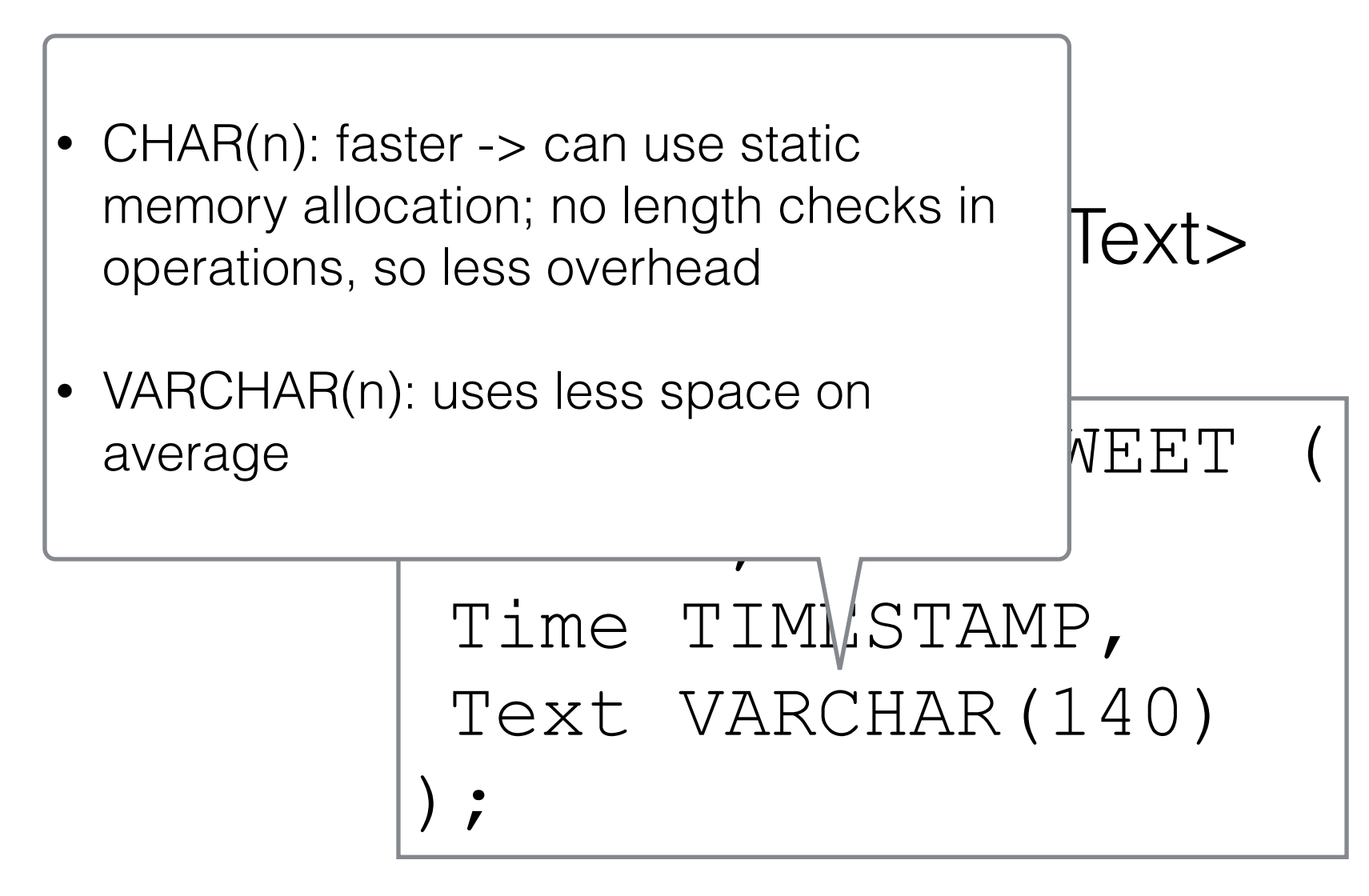

PERSON: <Handle, Name>

create table PERSON ( Handle VARCHAR(100), Name VARCHAR(1000) );

PERSON: <Handle, Name, ProfilePic>

create table PERSON Handle VARCHAR(100), Name VARCHAR(1000), ProfilePic ??? );

PERSON: <Handle, Name, ProfilePic>

create table PERSON Handle VARCHAR(100), Name VARCHAR(1000), ProfilePic BLOB(20MB), );

PERSON: <Handle, Name, ProfilePic, ProfilePage>

create table PERSON ( Handle VARCHAR(100), Name VARCHAR(1000), ProfilePic BLOB(20MB), ProfilePage ??? );

PERSON: <Handle, Name, ProfilePic, ProfilePage>

create table PERSON Handle VARCHAR(100), Name VARCHAR(1000), ProfilePic BLOB(20MB), ProfilePage CLOB(20MB) );

#### Clicker Question!

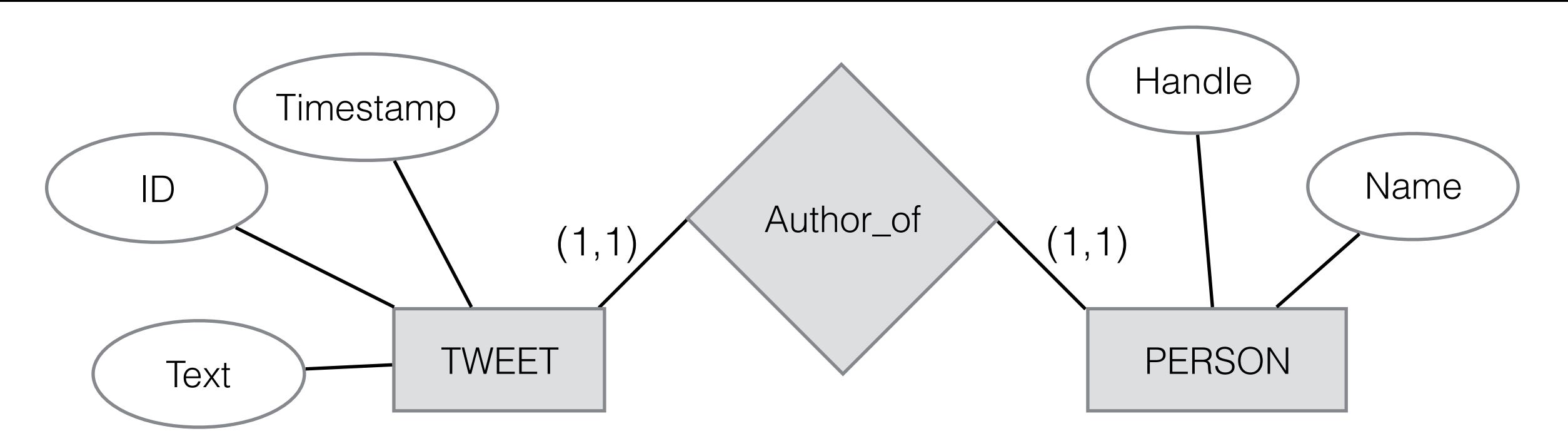

#### Clicker Question!

TWEET: <ID:INT, Time:TIMESTAMP, Text:VARCHAR(140)> PERSON: <Handle:VARCHAR(100), Name:VARCHAR(1000)>

#### create table AUTHOR ??? );

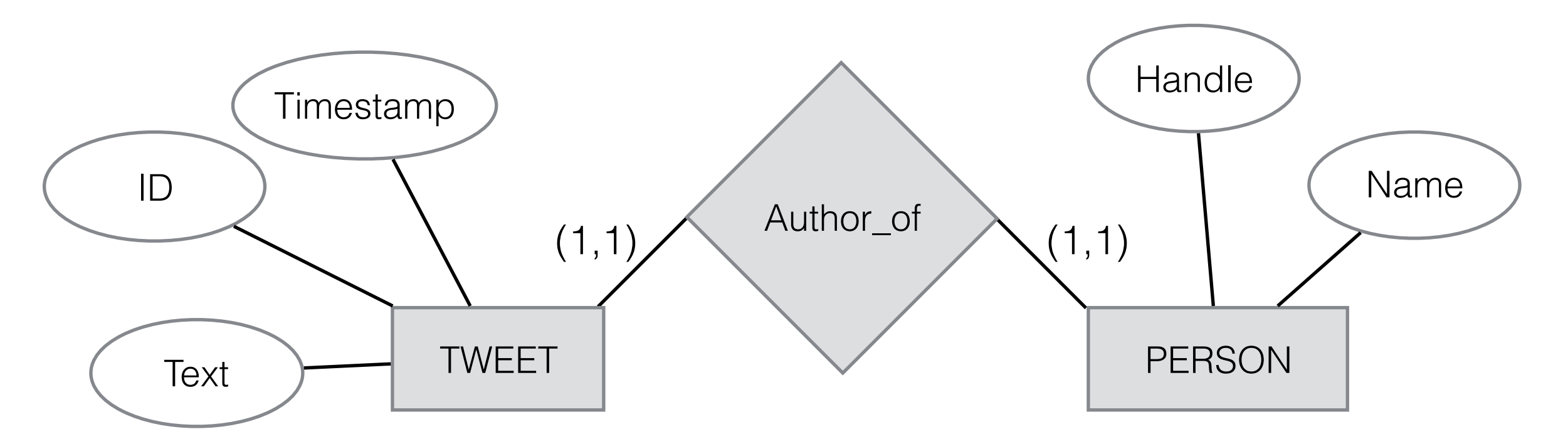

#### Clicker Question!

TWEET: <ID:INT, Time:TIMESTAMP, Text:VARCHAR(140)> PERSON: <Handle:VARCHAR(100), Name:VARCHAR(1000)>

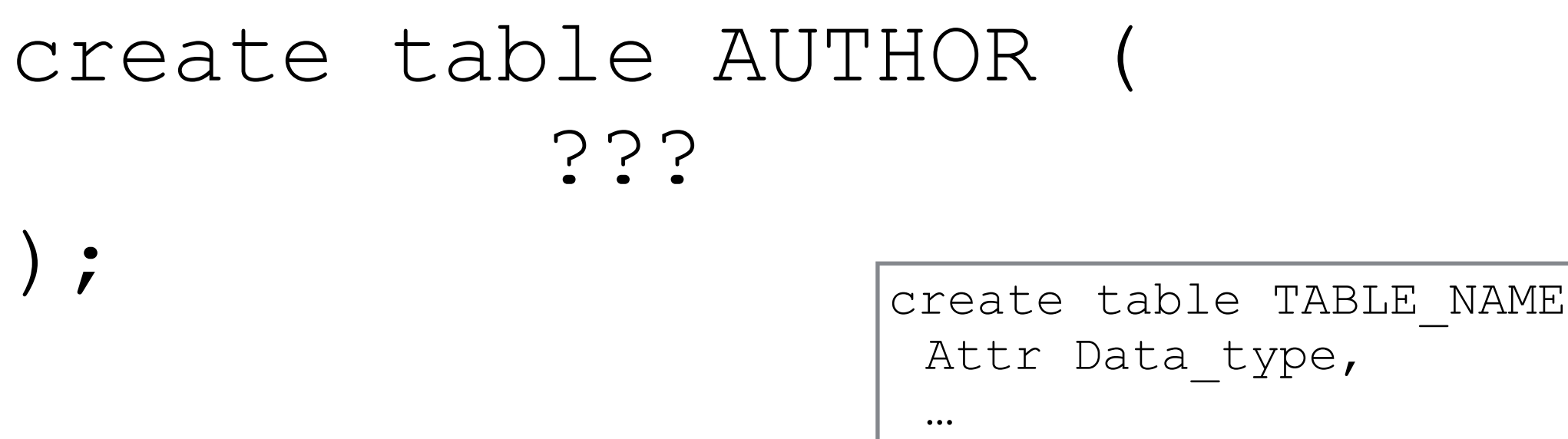

 $103$  | ) ;

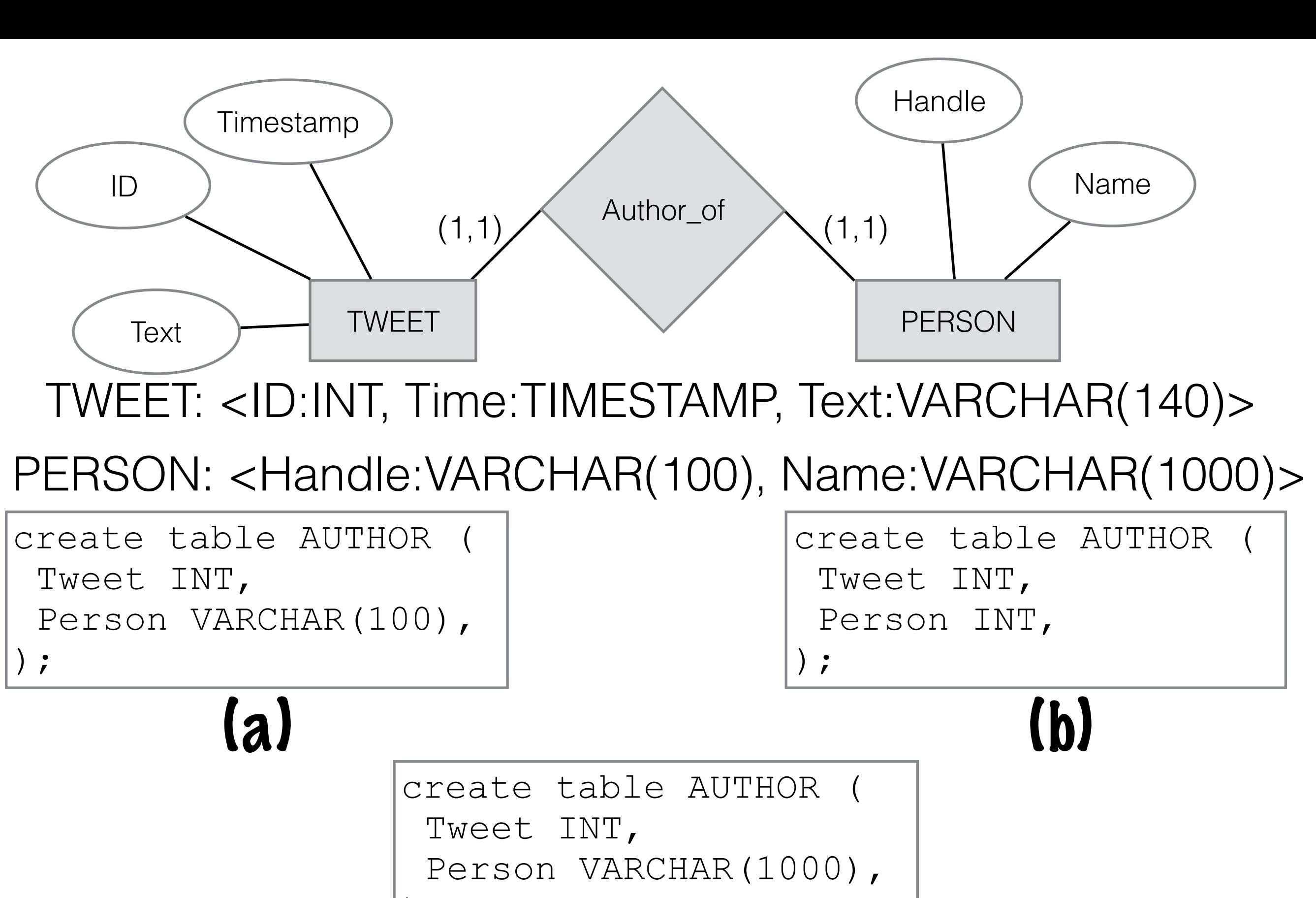

(c)

104

);

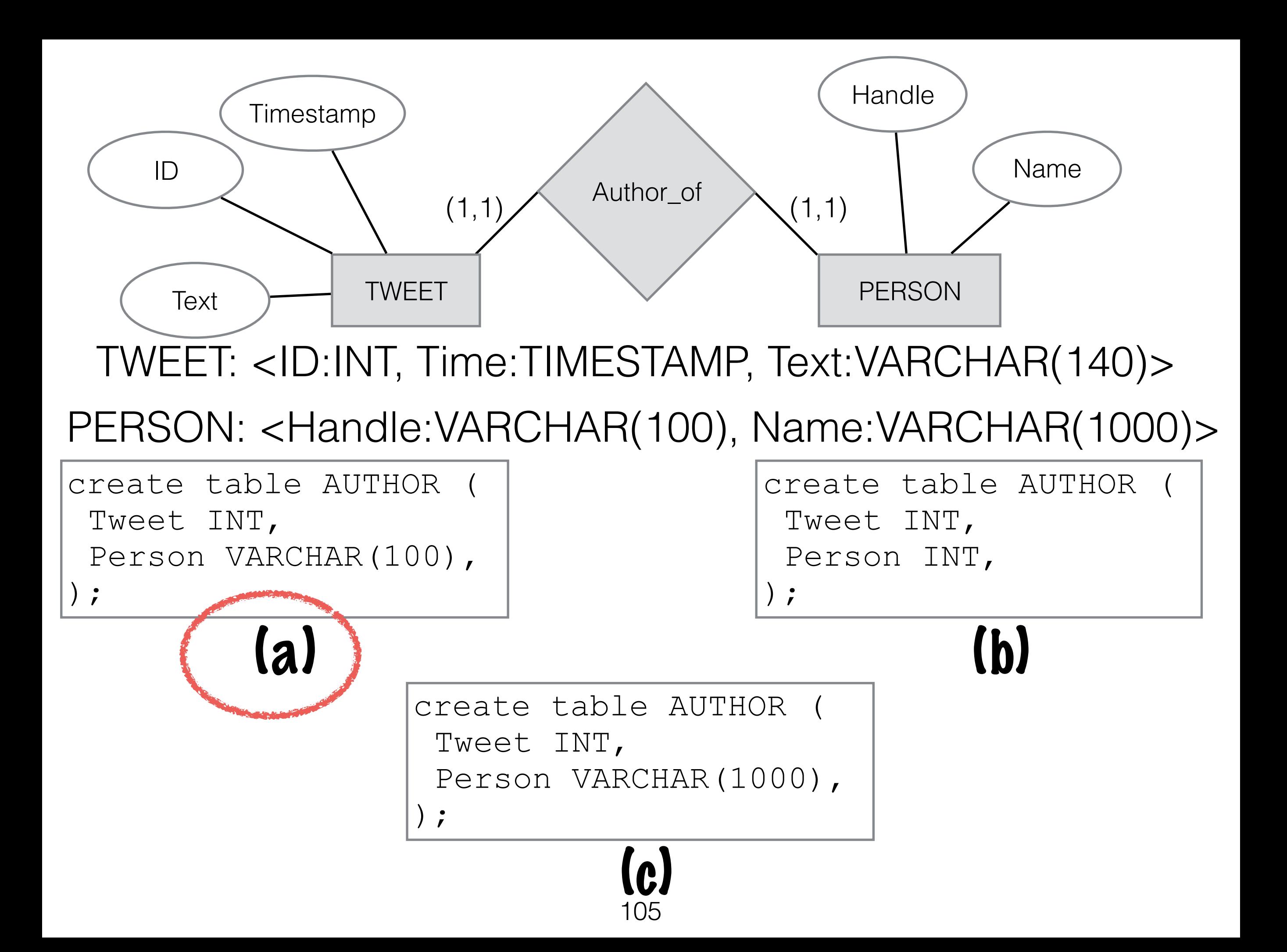

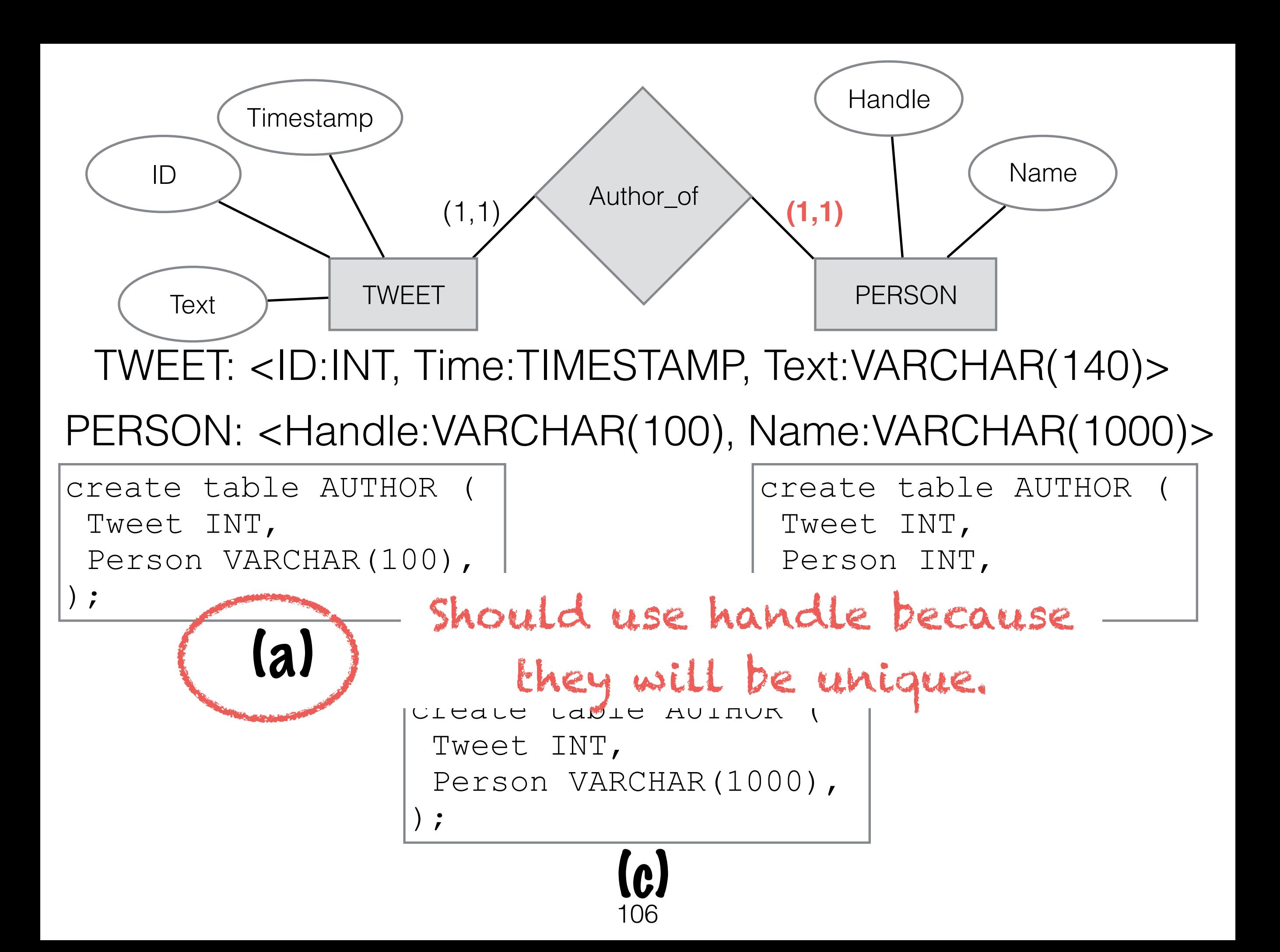

#### Inserting Tuples

# Inserting Tuples

#### TWEET: <ID:INT, Time:TIMESTAMP, Text:VARCHAR(140)>

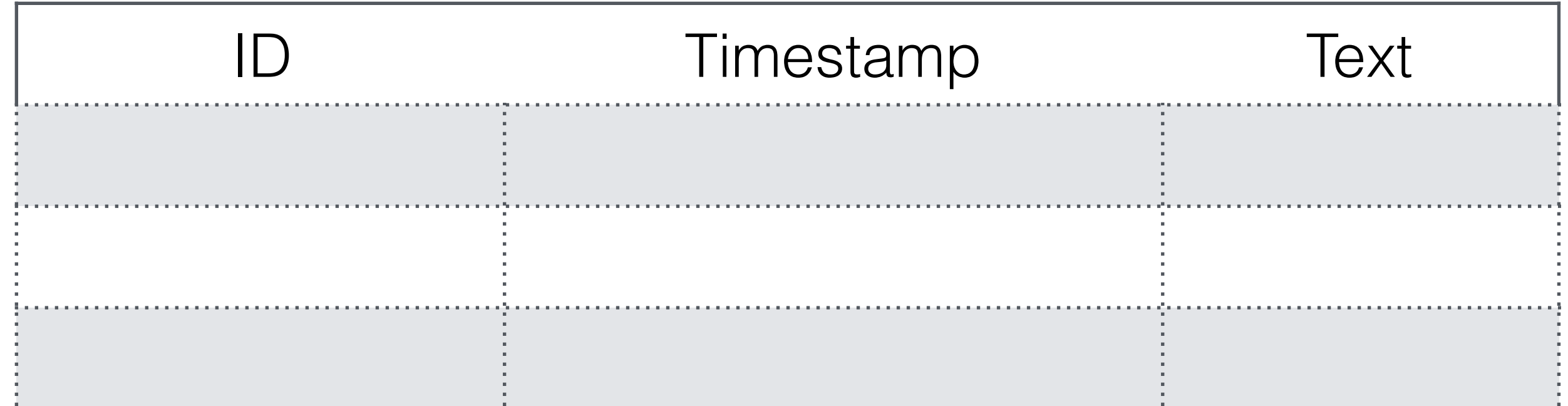
# Inserting Tuples

TWEET: <ID:INT, Time:TIMESTAMP, Text:VARCHAR(140)>

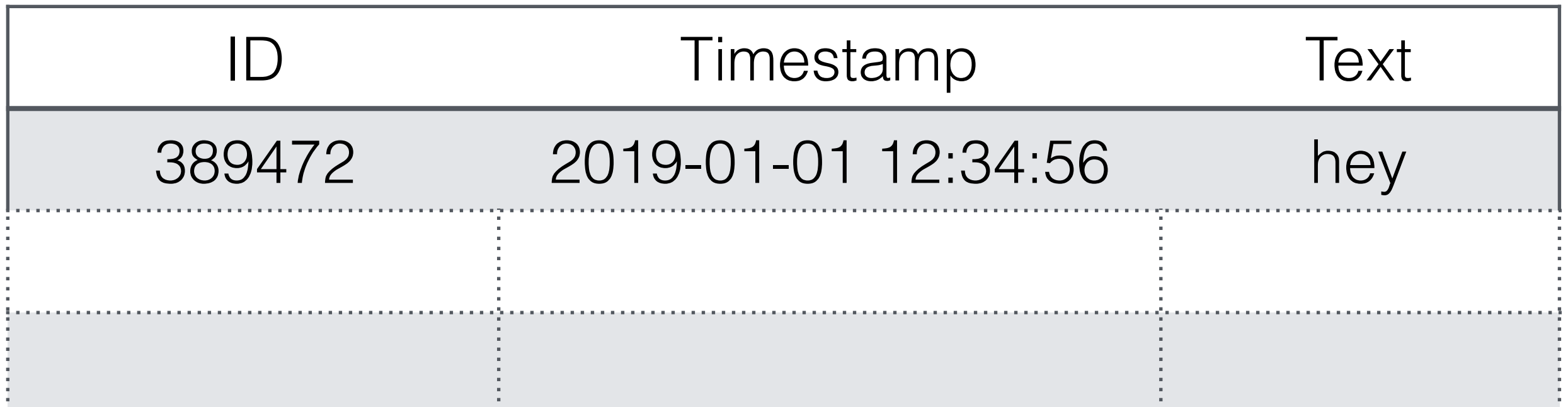

insert into TWEET values( 389472, 2019-01-01 12:34:56, "hey");

create table TWEET ( ID INT, Time TIMESTAMP, Text VARCHAR(140) );

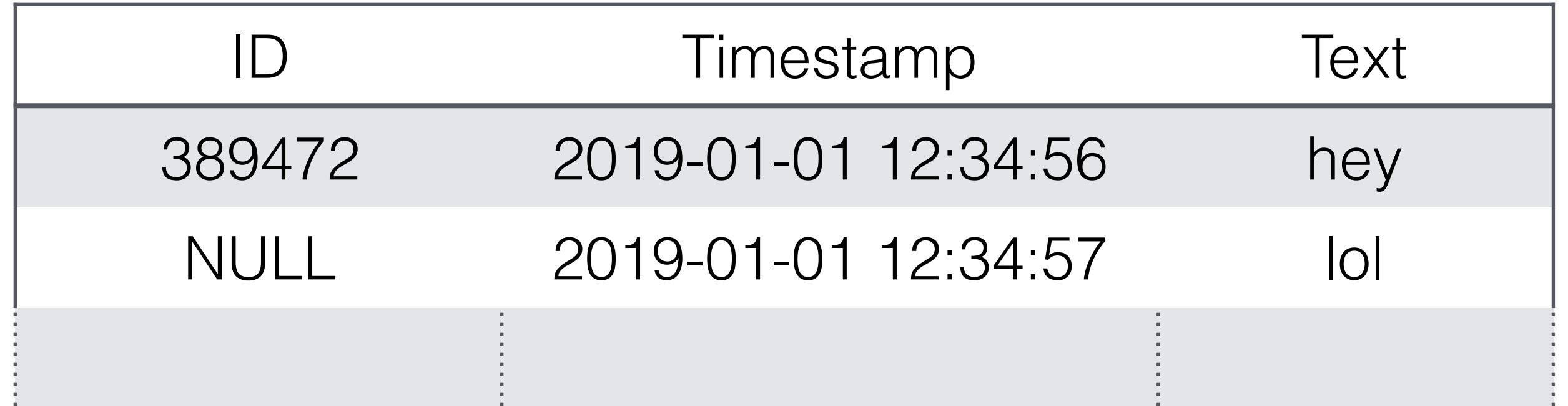

insert into TWEET(Timestamp, Text) values( 2019-01-01 12:34:57, "lol");

create table TWEET ( ID INT, Time TIMESTAMP, Text VARCHAR(140) );

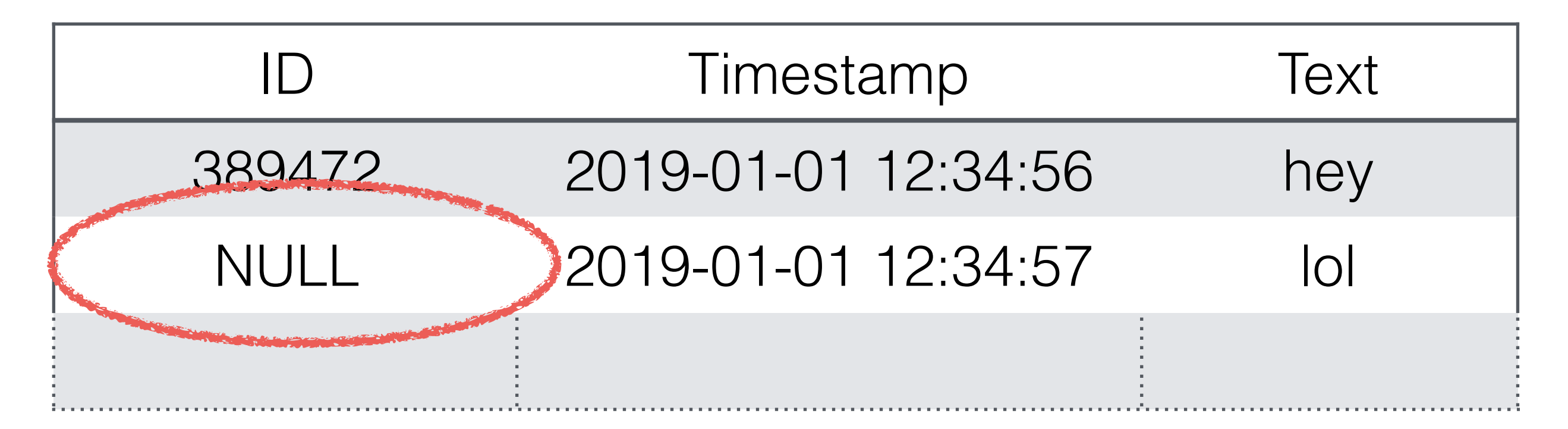

insert into TWEET(Timestamp, Text) values( 2019-01-01 12:34:57, "lol");

create table TWEET ID INT DEFAULT 0, Time TIMESTAMP, Text VARCHAR(140) );

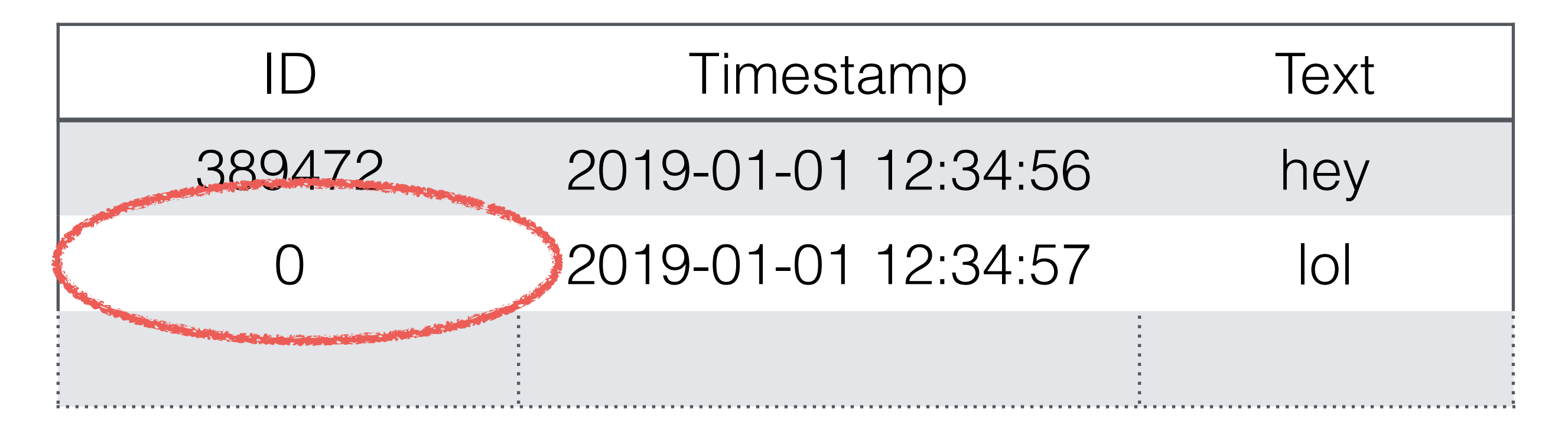

insert into TWEET(Timestamp, Text) values( 2019-01-01 12:34:57, "lol");

create table TWEET ID INT NOT NULL, Time TIMESTAMP, Text VARCHAR(140) );

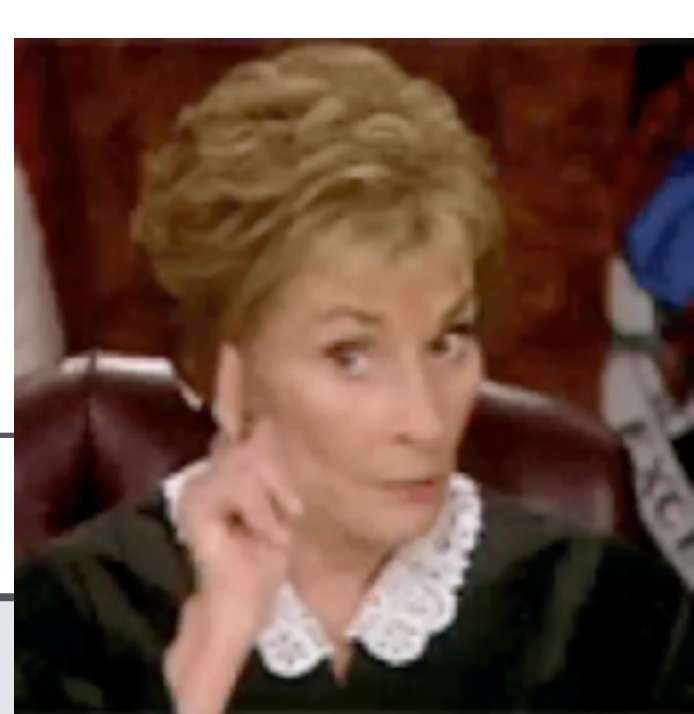

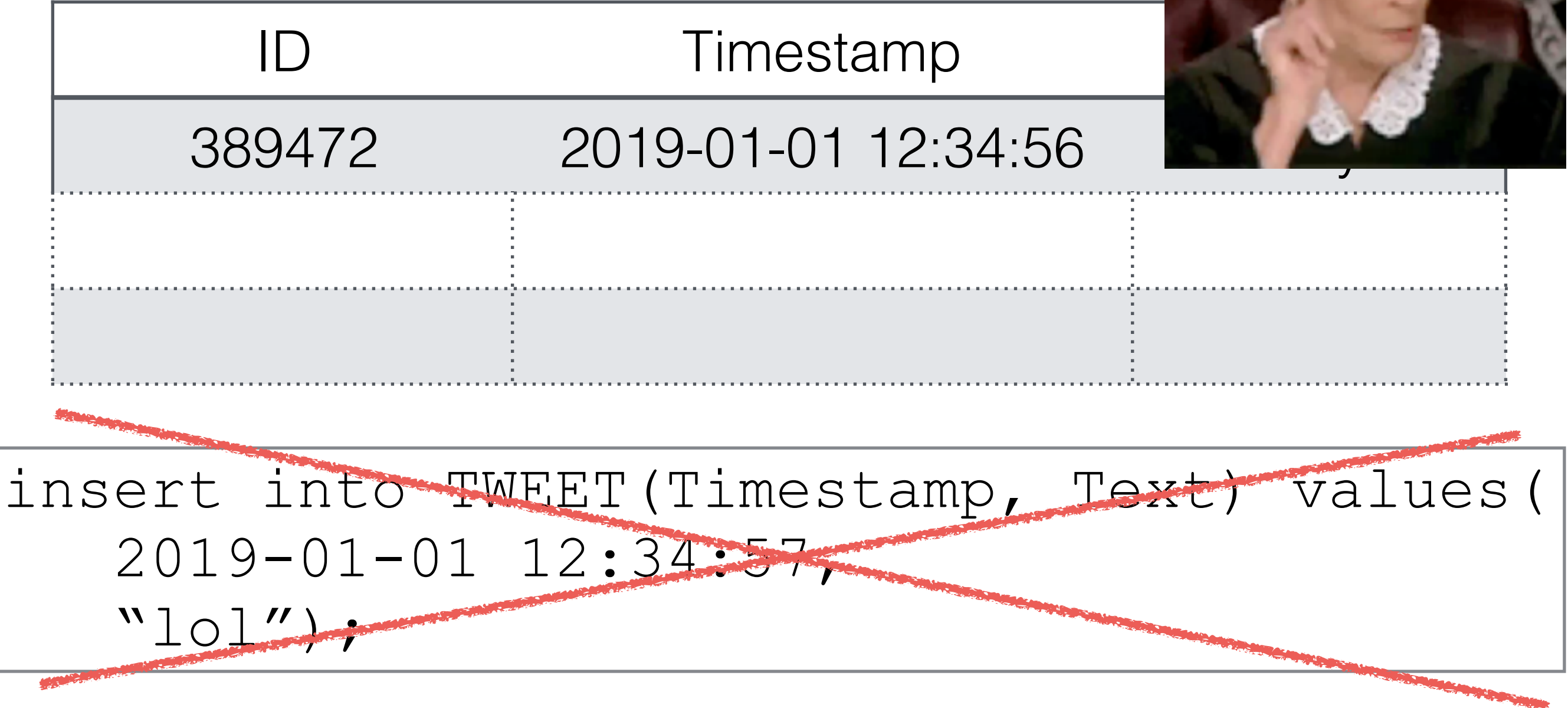

## Primary Keys

Primary Keys

```
create table TWEET ( 
ID INT, 
Time TIMESTAMP, 
Text VARCHAR(140), 
);
```
Primary Keys

create table TWEET ( ID INT PRIMARY KEY, Time TIMESTAMP, Text VARCHAR(140), );

Primary Keys

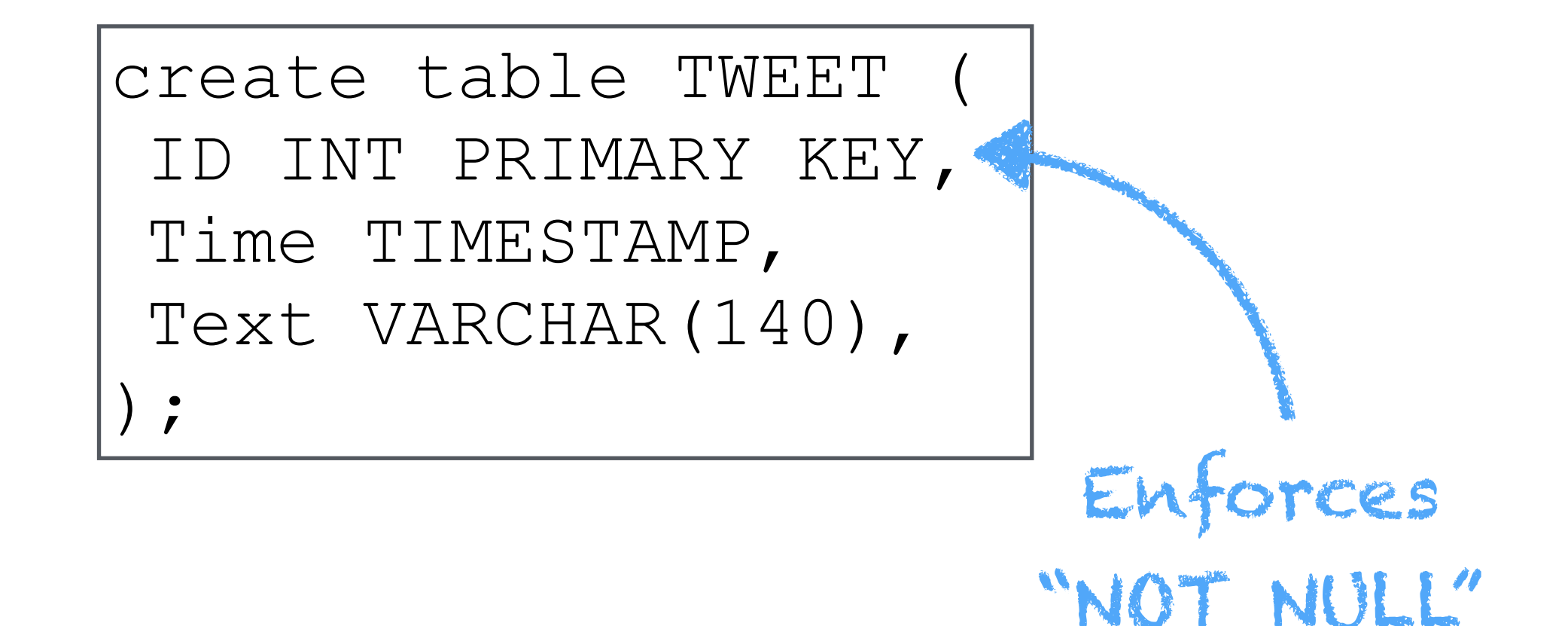

Primary Keys

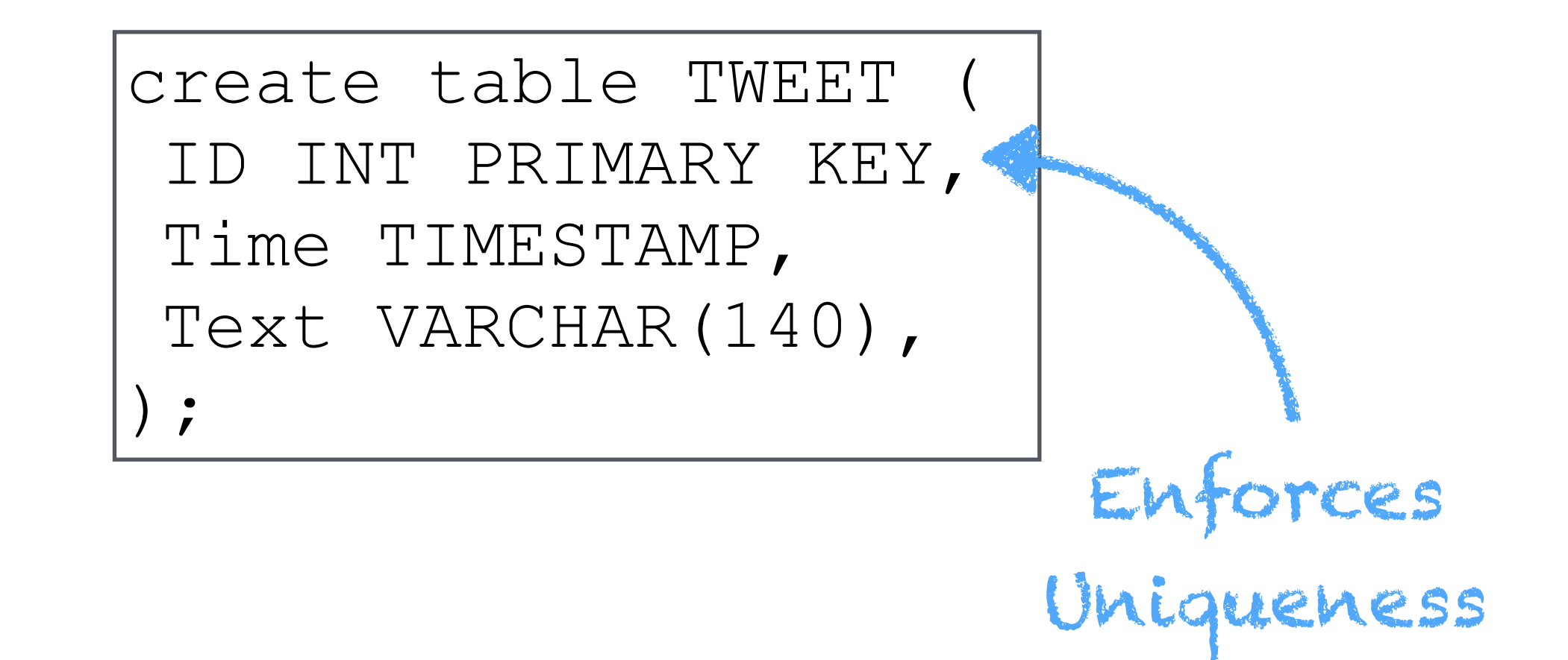

Primary Keys

=

create table TWEET ( ID INT PRIMARY KEY, Time TIMESTAMP, Text VARCHAR(140), );

ID INT, Time TIMESTAMP, Text VARCHAR(140), PRIMARY KEY (ID)

create table TWEET

```
);
```
Primary Keys

create table AUTHOR (

```
Tweet INT,
```

```
Person VARCHAR(100),
```
PRIMARY KEY (Tweet, Person)

);

#### Clicker Question!

TWEET

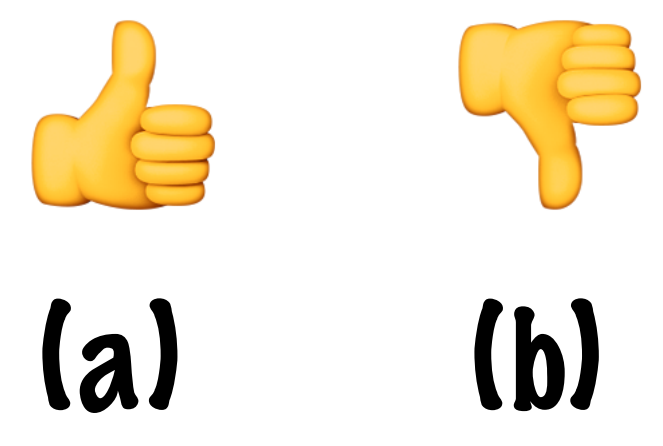

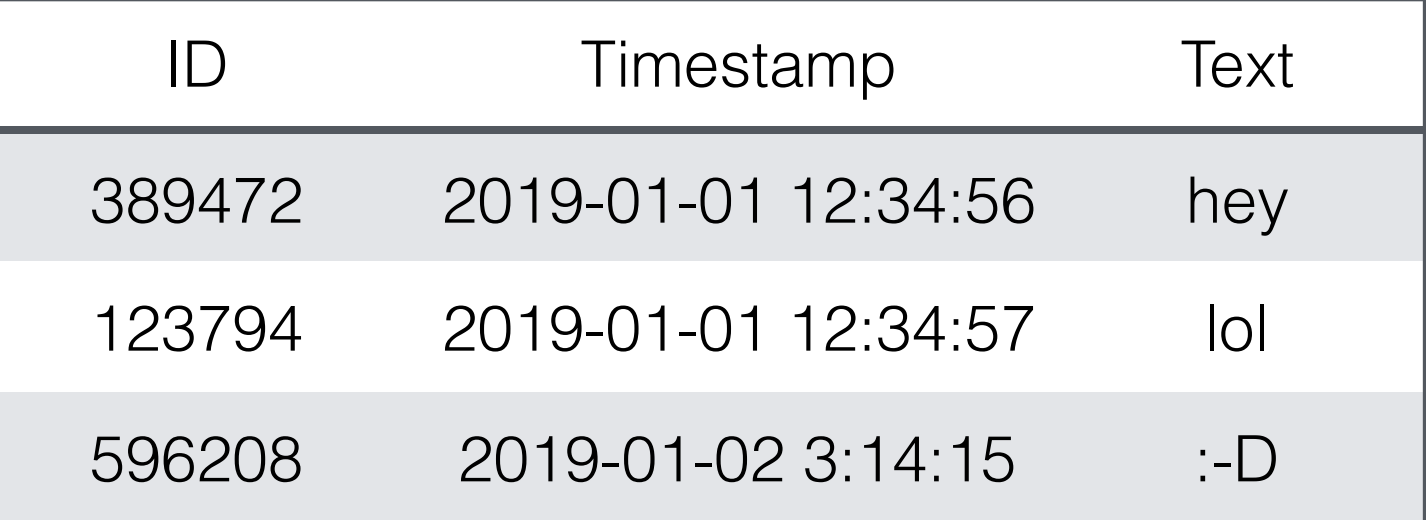

TWEET

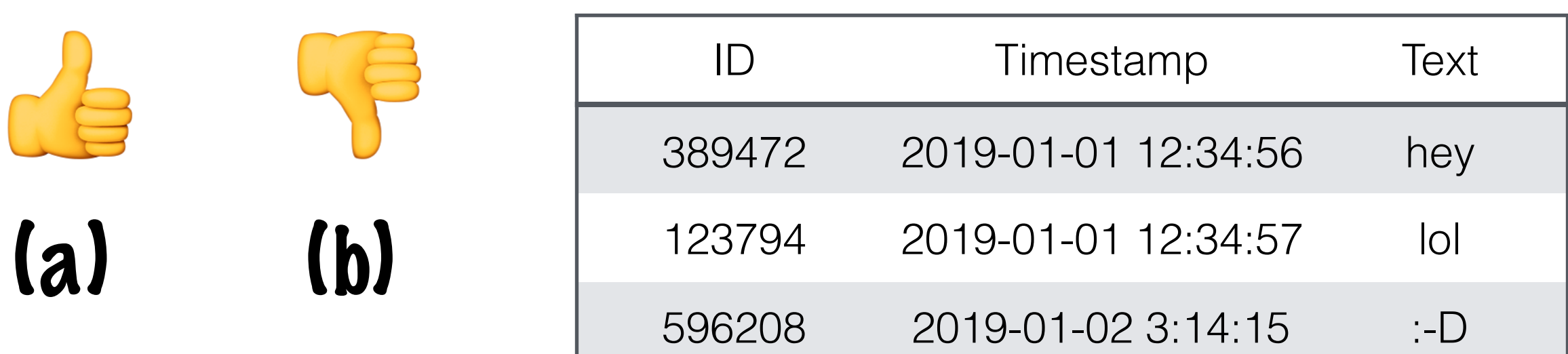

```
create table TWEET ( 
 ID INT PRIMARY KEY, 
 Time TIMESTAMP , 
Text VARCHAR(140) 
); 
insert into TWEET 
 values(5, "2019-01-01 12:34:57", "lol");
```
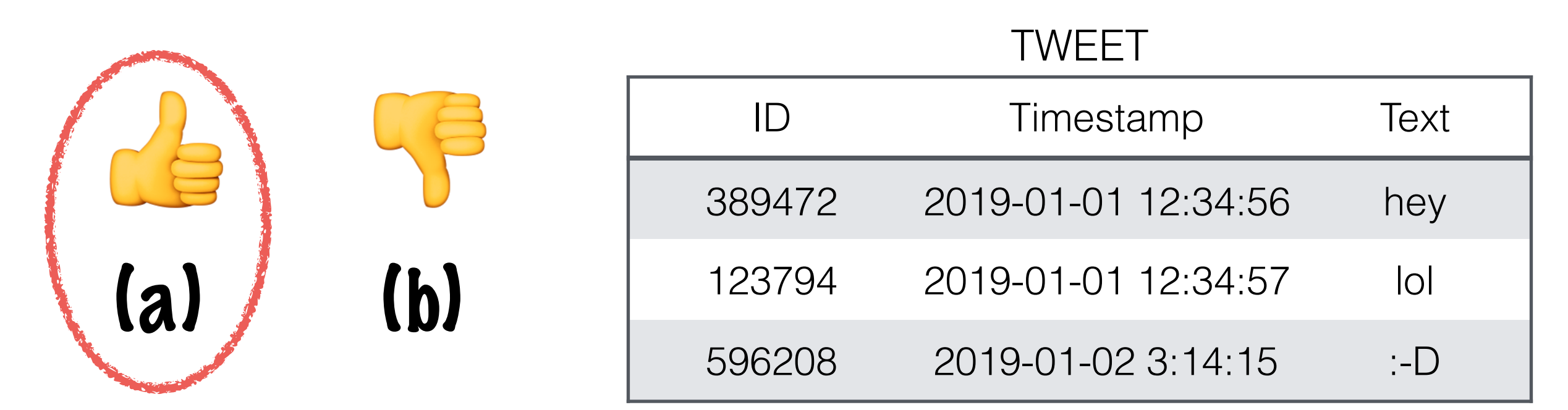

```
create table TWEET ( 
 ID INT PRIMARY KEY, 
 Time TIMESTAMP , 
Text VARCHAR(140) 
); 
insert into TWEET 
values(5, "2019-01-01 12:34:57", "lol");
```
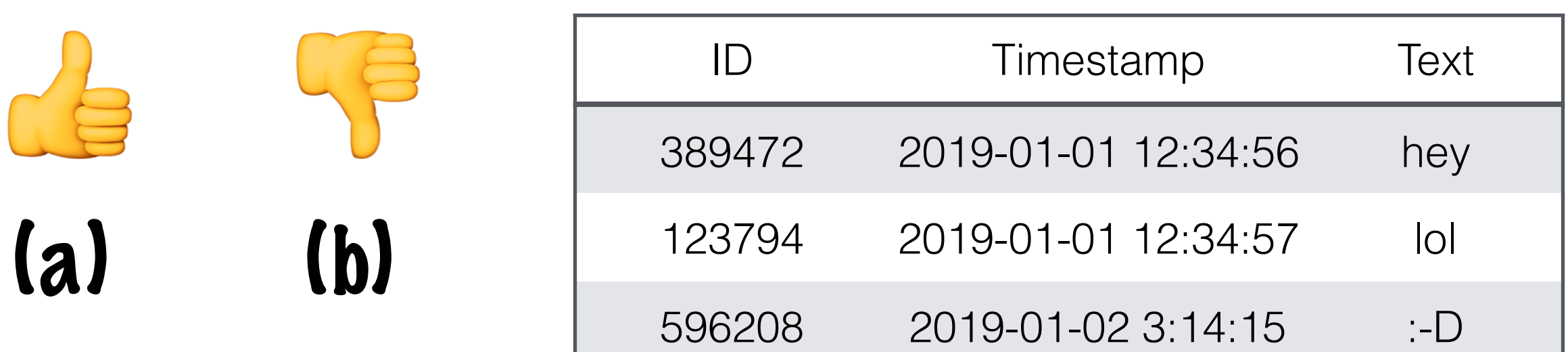

TWEET

```
create table TWEET ( 
ID INT PRIMARY KEY, 
Time TIMESTAMP , 
Text VARCHAR(140) 
);
insert into TWEET 
values(E7w3WKVDB, "2019-01-01 12:34:57", "lol");
```
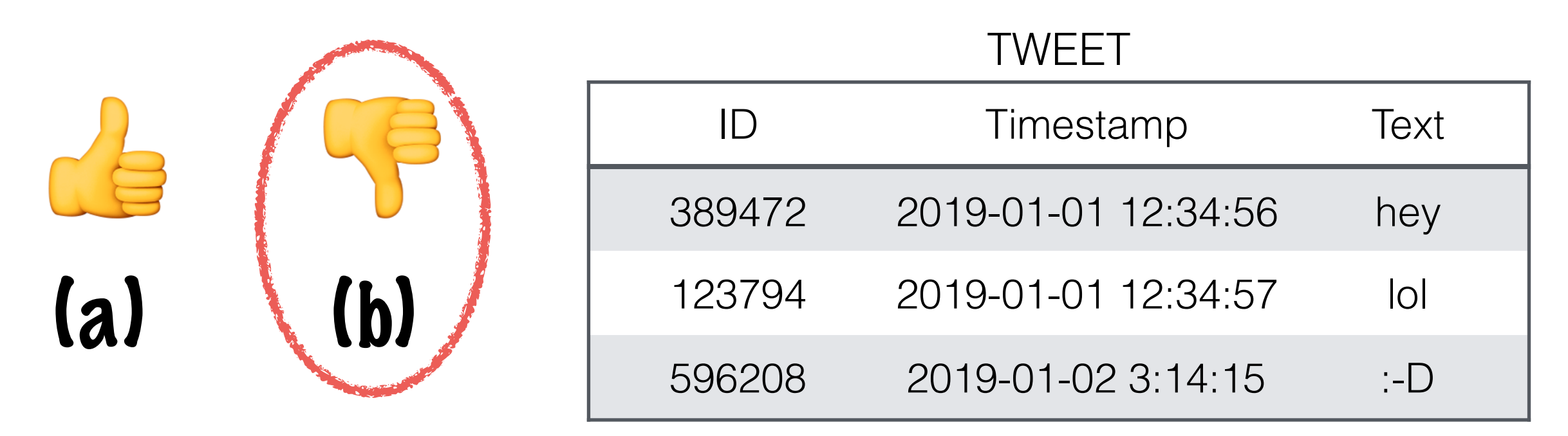

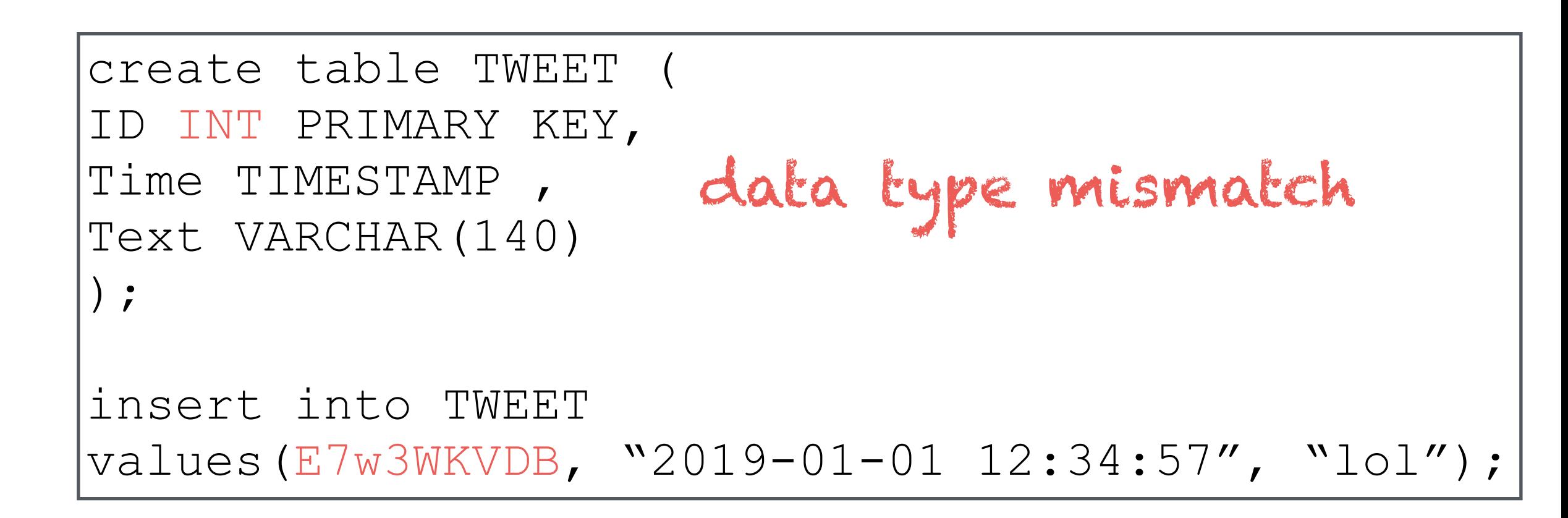

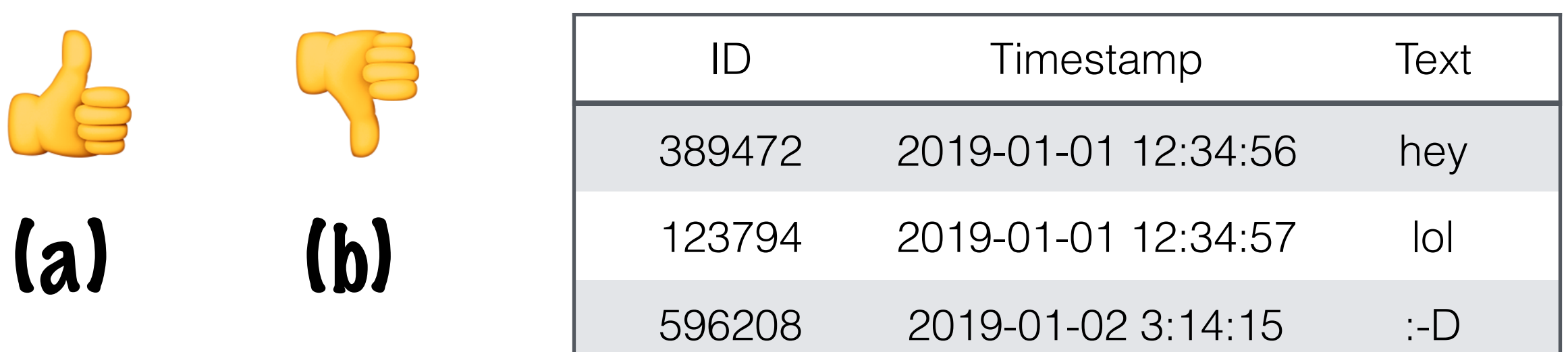

TWEET

```
create table TWEET ( 
ID INT PRIMARY KEY, 
Time TIMESTAMP , 
Text VARCHAR(140) 
);
insert into TWEET(Timestamp, Text) 
values("2019-01-01 12:34:57", "lol");
```
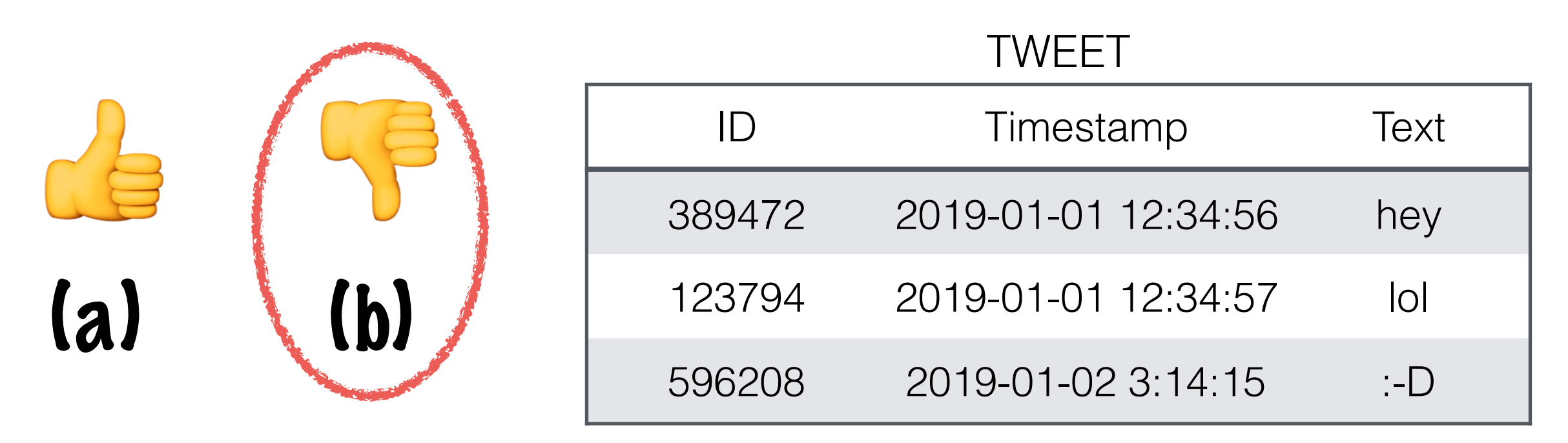

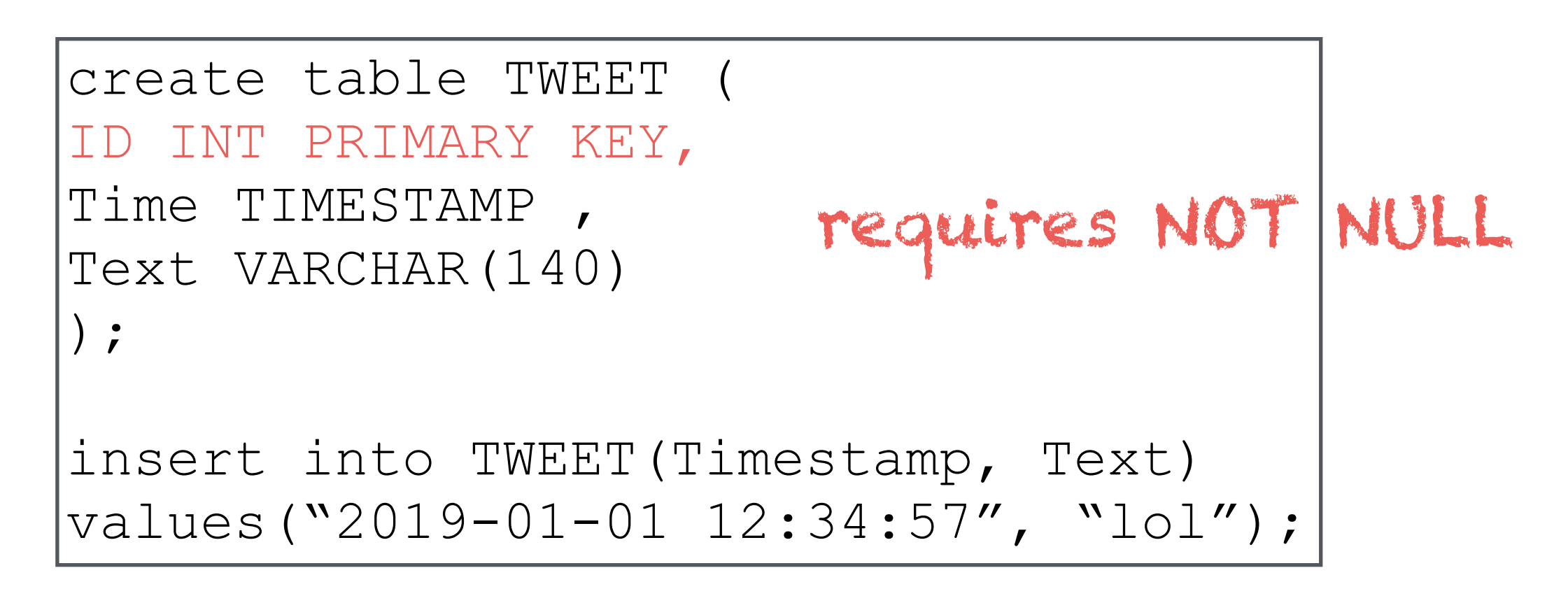

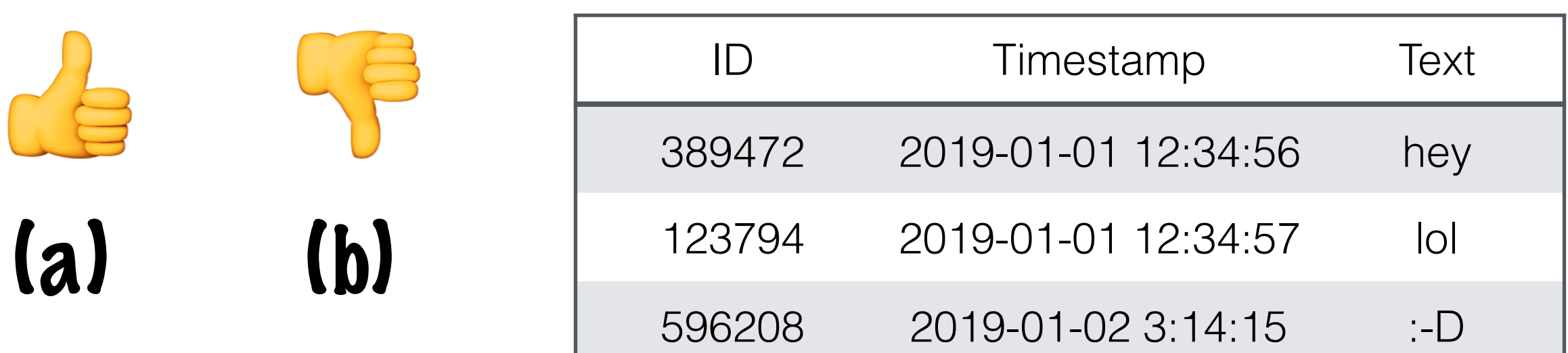

TWEET

```
create table TWEET ( 
ID INT NOT NULL, 
Time TIMESTAMP, 
Text VARCHAR(140) DEFAULT "lol" 
);
insert into TWEET(ID, Text) 
values(389472, "2019-01-01 12:34:57");
```
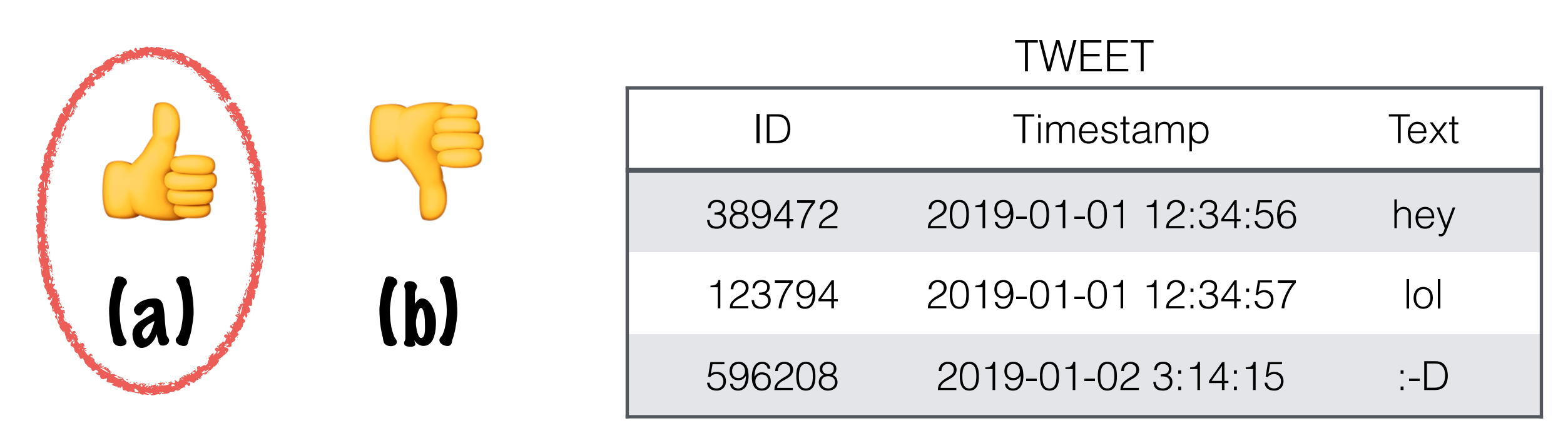

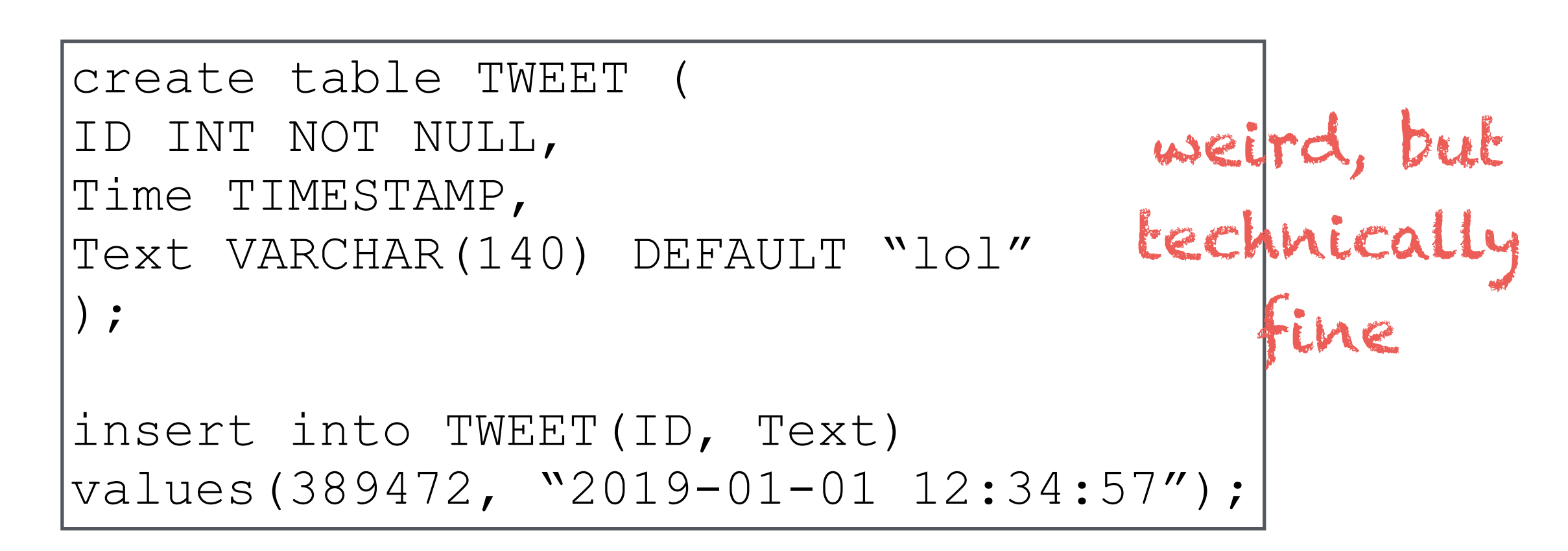

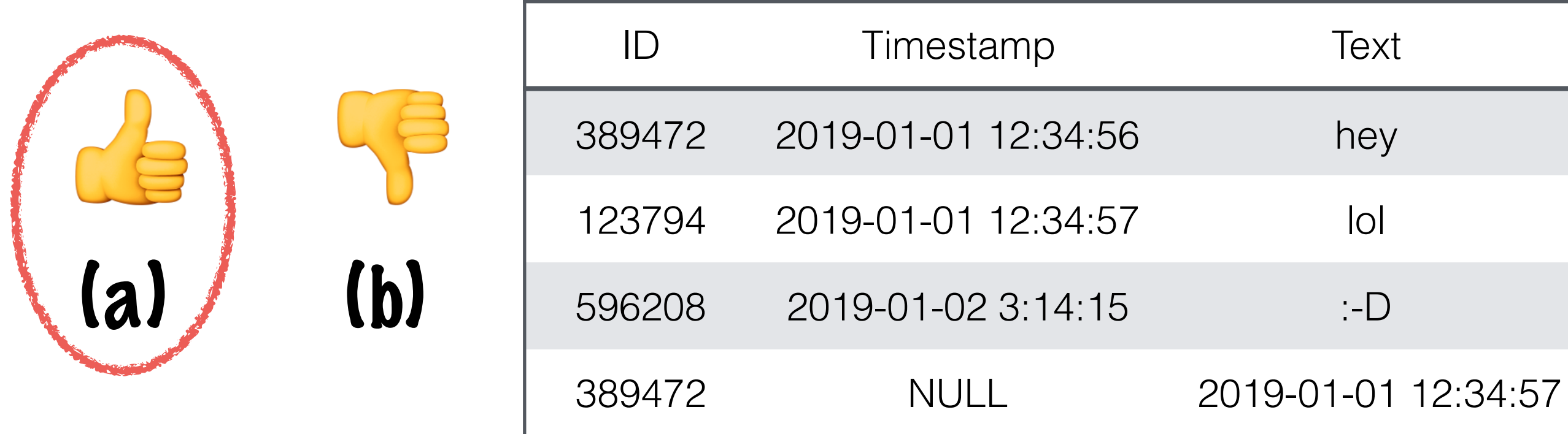

```
create table TWEET
ID INT NOT NULL, 
Time TIMESTAMP, 
Text VARCHAR(140) DEFAULT "lol" 
);
insert into TWEET(ID, Text) 
values(389472, "2019-01-01 12:34:57");
                                    weird, but 
                                    technically 
                                        fine
```
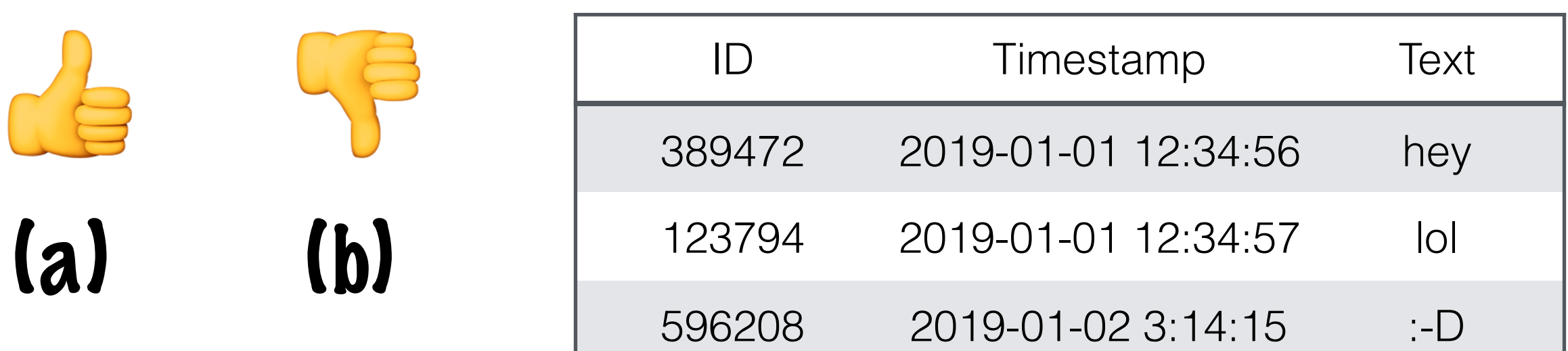

TWEET

```
create table TWEET ( 
ID INT PRIMARY KEY, 
Time TIMESTAMP , 
Text VARCHAR(140) 
);
insert into TWEET 
values(389472, "2019-01-04 12:14:37", "ugh");
```
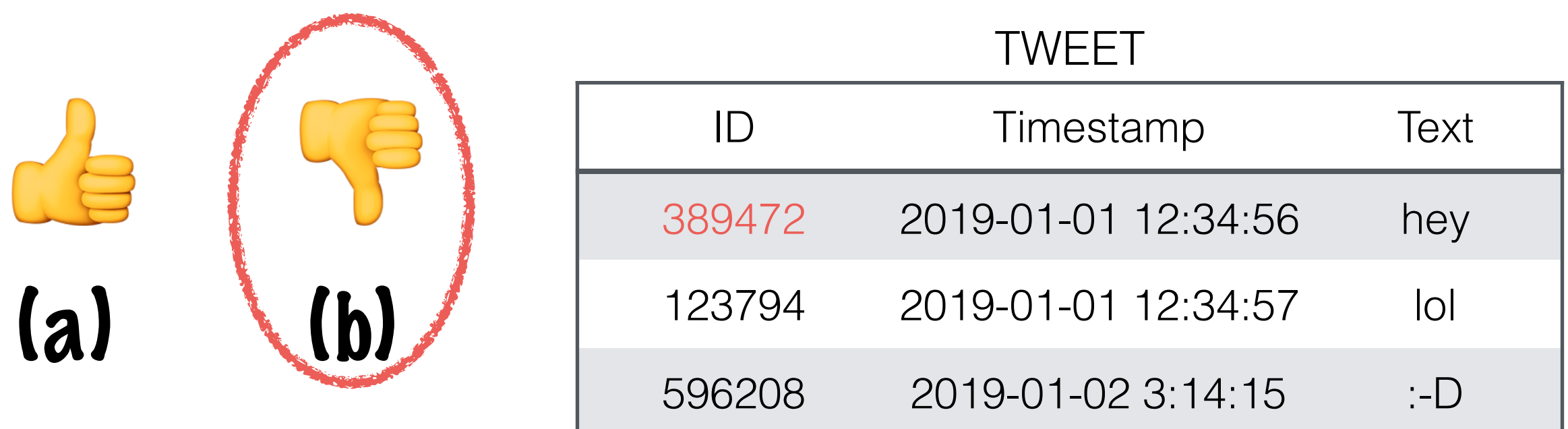

create table TWEET ( ID INT PRIMARY KEY, Time TIMESTAMP , Text VARCHAR(140) ); insert into TWEET values(389472, "2019-01-04 12:14:37", "ugh"); primary key needs to be unique

## Foreign Keys

create table TWEET

ID INT,

Time TIMESTAMP,

Text VARCHAR(140)

);

create table PERSON Handle VARCHAR(100), Name VARCHAR(1000),

);

```
create table AUTHOR ( 
Tweet INT, 
Person VARCHAR(100), 
PRIMARY KEY (Tweet, Person) 
);
```
## Foreign Keys

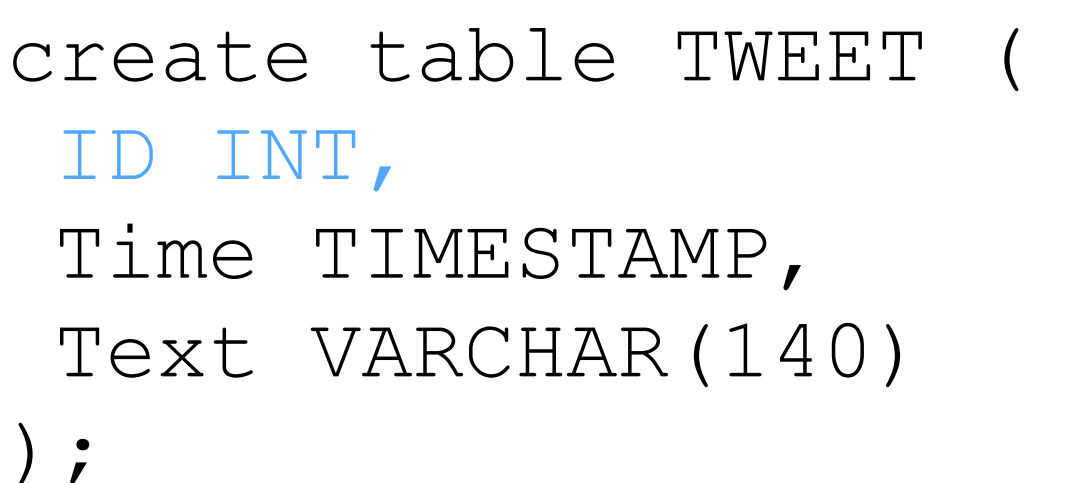

create table PERSON Handle VARCHAR(100), Name VARCHAR(1000),

);

```
create table AUTHOR ( 
Tweet INT, 
Person VARCHAR(100), 
PRIMARY KEY (Tweet, Person) 
FOREIGN KEY (Tweet) REFERENCES TWEET(ID), 
FOREIGN KEY (Person) REFERENCES PERSON(Handle), 
);
```
# Foreign Keys

- Not required to be Primary Keys, but!
	- Have to be unique
	- Have to be not NULL
		- NULLs are all considered distinct, i.e. NULL != NULL
- So! Generally stick to the rule of making FK reference a PK
	- If you can't do this, try refactoring your DB to make it possible (if you are in a position to do this)

## Referential Integrity

create table PERSON ( Handle VARCHAR(100), Name VARCHAR(1000), PRIMARY KEY (Handle) ); );

create table TWEET ( ID INT PRIMARY KEY, Time TIMESTAMP , Text VARCHAR(140)

create table AUTHOR ( Tweet INT, Person VARCHAR(100), FOREIGN KEY (Tweet) REFERENCES TWEET(ID), FOREIGN KEY (Person) REFERENCES PERSON(Handle), );

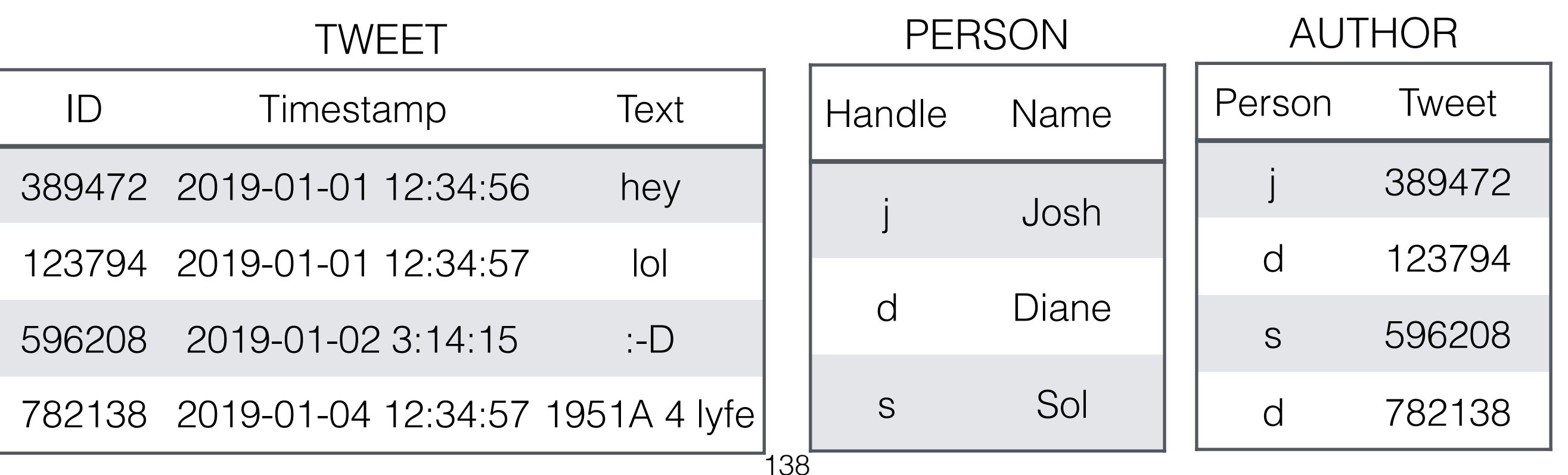

```
create table PERSON ( 
 Handle VARCHAR(100),
 Name VARCHAR(1000),
 PRIMARY KEY (Handle) 
);
                           create table TWEET ( 
                            ID INT PRIMARY KEY, 
                            Time TIMESTAMP , 
                            Text VARCHAR(140) 
                           );
```
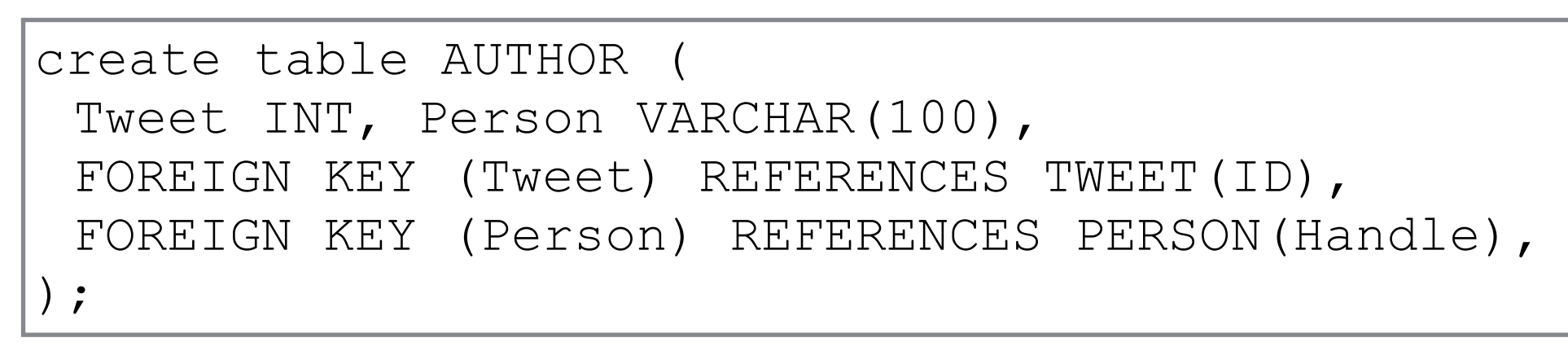

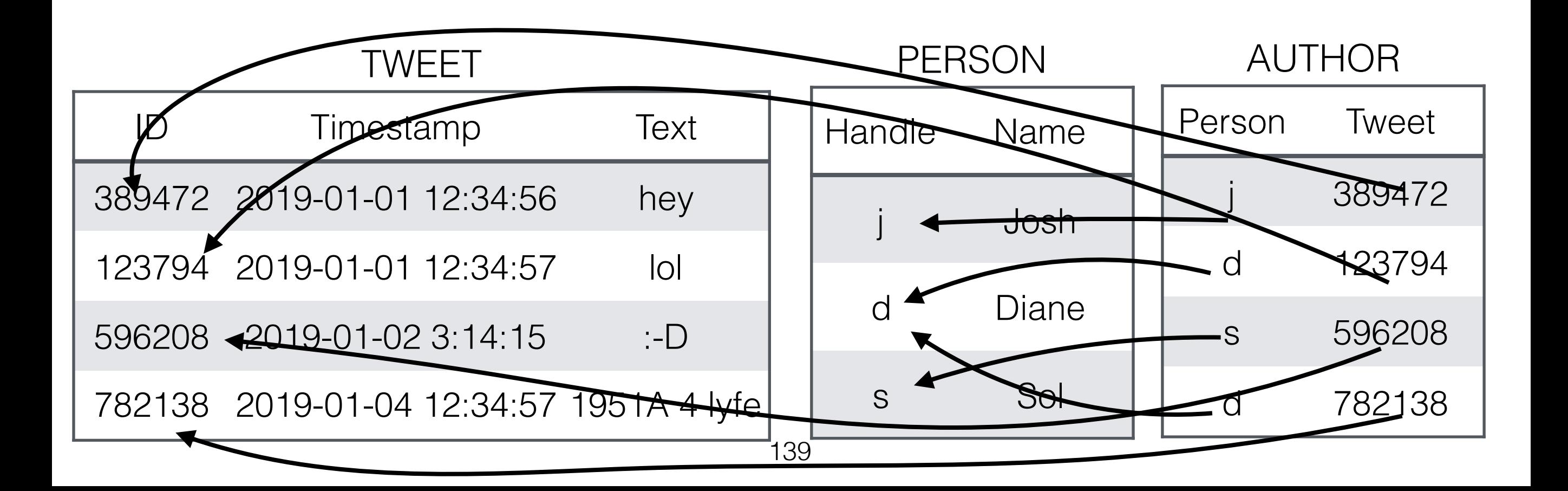

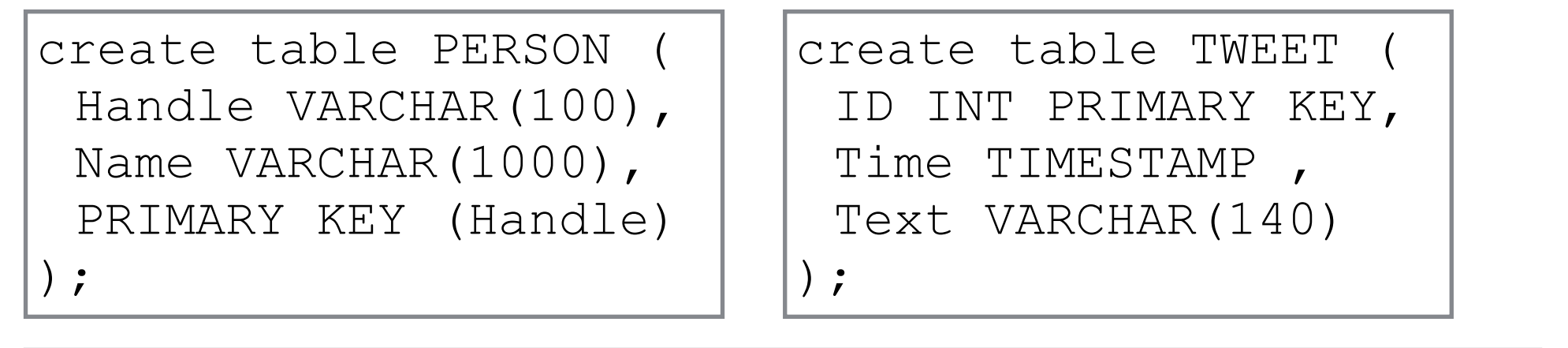

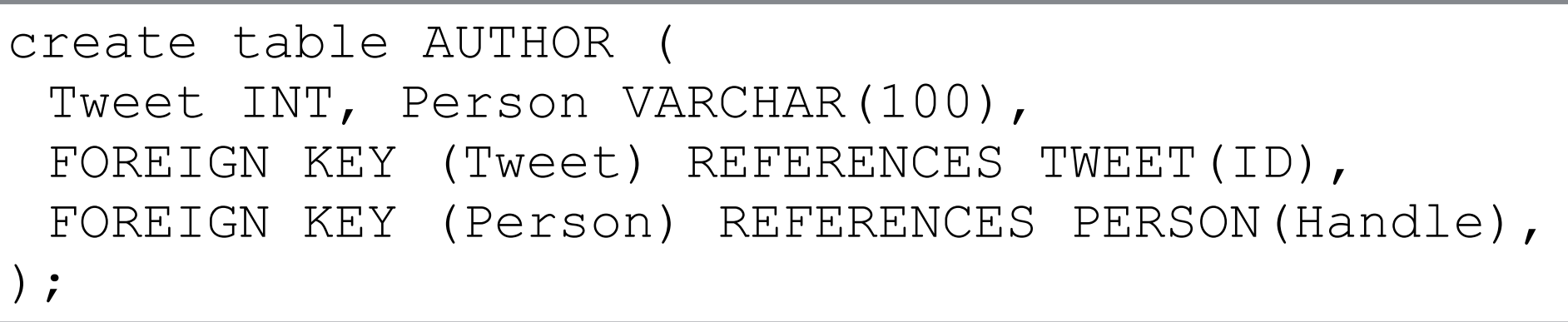

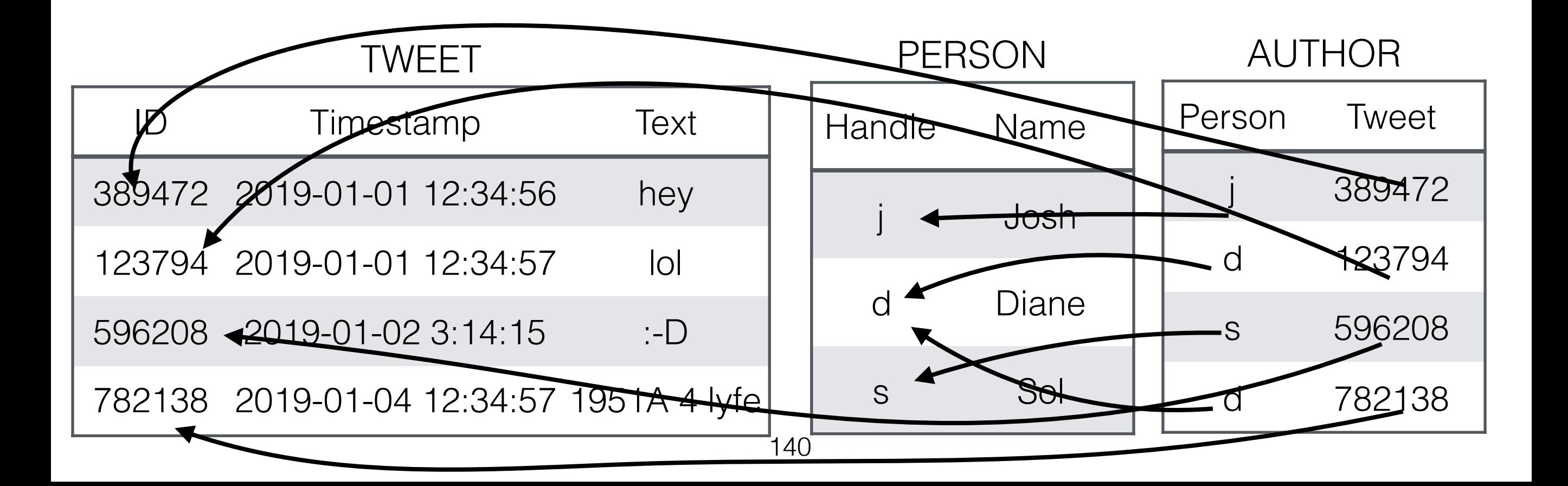

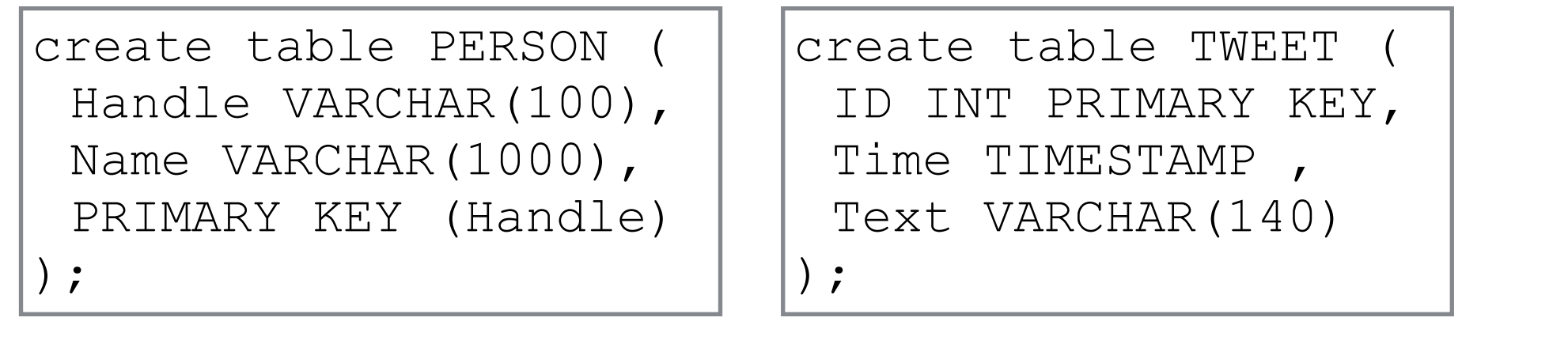

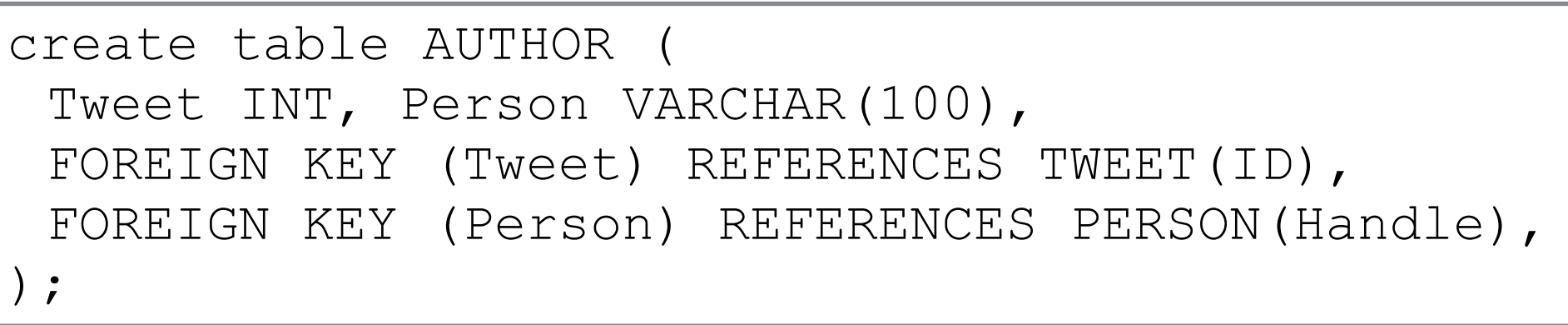

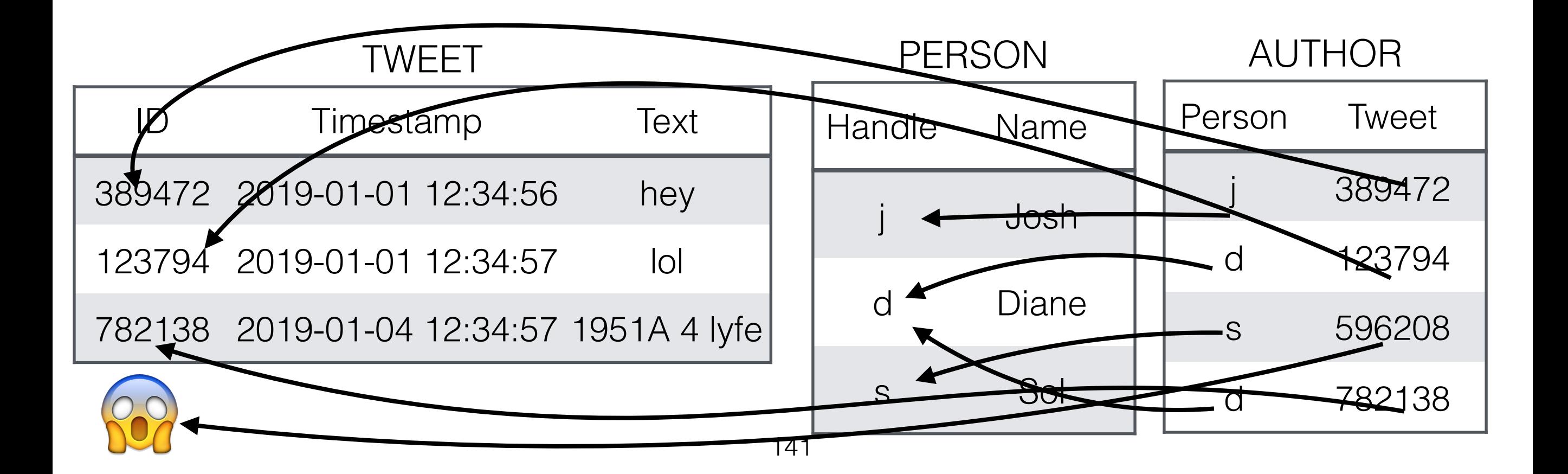

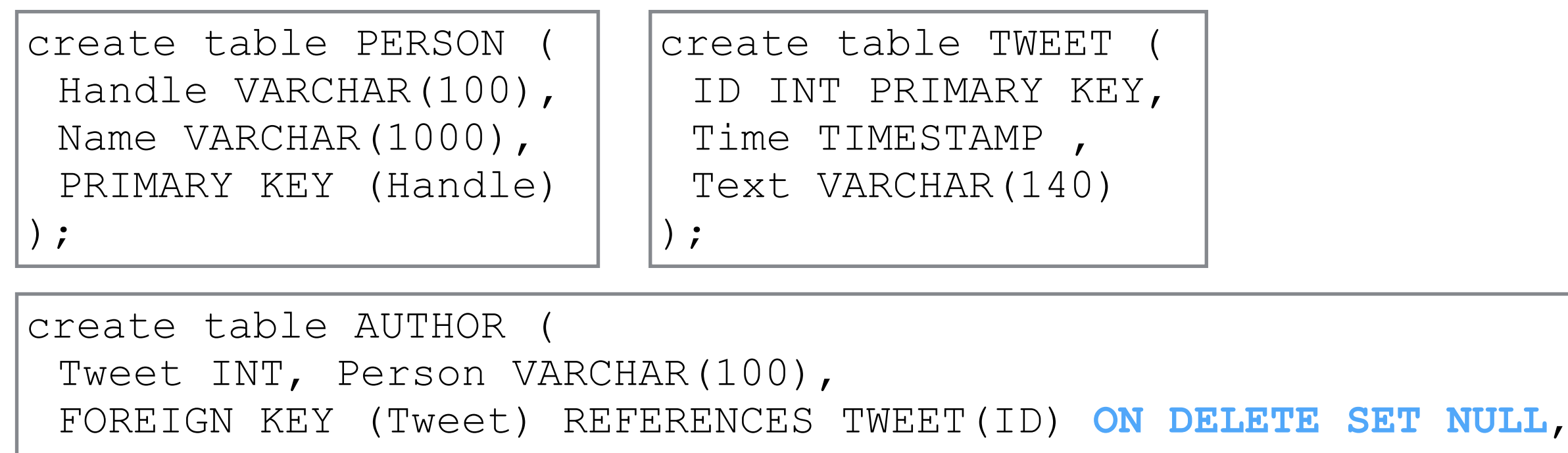

FOREIGN KEY (Person) REFERENCES PERSON(Handle),

);

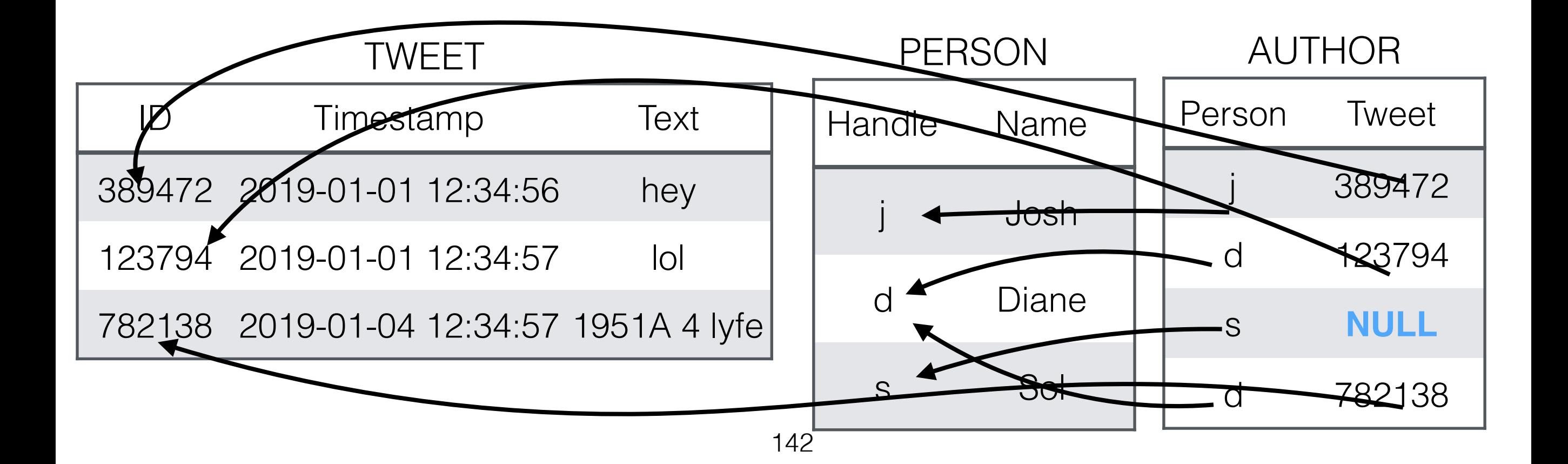

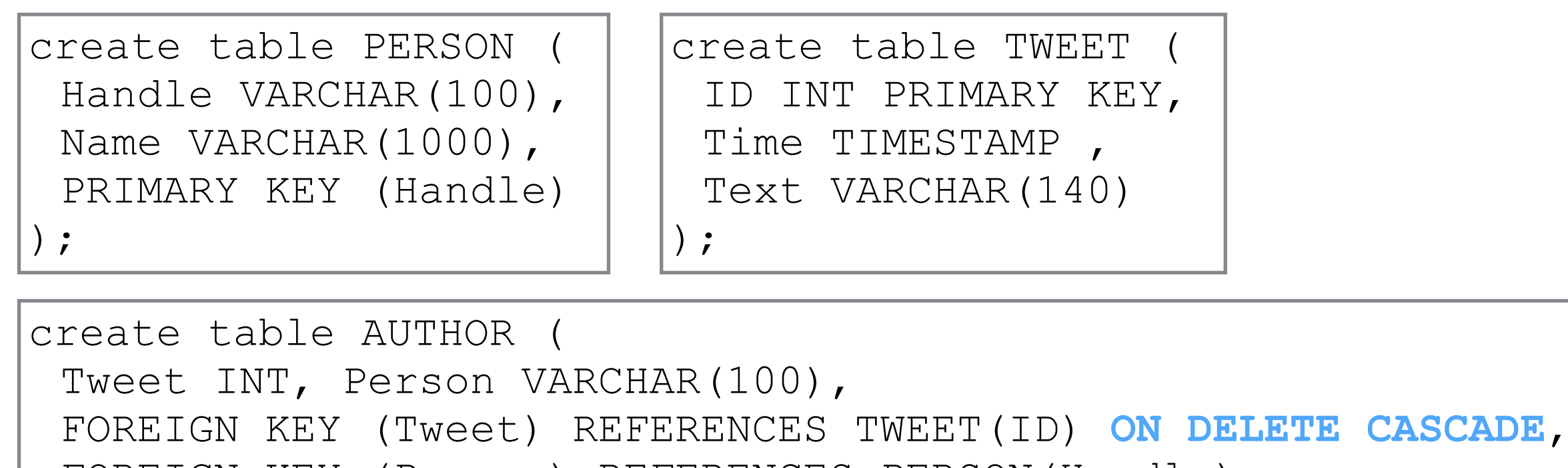

FOREIGN KEY (Person) REFERENCES PERSON(Handle), );

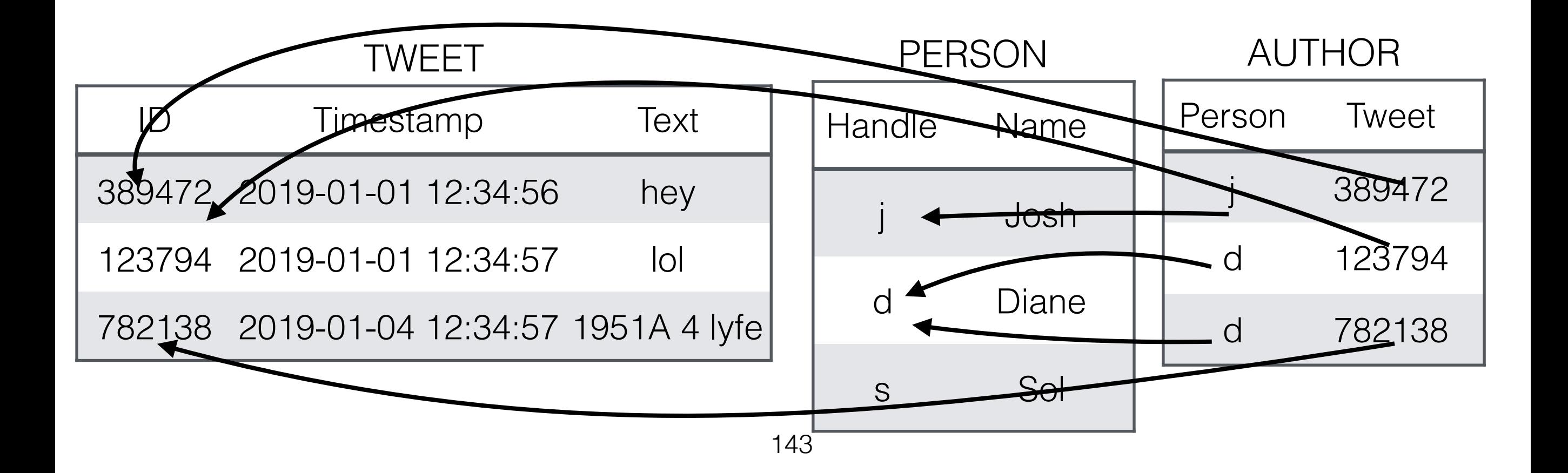

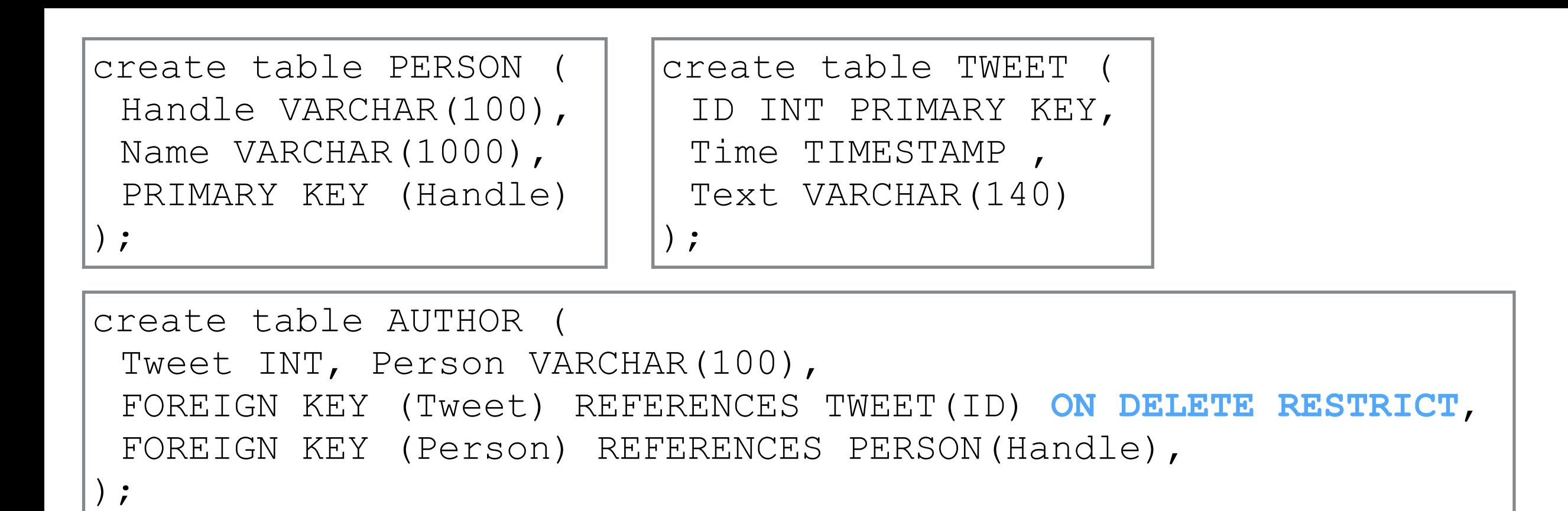

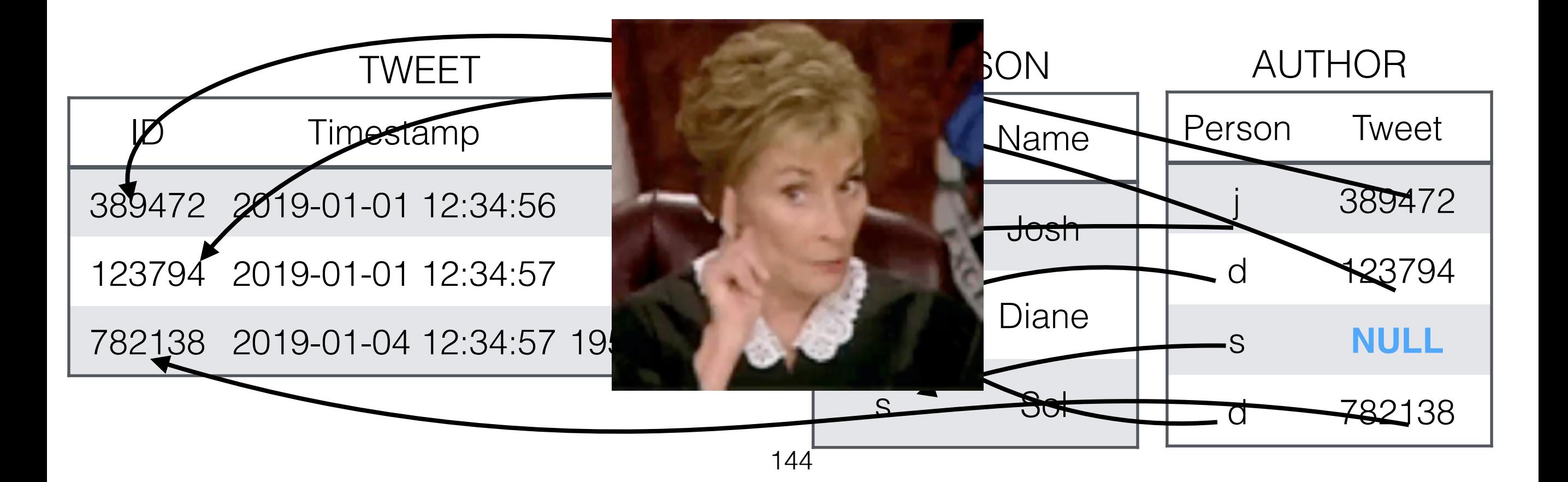
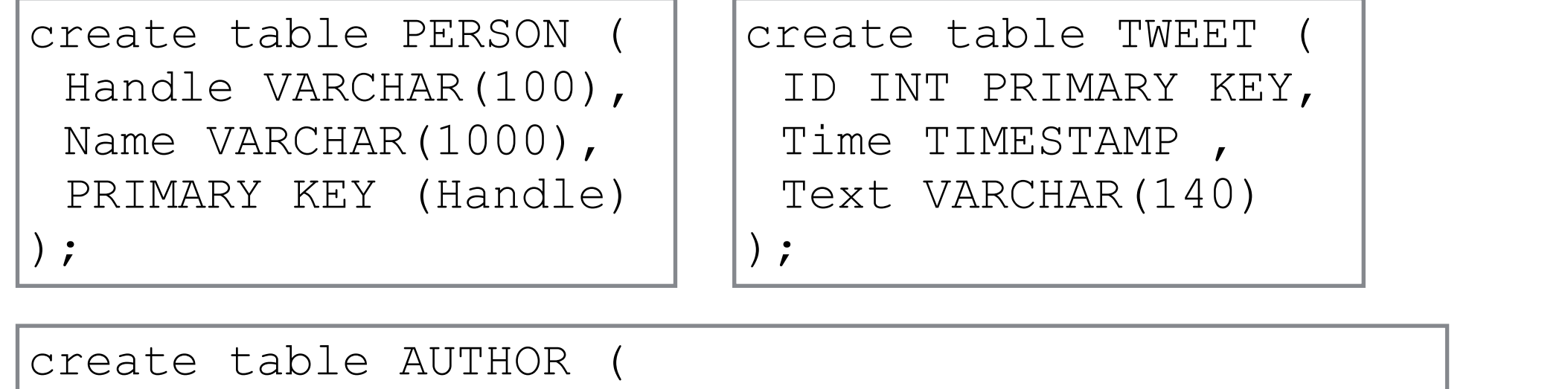

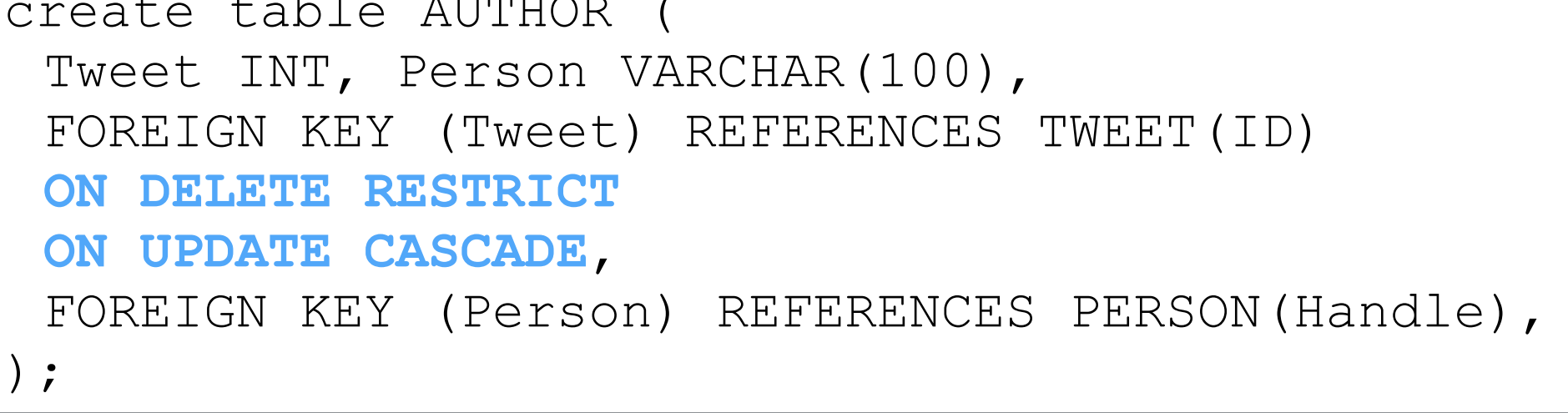

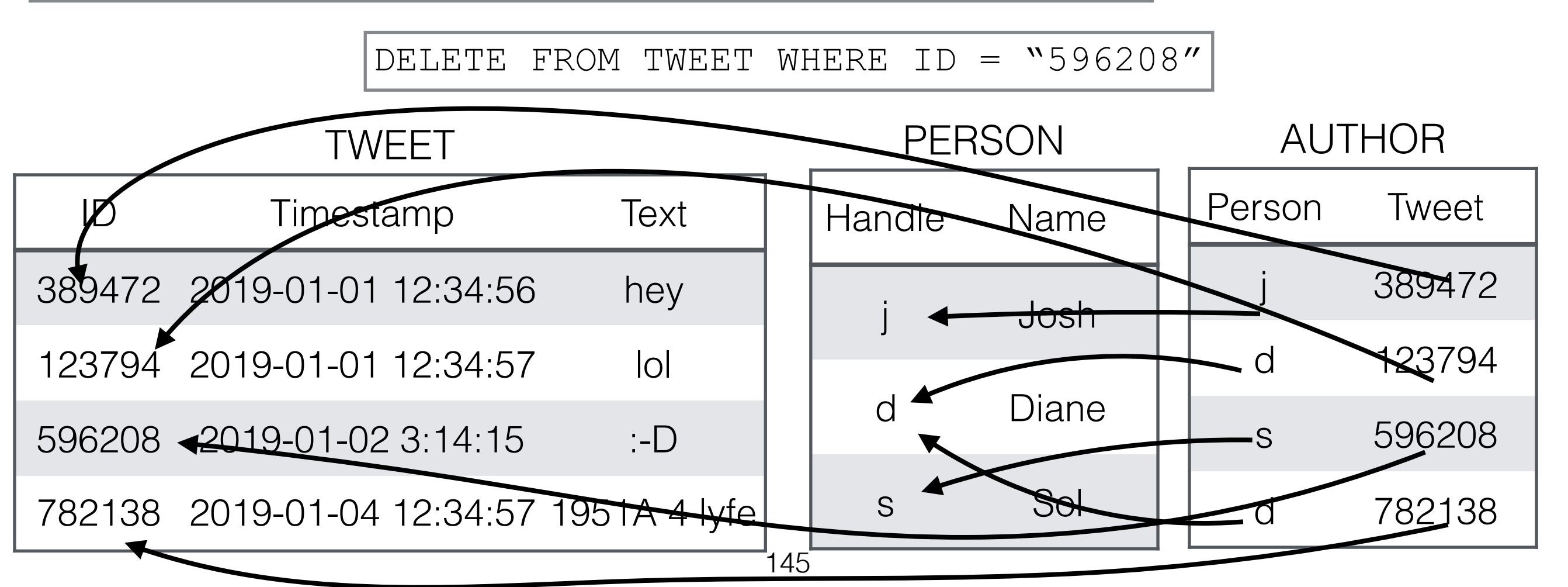

```
create table PERSON ( 
 Handle VARCHAR(100), Name VARCHAR(1000),
); 
create table TWEET ( 
 ID INT, Text VARCHAR(140), Author VARCHAR(100), 
FOREIGN KEY (Author) REFERENCES PERSON(Handle) ON DELETE CASCADE, 
); 
create table RETWEET
Person VARCHAR(100), Tweet INT, 
FOREIGN KEY (Person) REFERENCES PERSON(Handle) ON DELETE SET NULL, 
FOREIGN KEY (Tweet) REFERENCES TWEET(ID) ON DELETE SET NULL, 
);
```
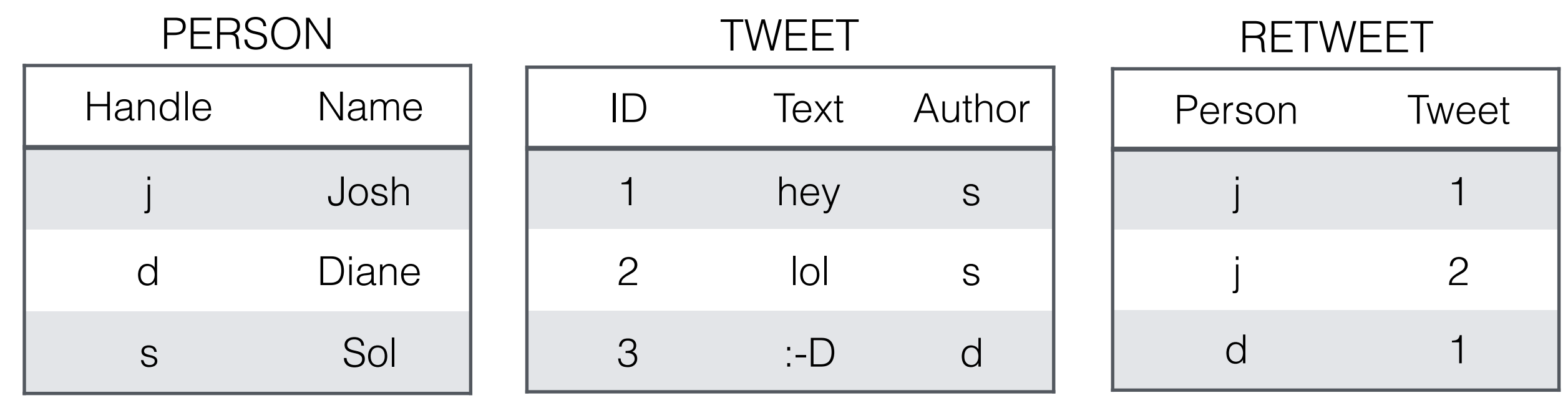

```
create table PERSON ( 
 Handle VARCHAR(100), Name VARCHAR(1000),
); 
create table TWEET ( 
 ID INT, Text VARCHAR(140), Author VARCHAR(100), 
FOREIGN KEY (Author) REFERENCES PERSON(Handle) ON DELETE CASCADE, 
); 
create table RETWEET ( 
Person VARCHAR(100), Tweet INT, 
FOREIGN KEY (Person) REFERENCES PERSON(Handle) ON DELETE SET NULL, 
FOREIGN KEY (Tweet) REFERENCES TWEET(ID) ON DELETE SET NULL, 
);
```
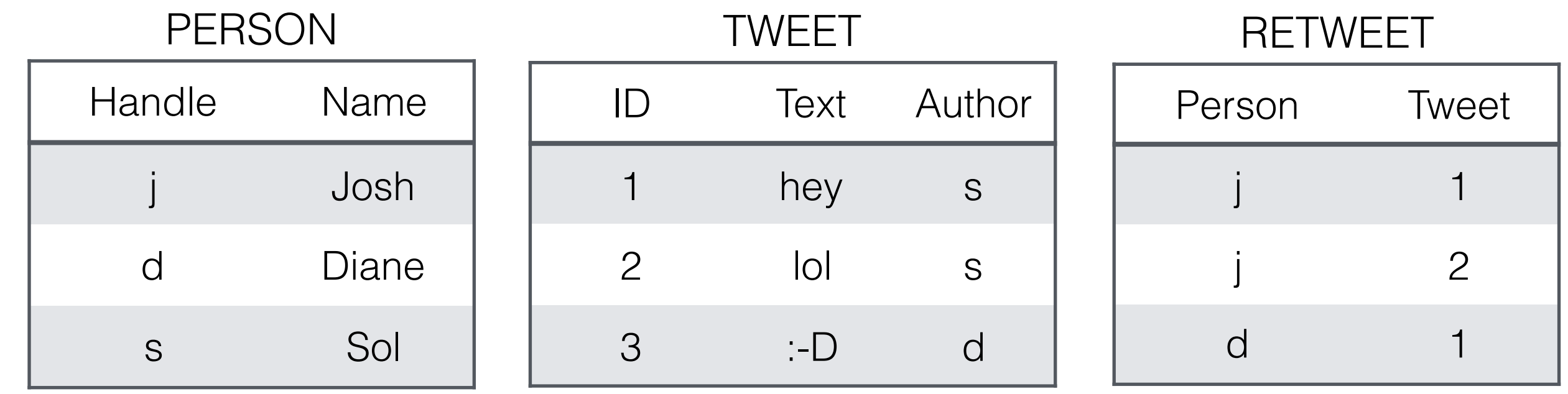

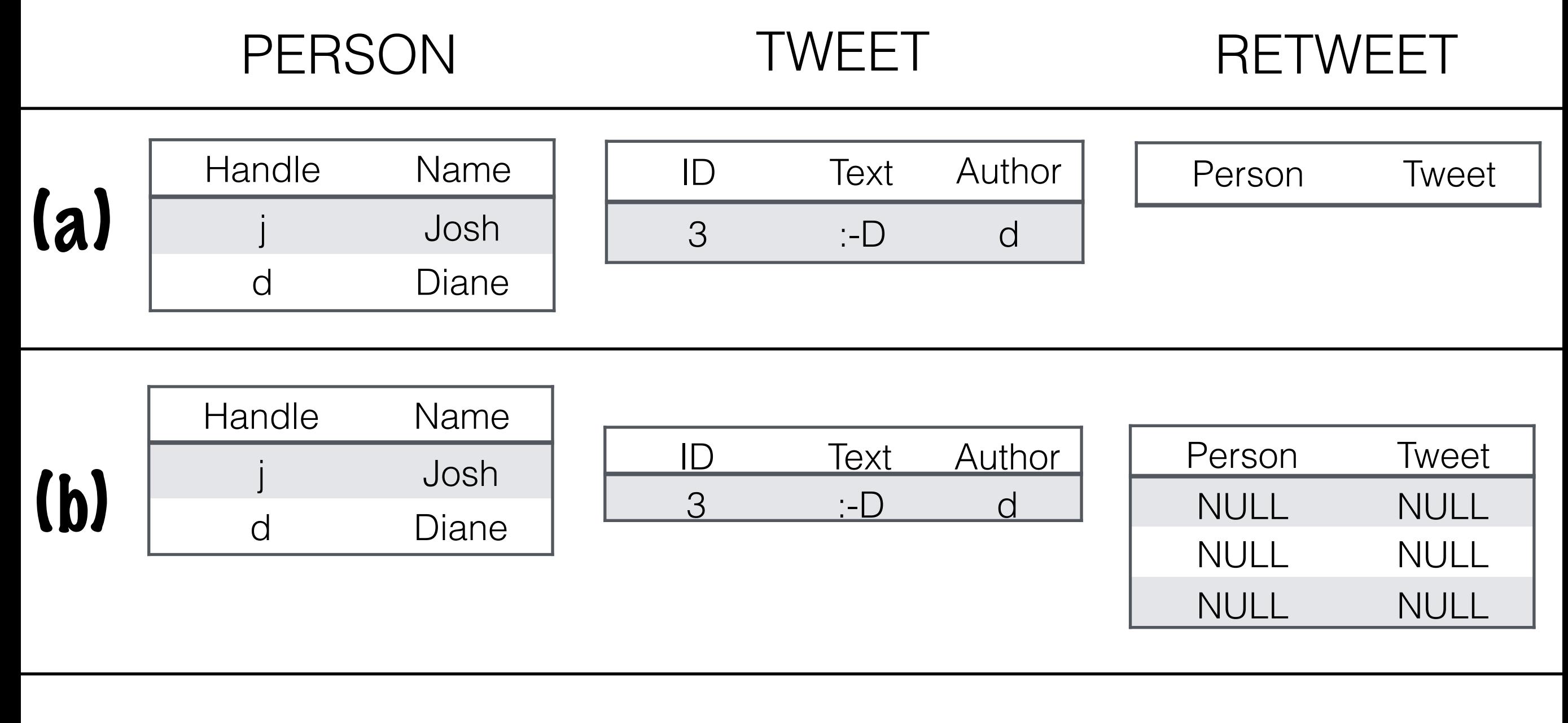

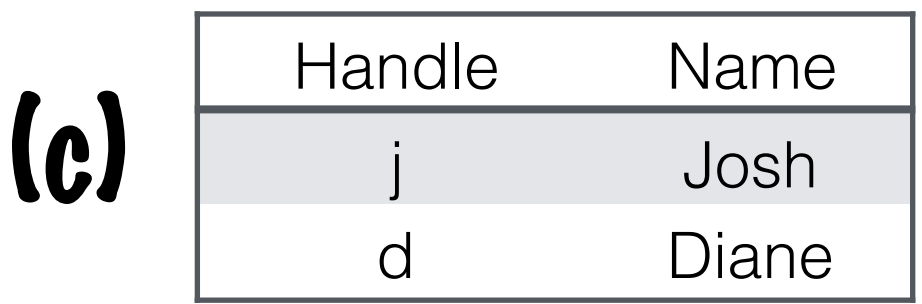

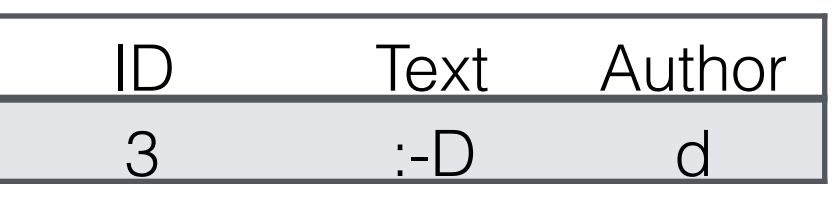

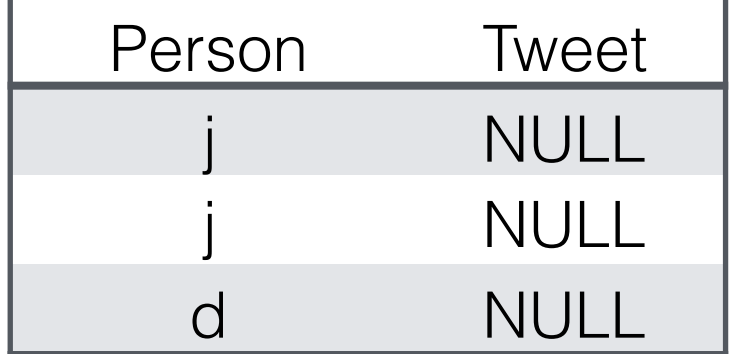

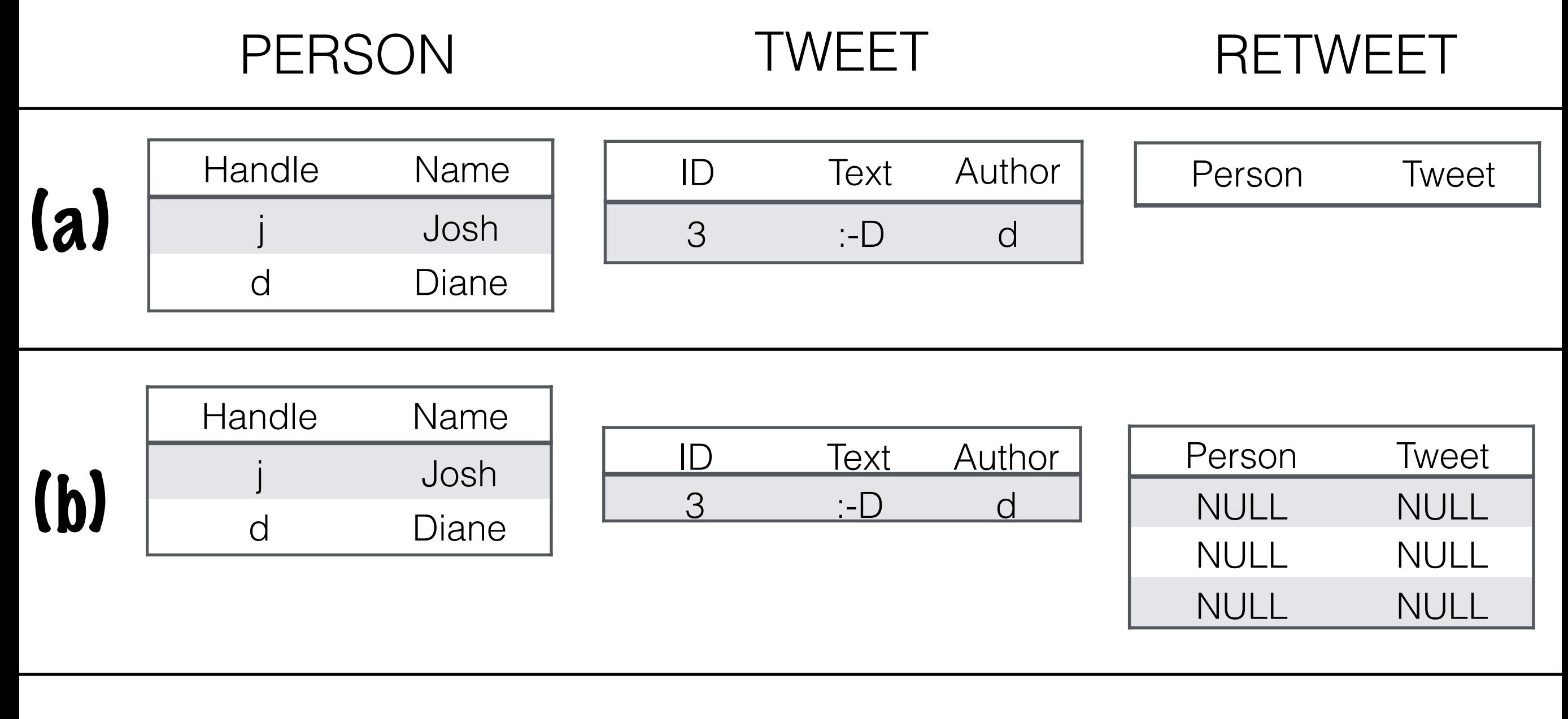

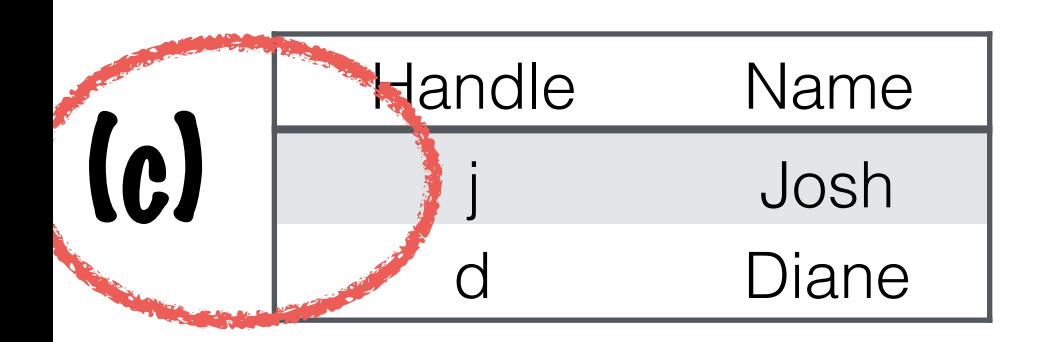

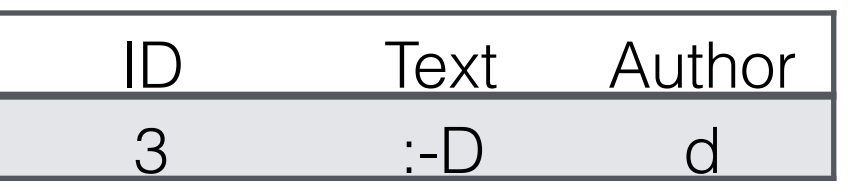

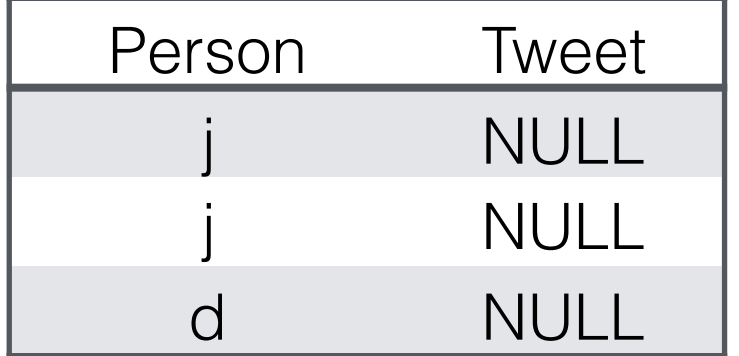

```
create table PERSON ( 
 Handle VARCHAR(100), Name VARCHAR(1000),
); 
create table TWEET ( 
 ID INT, Text VARCHAR(140), Author VARCHAR(100), 
FOREIGN KEY (Author) REFERENCES PERSON(Handle) ON DELETE CASCADE, 
); 
create table RETWEET ( 
Person VARCHAR(100), Tweet INT, 
FOREIGN KEY (Person) REFERENCES PERSON(Handle) ON DELETE SET NULL, 
FOREIGN KEY (Tweet) REFERENCES TWEET(ID) ON DELETE SET NULL, 
);
```
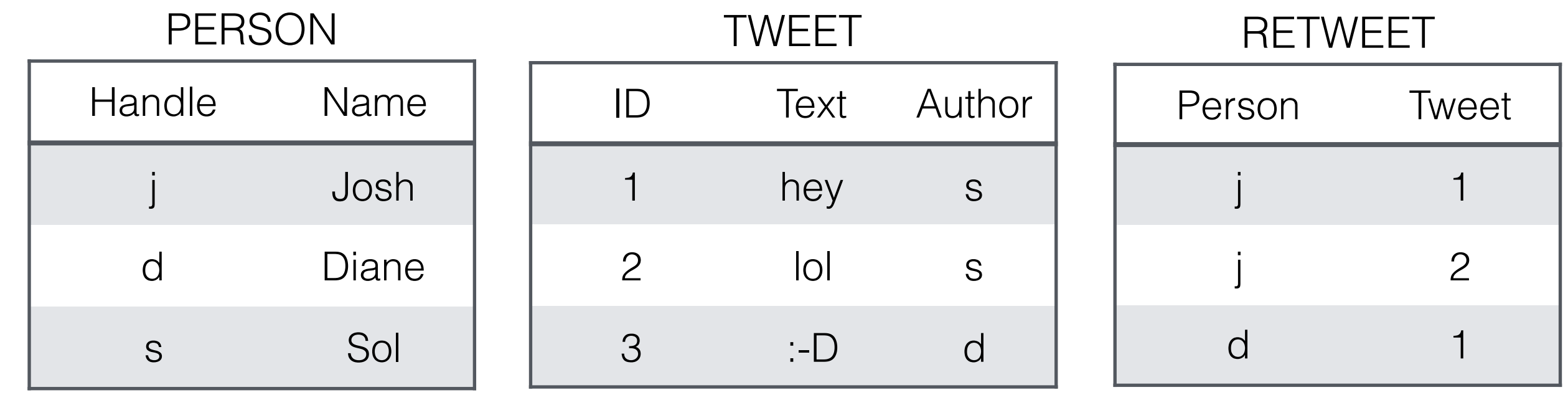

```
create table PERSON ( 
 Handle VARCHAR(100), Name VARCHAR(1000),
); 
create table TWEET ( 
 ID INT, Text VARCHAR(140), Author VARCHAR(100), 
FOREIGN KEY (Author) REFERENCES PERSON(Handle) ON DELETE CASCADE, 
); 
create table RETWEET ( 
Person VARCHAR(100), Tweet INT, 
FOREIGN KEY (Person) REFERENCES PERSON(Handle) ON DELETE SET NULL, 
FOREIGN KEY (Tweet) REFERENCES TWEET(ID) ON DELETE SET NULL, 
);
```
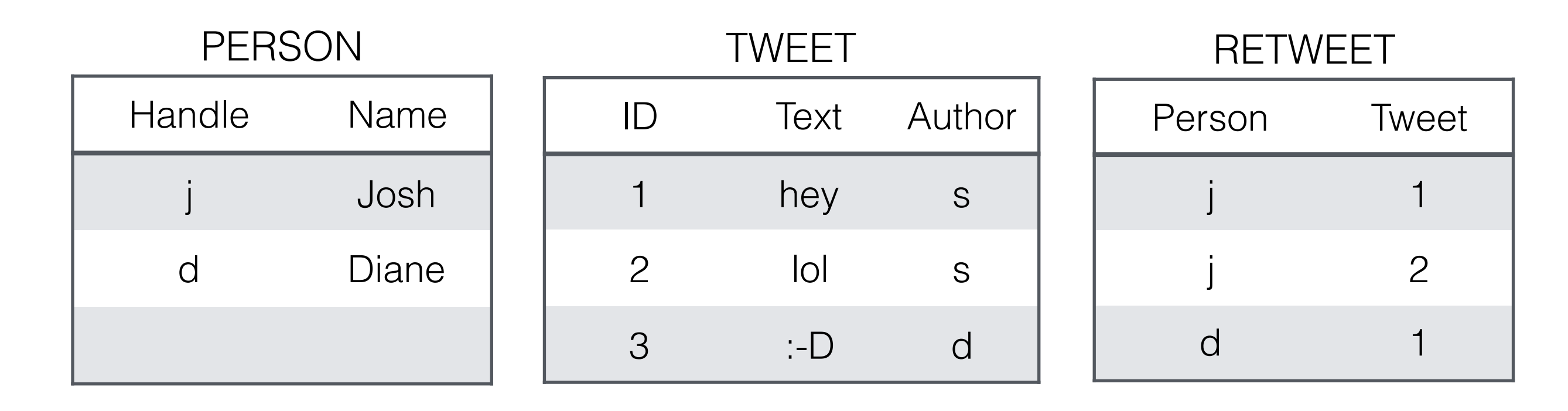

```
create table PERSON ( 
 Handle VARCHAR(100), Name VARCHAR(1000),
); 
create table TWEET ( 
 ID INT, Text VARCHAR(140), Author VARCHAR(100), 
FOREIGN KEY (Author) REFERENCES PERSON(Handle) ON DELETE CASCADE, 
); 
create table RETWEET ( 
Person VARCHAR(100), Tweet INT, 
FOREIGN KEY (Person) REFERENCES PERSON(Handle) ON DELETE SET NULL, 
FOREIGN KEY (Tweet) REFERENCES TWEET(ID) ON DELETE SET NULL, 
);
```
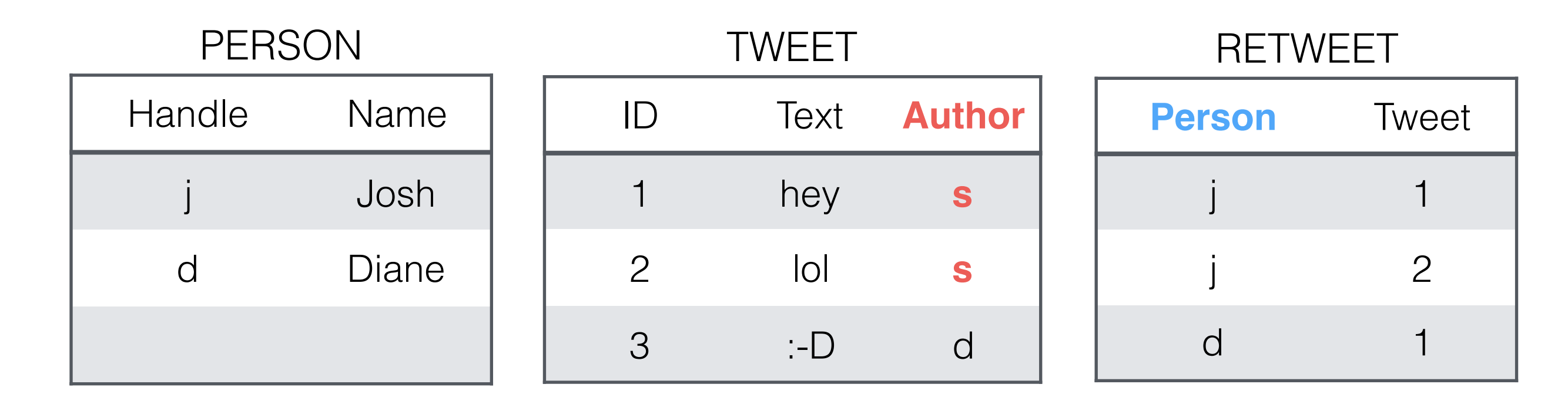

```
create table PERSON ( 
 Handle VARCHAR(100), Name VARCHAR(1000),
); 
create table TWEET ( 
 ID INT, Text VARCHAR(140), Author VARCHAR(100), 
FOREIGN KEY (Author) REFERENCES PERSON(Handle) ON DELETE CASCADE, 
); 
create table RETWEET ( 
Person VARCHAR(100), Tweet INT, 
FOREIGN KEY (Person) REFERENCES PERSON(Handle) ON DELETE SET NULL, 
FOREIGN KEY (Tweet) REFERENCES TWEET(ID) ON DELETE SET NULL, 
);
```
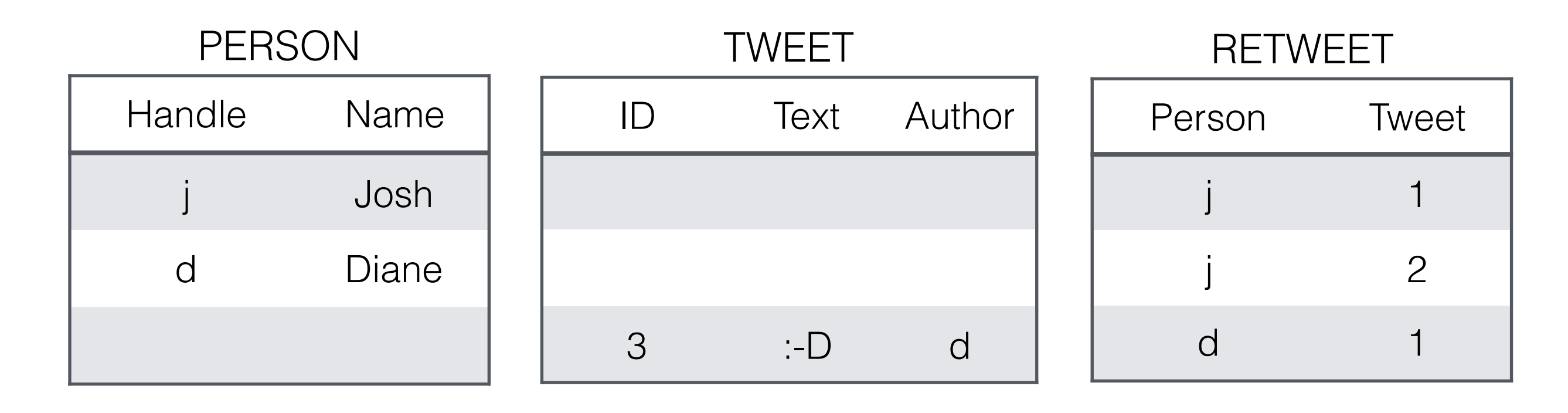

```
create table PERSON ( 
 Handle VARCHAR(100), Name VARCHAR(1000), 
); 
create table TWEET ( 
 ID INT, Text VARCHAR(140), Author VARCHAR(100), 
FOREIGN KEY (Author) REFERENCES PERSON(Handle) ON DELETE CASCADE, 
); 
create table RETWEET ( 
Person VARCHAR(100), Tweet INT, 
FOREIGN KEY (Person) REFERENCES PERSON(Handle) ON DELETE SET NULL, 
FOREIGN KEY (Tweet) REFERENCES TWEET(ID) ON DELETE SET NULL, 
);
```
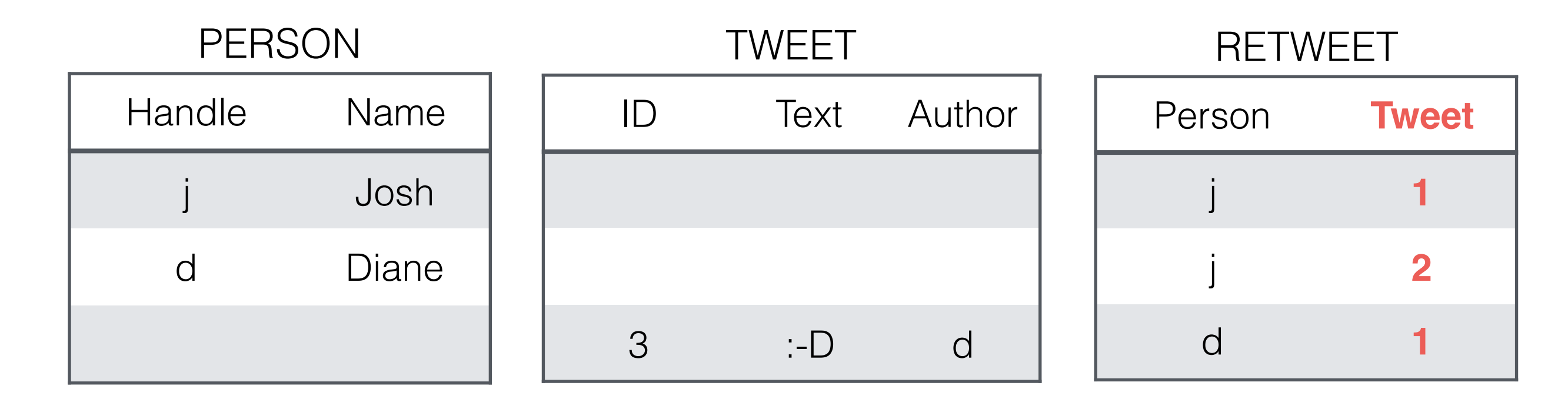

```
create table PERSON ( 
 Handle VARCHAR(100), Name VARCHAR(1000), 
); 
create table TWEET ( 
 ID INT, Text VARCHAR(140), Author VARCHAR(100), 
FOREIGN KEY (Author) REFERENCES PERSON(Handle) ON DELETE CASCADE, 
); 
create table RETWEET ( 
Person VARCHAR(100), Tweet INT, 
FOREIGN KEY (Person) REFERENCES PERSON(Handle) ON DELETE SET NULL, 
FOREIGN KEY (Tweet) REFERENCES TWEET(ID) ON DELETE SET NULL, 
);
```
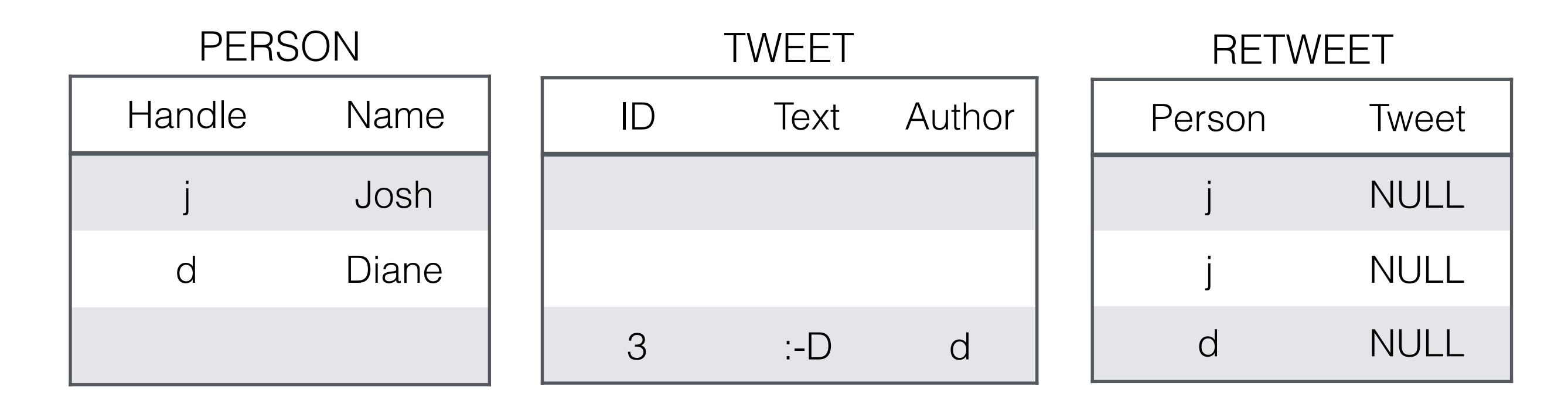

#### k bye